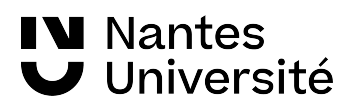

# XLG2GE021

# Outils de calcul pour les géosciences (cours)

# Vecteurs et algèbre linéaire

Éric Beucler [1](#page-0-0) [eric.beucler@univ-nantes.fr](mailto:eric.beucler@univ-nantes.fr)

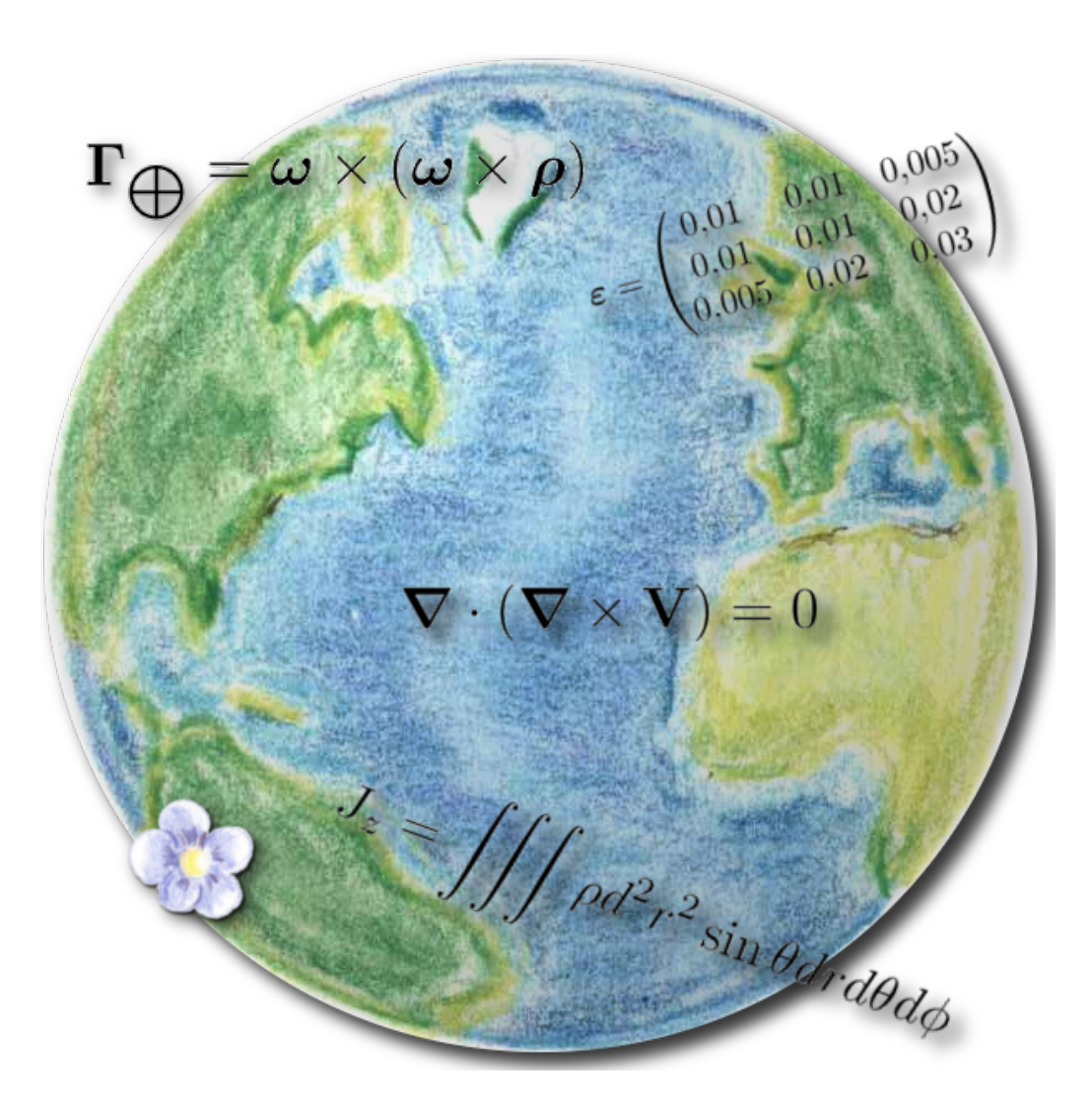

Outils de calcul pour les géosciences (cours) (v 2.11) 1. Nantes Université, CNRS <https://lpg-umr6112.fr/beucler-e>

<span id="page-0-0"></span>

Cours destiné aux étudiants de licence 1 (parcours STU)

# Table des matières

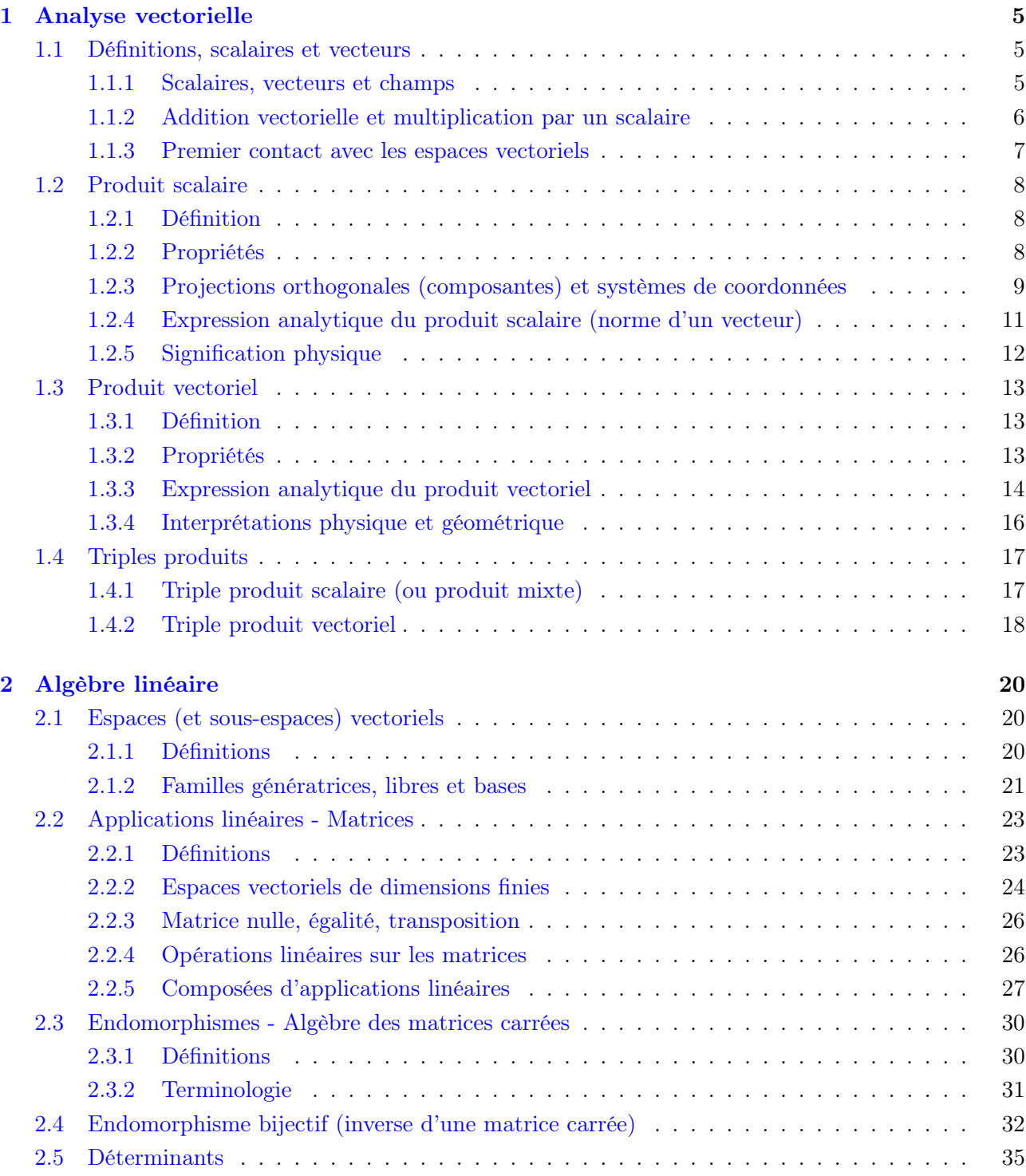

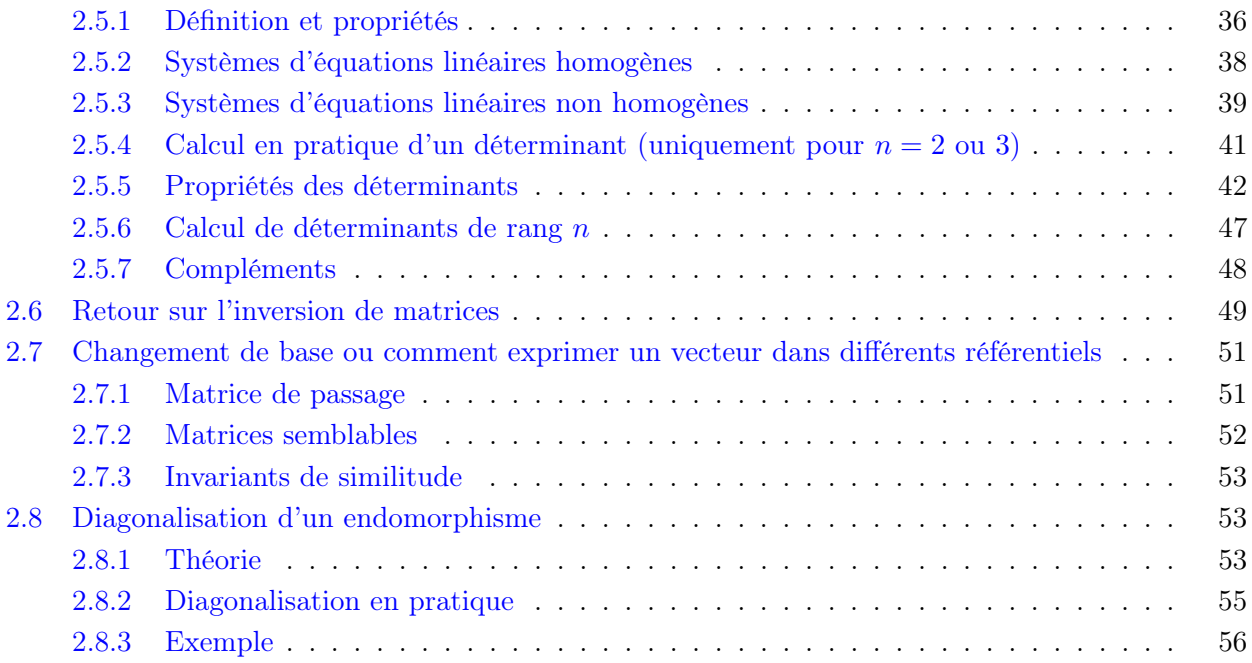

# Table des figures

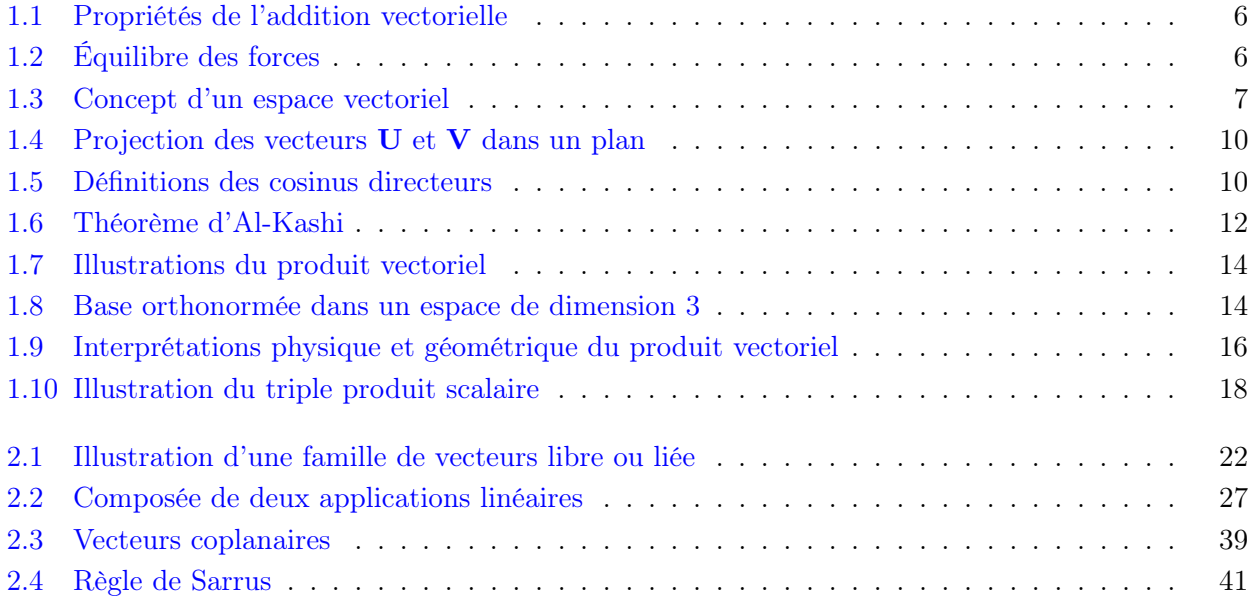

# <span id="page-4-0"></span>Chapitre 1

# Analyse vectorielle

## <span id="page-4-1"></span>1.1 Définitions, scalaires et vecteurs

#### <span id="page-4-2"></span>1.1.1 Scalaires, vecteurs et champs

— Différence entre scalaires et vecteurs (température, pression, masse, nombre de moles, vitesse, déplacement, accélération, force. . .).

$$
S \quad vs \quad \mathbf{V} \text{ (ou } \underline{V} \text{ ou } \vec{V}) \quad \text{avec} \quad \mathbf{V} = \begin{pmatrix} V_x \\ V_y \\ \dots \end{pmatrix}
$$

Le scalaire S nécessite (et nécessitera toujours) une seule grandeur pour être entièrement défini alors que le vecteur  $V$  a, quant à lui, besoin d'autant de grandeurs qu'il existe de dimensions. Géométriquement un vecteur se définit par quatre quantités :

- point d'application ;
- direction ;
- sens ;
- norme (magnitude en anglais).

Si un vecteur V se représente par une flèche qui part du point d'application, cela signifie que si ce point est confondu avec l'origine d'un repère, la pointe de la flèche (l'autre extrémité du vecteur) se situe alors au point de coordonnées  $V_x, V_y, \ldots$ 

Les coordonnées de ce point sont les composantes du vecteur  $V$ , la manière dont le vecteur est composé. Remarquer que si V est un bien vecteur, ses composantes  $V_x, V_y, \ldots$  sont elles toutes des scalaires. Un vecteur est composé de scalaires, un par dimension.

— Qu'il s'agisse d'un scalaire ou d'un vecteur, ceux-ci peuvent, en plus, dépendre de plusieurs autres grandeurs que l'on appelle des variables,

$$
S(x, y, z, t, \dots) \quad vs \quad \mathbf{V}(x, y, z, t, \dots) = \begin{pmatrix} V_x(x, y, z, t, \dots) \\ V_y(x, y, z, t, \dots) \\ \dots \end{pmatrix}
$$

On dira alors que ce sont des champs scalaires ou des champs vectoriels (parfois on retrouve les noms de fonction scalaire ou vectorielle). La température dans une salle est un scalaire qui dépend de l'endroit où on la mesure et même parfois du temps, on l'écrit  $T(x, y, z, t)$ .

— Par extension, on utilise l'adjectif « scalaire » pour désigner un objet mathématique ou physique qui est décrit par un nombre simple (ex : 3,5 ou 4) et « vectoriel » pour désigner un vecteur (fonction scalaire, produit vectoriel). Une quantité vectorielle se décompose sur les vecteurs qui forment la base (voir partie [2.1.2\)](#page-20-0) dans laquelle cette quantité existe.

#### <span id="page-5-0"></span>1.1.2 Addition vectorielle et multiplication par un scalaire

L'addition vectorielle de deux vecteurs permet de définir un troisième vecteur qui, en général, n'a rien à voir avec les deux autres (Fig.  $1.1(a)$ ); elle est commutative (Fig.  $1.1(b)$ ) et associative (Fig.  $1.1(c)$ ). Si un vecteur est multiplié par un scalaire il reste un vecteur de même direction et appliqué au même point mais sa norme et son sens peuvent changer.

<span id="page-5-3"></span>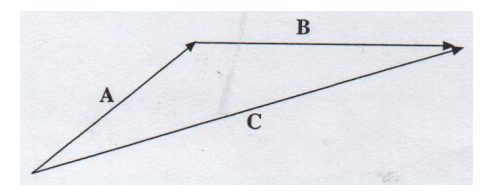

(a) C est colinéaire à A uniquement si A et B sont déjà colinéaires.

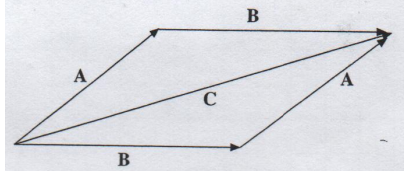

<span id="page-5-4"></span><span id="page-5-1"></span>(b) L'addtion vectorielle est commutative.

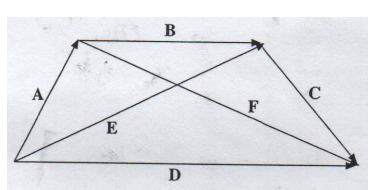

<span id="page-5-5"></span>(c) L'addtion vectorielle est associative.

#### Figure 1.1 – Propriétés de l'addition vectorielle.

#### À retenir

Les signes «  $+$  » «  $-$  » et «  $=$  » impliquent obligatoirement des variables de même type (scalaires avec scalaires, vecteurs avec vecteurs). En physique, cela implique en plus que ce sont les mêmes grandeurs, une énergie ne peut donc pas être additionnée à une force.

Un exemple physique de l'addtion vectorielle (Fig. [1.1\(b\)\)](#page-5-4) est fourni par l'équilibre des forces résultantes d'un poids (wt) suspendu par deux cordes (Fig. [1.2\)](#page-5-2). Si le point de jonction (O) est en équilibre le vecteur somme des forces  $\mathbf{F}_1$  et  $\mathbf{F}_2$  doit être égal et opposé au vecteur force de gravité  $(\mathbf{F}_3)$ .

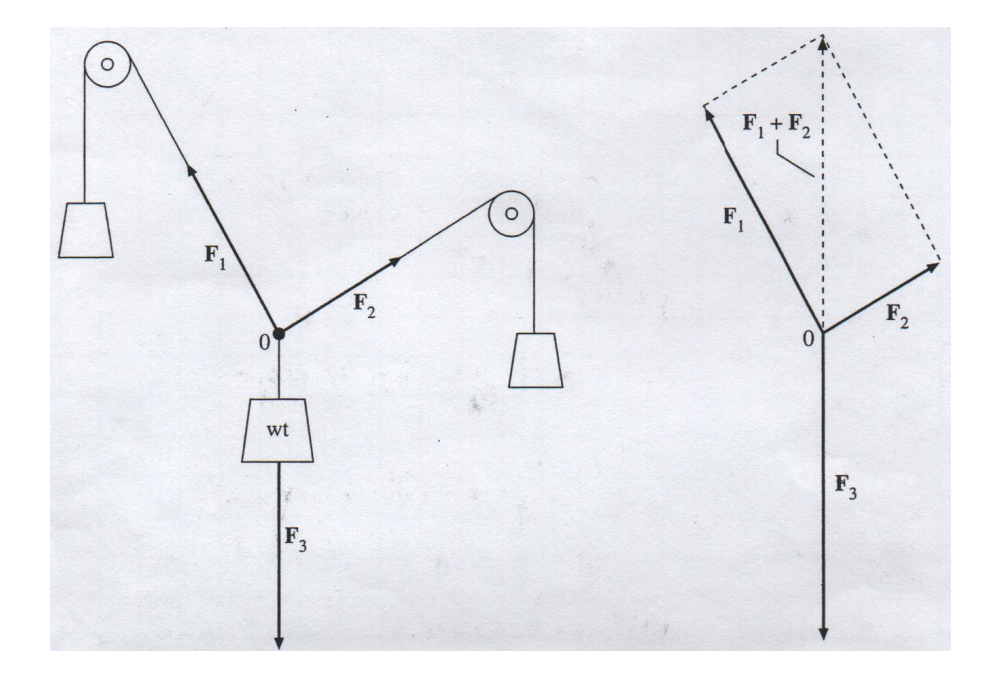

<span id="page-5-2"></span>FIGURE 1.2 – Si le système est immobile, cela implique que les forces sont en équilibre, soit  $\mathbf{F}_1 + \mathbf{F}_2 =$  $-\mathbf{F}_3$ .

#### <span id="page-6-0"></span>1.1.3 Premier contact avec les espaces vectoriels

Les vecteurs sont des objets mathématiques qui, comme les scalaires (ou nombres), appartiennent à un ensemble, cet ensemble est appelé un espace vectoriel. Tout élément d'un espace vectoriel est un vecteur, il respecte les règles d'addition et de multiplication par un scalaire (voir [2.1\)](#page-19-1). Un espace vectoriel n'existe pas sans l'ensemble des nombres rationnels Q, réels R ou complexes C, que l'on appelle le « corps des scalaires  $K \rightarrow (FIG. 1.3)$  $K \rightarrow (FIG. 1.3)$ , en raison de ses propriétés.

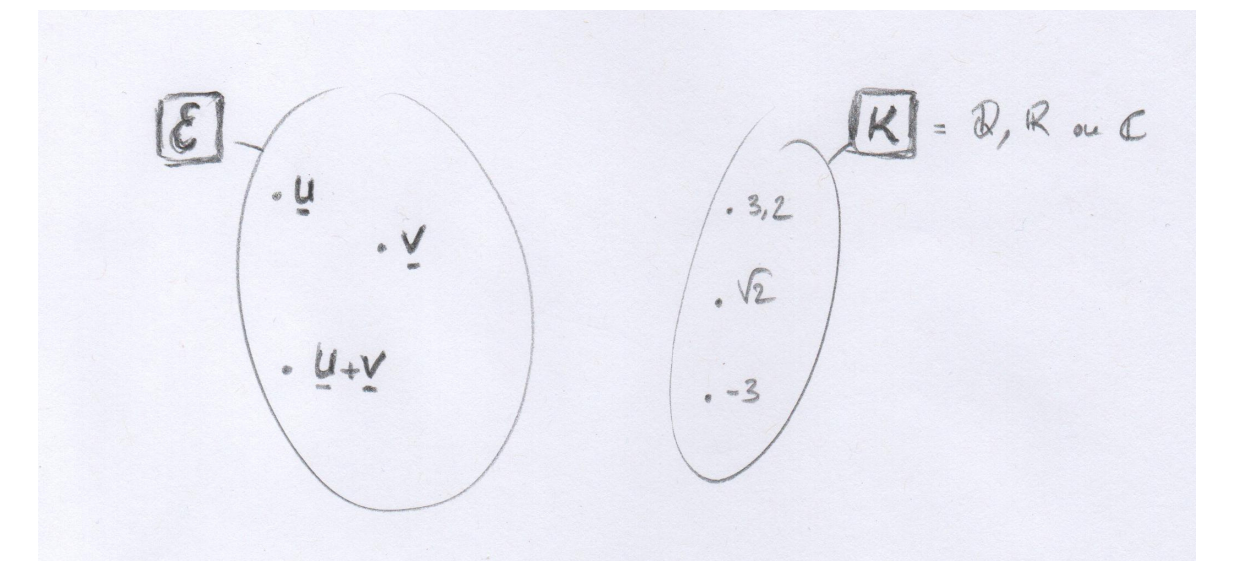

<span id="page-6-1"></span>FIGURE 1.3 – L'ensemble  $\mathcal E$  qui contient tous les vecteurs s'appelle un espace vectoriel, il s'appuie sur l'existence du corps des scalaires K. Pour des raisons pratiques, les vecteurs sont notés U ou V, ce qui est strictement équivalent à U ou V (ou bien  $\vec{U}$  ou  $\vec{V}$ ).

Au-delà des vecteurs de la géométrie euclidienne (géométrie classique), plusieurs autres grandeurs peuvent obéir aux mêmes règles et ont ainsi le droit de s'appeler également vecteur, parmi celles-ci :

- Pixel codé en RGB. En respectant le code de couleur RGB (red, green, blue) il est possible de retrouver toutes les couleurs, un pixel (élément d'une image ou d'une photo) peut donc être considéré comme un vecteur. Une image devient alors un champ vectoriel.
- Notes de musiques A-B-C-D-E-F-G + demi-tons  $(A\sharp, C\sharp, D\sharp, F\sharp, G\sharp)$  en tout  $7+5$  notes. Tout accord se décompose alors sur une base de 12 vecteurs. Si on rajoute un 13<sup>e</sup> axe, le temps, on peut alors décomposer n'importe quel morceau de musique sur cette base et chaque son à chaque instant est un vecteur.
- Introduire la décomposition sur une base de sinus → séries de Fourier.

La notion de vecteur commence à devenir très large.

À partir du moment où l'espace vectoriel  $\mathcal E$  est de dimension finie n, il est muni d'une base composée de n vecteur (voir [2.1.2\)](#page-20-0). Jusqu'à présent, les bases étaient notées  $(\vec{i},\vec{j})$  pour  $n=2$ , ou  $(\vec{i},\vec{j},\vec{k})$  pour  $n = 3$ . Sachant que le nombre de dimensions peut être très grand, on utilise une notation indicielle et les vecteurs de base s'appellent alors  $(e_1, e_2, e_3, \ldots, e_n)$ . Si jamais ils sont normés (c'est-à-dire de norme égale à 1), ils sont notés  $(\hat{\mathbf{e}}_1, \hat{\mathbf{e}}_2, \hat{\mathbf{e}}_3, \dots, \hat{\mathbf{e}}_n)$ .

Avec cette notation les composantes d'un vecteur **V** sont alors notées  $V_1, V_2, V_3, \ldots, V_n$ . Pour prendre un exemple dans un espace à trois dimensions, tout comme on avait la relation

$$
\vec{V} = V_x \vec{i} + V_y \vec{j} + V_z \vec{k},
$$

on notera maintenant que

$$
\mathbf{V}=V_1\mathbf{e}_1+V_2\mathbf{e}_2+V_3\mathbf{e}_3.
$$

Cette notation est indispensable si on veut pouvoir généraliser pour tout n, allant de 1 à  $\infty$ .

### À retenir

Si le vecteur **V** appartient à un espace vectoriel de dimension n, dont une base est notée ( $\mathbf{e}_1$ ,  $\mathbf{e}_2, \mathbf{e}_3, \ldots, \mathbf{e}_n$ , alors les composantes de **V** sur cette base sont les scalaires notés  $V_1, V_2, V_3, \ldots, V_n$ tels que

$$
\mathbf{V} = V_1 \mathbf{e}_1 + V_2 \mathbf{e}_2 + V_3 \mathbf{e}_3 + \dots + V_n \mathbf{e}_n.
$$
 (1.1)

On peut également noter V sous une forme de « vecteur ligne » ou « vecteur colonne »,

$$
\mathbf{V} = (V_1, V_2, V_3, \dots, V_n) \quad \text{ou} \quad \mathbf{V} = \begin{pmatrix} V_1 \\ V_2 \\ V_3 \\ \dots \\ V_n \end{pmatrix} . \tag{1.2}
$$

# <span id="page-7-0"></span>1.2 Produit scalaire

#### <span id="page-7-1"></span>1.2.1 Définition

Le produit scalaire est la première des manières de multiplier deux vecteurs entre eux, le résultat est un scalaire.

Si on appelle  $\mathcal E$  un espace vectoriel (voir [2.1\)](#page-19-1),  $\forall U$  et  $V \in \mathcal E$ , on définit la multiplication de ces deux vecteurs comme étant le produit scalaire de  $\mathbf{U}$  et  $\mathbf{V}$ , noté  $\mathbf{U} \cdot \mathbf{V}$  (prononcer « u scalaire v ») si et seulement si

<span id="page-7-5"></span>
$$
\mathbf{U} \cdot \mathbf{V} = \parallel \mathbf{U} \parallel \parallel \mathbf{V} \parallel \cos \theta, \tag{1.3}
$$

où θ est l'angle entre les deux vecteurs dans le plan formé par ceux-ci.

C'est le produit de trois scalaires : deux nombres positifs (normes) et un nombre compris entre −1 et +1. Il s'agit également de la multiplication de la projection d'un des vecteurs sur l'autre et de la norme de l'autre (c'est aussi la mesure de la partie commune entre deux vecteurs, une fois que ceux-ci sont alignés).

À retenir

 $\mathbf{U} \cdot \mathbf{V} = || \mathbf{U} || || \mathbf{V} || \cos \theta.$ 

Le produit scalaire est un nombre permettant de dire si deux vecteurs s'influencent mutuellement ou s'ils n'ont rien en commun.

#### <span id="page-7-3"></span><span id="page-7-2"></span>1.2.2 Propriétés

<span id="page-7-4"></span>|1 Si U et V sont colinéaires,  $\mathbf{U} \cdot \mathbf{V} = \pm \parallel \mathbf{U} \parallel \parallel \mathbf{V} \parallel$  (dans le même sens ou opposés);

 $\boxed{2}$  si **U** et **V** sont orthogonaux, **U** · **V** = 0;

 $\boxed{3}$  le résultat d'un produit scalaire étant un scalaire, il est commutatif, donc  $\mathbf{U} \cdot \mathbf{V} = \mathbf{V} \cdot \mathbf{U}$ ;

4 le produit scalaire est une transformation linéaire, cela signifie qu'il respecte les lois de distributivité,

$$
\mathbf{U} \cdot (\mathbf{V} + \mathbf{W}) = \mathbf{U} \cdot \mathbf{V} + \mathbf{U} \cdot \mathbf{W},
$$

et d'associativité,

$$
\mathbf{U} \cdot (\alpha \mathbf{V}) = (\alpha \mathbf{U}) \cdot \mathbf{V} = \alpha \mathbf{U} \cdot \mathbf{V};
$$

<span id="page-8-3"></span> $\boxed{5}$  si on définit un ensemble de *n* vecteurs, notés ( $\mathbf{e}_1, \mathbf{e}_2, \mathbf{e}_3 \dots, \mathbf{e}_n$ ), dans un espace à *n* dimensions, tels que

$$
\mathbf{e}_1 = (1,0,0,0,\ldots,0), \mathbf{e}_2 = (0,1,0,0,\ldots,0), \mathbf{e}_3 = (0,0,1,0,\ldots,0),\ldots, \mathbf{e}_n = (0,0,\ldots,0,1)
$$

on déduit des propriétés précédentes ( $|1|$  $|1|$  $|1|$  et  $|2|$  $|2|$  $|2|$ ) que  $\forall i, j = 1 \dots n$ ,

$$
\mathbf{e}_i \cdot \mathbf{e}_i = 1 \quad \text{alors que} \quad \mathbf{e}_i \cdot \mathbf{e}_j = 0 \quad (\text{si } i \neq j). \tag{1.4}
$$

Cet ensemble de vecteurs forment alors la base canonique. Comme ces vecteurs sont de normes unitaires, on peut les écrire  $\hat{\mathbf{e}}_1, \hat{\mathbf{e}}_2, \hat{\mathbf{e}}_3 \dots$ 

Exemple à trois dimensions  $(\hat{\mathbf{e}}_1, \hat{\mathbf{e}}_2, \hat{\mathbf{e}}_3) : \hat{\mathbf{e}}_1 = (1, 0, 0), \hat{\mathbf{e}}_2 = (0, 1, 0)$  et  $\hat{\mathbf{e}}_3 = (0, 0, 1)$ . On a bien  $\hat{\mathbf{e}}_1 \cdot \hat{\mathbf{e}}_1 = 1 = \hat{\mathbf{e}}_2 \cdot \hat{\mathbf{e}}_2 = \hat{\mathbf{e}}_3 \cdot \hat{\mathbf{e}}_3$  et  $\hat{\mathbf{e}}_1 \cdot \hat{\mathbf{e}}_2 = 0 = \hat{\mathbf{e}}_1 \cdot \hat{\mathbf{e}}_3 = \hat{\mathbf{e}}_2 \cdot \hat{\mathbf{e}}_3$ .

#### À retenir

Cette dernière propriété permet de définir un objet mathématique couramment rencontré, appelé tenseur (ou symbole) de Kronecker,

<span id="page-8-2"></span>
$$
\delta_{ij} = \hat{\mathbf{e}}_i \cdot \hat{\mathbf{e}}_j = \begin{cases} 1 & \text{si} \quad i = j \\ 0 & \text{si} \quad i \neq j \end{cases} . \tag{1.5}
$$

.

Par exemple dans un espace à cinq dimensions  $\delta_{11} = 1, \delta_{23} = 0, \delta_{53} = 0, \delta_{55} = 1, \ldots$ Si  $i$  représente les lignes et  $j$  les colonnes, le symbole de Kronecker s'écrit également sous forme de tableau ou matrice (de cinq lignes et cinq colonnes dans notre cas)

$$
\delta_{ij} = \begin{pmatrix}\n1 & 0 & 0 & 0 & 0 \\
0 & 1 & 0 & 0 & 0 \\
0 & 0 & 1 & 0 & 0 \\
0 & 0 & 0 & 1 & 0 \\
0 & 0 & 0 & 0 & 1\n\end{pmatrix}
$$

#### <span id="page-8-0"></span>1.2.3 Projections orthogonales (composantes) et systèmes de coordonnées

On considère la base canonique dans un espace à deux dimensions (FIG. [1.4\)](#page-9-0), elle est définie par  $(\hat{\mathbf{e}}_1, \hat{\mathbf{e}}_2)$ avec  $\hat{\mathbf{e}}_1 = (1,0)$  et  $\hat{\mathbf{e}}_2 = (0,1)$ . Soit U un vecteur, le produit scalaire de U avec chacun des vecteurs de base permet de définir les projections orthogonales de U sur  $\hat{\mathbf{e}}_1$  et  $\hat{\mathbf{e}}_2$ , que l'on appelle les **composantes** de U.

<span id="page-8-1"></span>
$$
\mathbf{U} = \begin{pmatrix} U_1 \\ U_2 \end{pmatrix} \quad \text{avec} \quad \begin{cases} U_1 = \mathbf{U} \cdot \hat{\mathbf{e}}_1 = ||\mathbf{U}|| \cos \alpha \\ U_2 = \mathbf{U} \cdot \hat{\mathbf{e}}_2 = ||\mathbf{U}|| \sin \alpha = ||\mathbf{U}|| \cos(\pi/2 - \alpha) \end{cases} \tag{1.6}
$$

Donc, si on pose  $\alpha_1 = \alpha$  et  $\alpha_2 = \pi/2 - \alpha$ , chaque composante de **U** se définit comme une projection orthogonale sur chaque axe, faisant intervenir uniquement l'angle que fait U avec chacun des vecteurs de base (FIG.  $1.5(a)$ ).

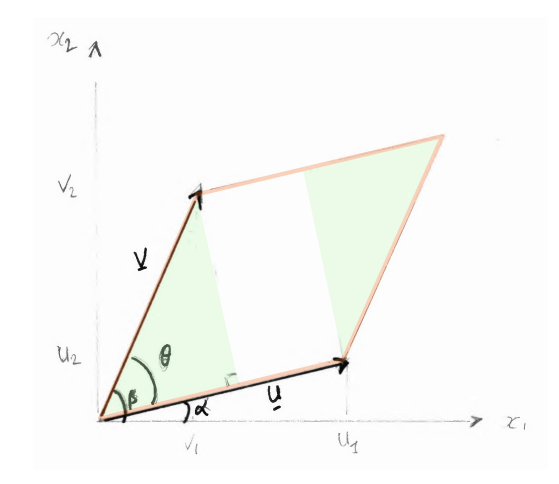

<span id="page-9-0"></span>FIGURE  $1.4$  – Projection des vecteurs **U** et **V** dans un plan.

<span id="page-9-2"></span>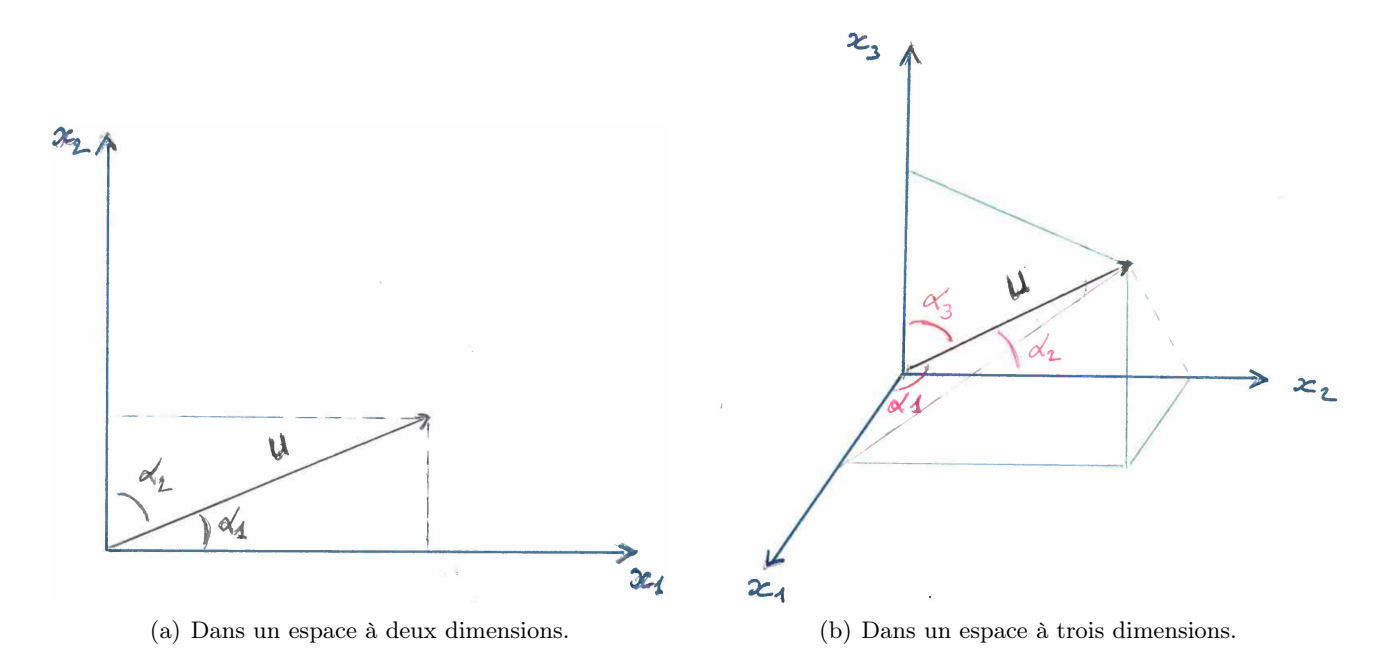

<span id="page-9-3"></span><span id="page-9-1"></span>Figure 1.5 – Définitions des cosinus directeurs.

À trois dimensions (FIG. [1.5\(b\)\)](#page-9-3) on peut généraliser et ainsi définir  $\alpha_1$ ,  $\alpha_2$  et  $\alpha_3$  tels que

$$
\begin{cases}\nU_1 = \mathbf{U} \cdot \hat{\mathbf{e}}_1 = \| \mathbf{U} \| \cos \alpha_1 \\
U_2 = \mathbf{U} \cdot \hat{\mathbf{e}}_2 = \| \mathbf{U} \| \cos \alpha_2 \\
U_3 = \mathbf{U} \cdot \hat{\mathbf{e}}_3 = \| \mathbf{U} \| \cos \alpha_3\n\end{cases} (1.7)
$$

Les scalaires  $\cos \alpha_1$ ,  $\cos \alpha_2$  et  $\cos \alpha_3$  sont appelés les cosinus directeurs, c'est la manière la plus cohérente et logique de décomposer un vecteur (sur une base de n vecteurs) même si cette écriture est souvent délaissée en faveur des systèmes de coordonnées usuelles (cartésiennes, cylindriques et sphériques)<sup>[1](#page-9-4)</sup>. Les valeurs des composantes sont bien évidemment les mêmes mais en fonction des symétries et des invariances un système est choisi plutôt qu'un autre.

Les composantes d'un vecteur sont les longueurs représentant les projections orthogonales du vecteur sur chaque axe du repère et les coordonnées d'un point sont les positions de ce point, par rapport

<span id="page-9-4"></span><sup>1.</sup> Les systèmes de coordonnées usuelles sont définis en fonction des surfaces et volumes qu'ils décrivent quand les variables prennent différentes valeurs (faire les dessins avec les cosinus directeurs).

au centre du repère, une fois projeté sur les axes. On rencontre souvent le mot « coordonnées » pour parler de ces deux concepts.

La *i*<sup>e</sup> composante du vecteur **U** est  $U_i = \mathbf{U} \cdot \hat{\mathbf{e}}_i = ||\mathbf{U}|| \cos \alpha_i$ .

#### <span id="page-10-0"></span>1.2.4 Expression analytique du produit scalaire (norme d'un vecteur)

En reprenant la définition des composantes du vecteur U dans un espace à deux dimensions (éq. [1.6\)](#page-8-1), on a

$$
\left\{\begin{array}{rcl} U_1 &=& \mathbf{U}\cdot \hat{\mathbf{e}}_1 &=& \|\mathbf{U}\| \cos \alpha \\ U_2 &=& \mathbf{U}\cdot \hat{\mathbf{e}}_2 &=& \|\mathbf{U}\| \sin \alpha \end{array}\right.,
$$

et idem pour le vecteur  $\bf{V}$  (Fig. [1.4\)](#page-9-0),

$$
\left\{\begin{array}{rcl} V_1 &=& \mathbf{V} \cdot \hat{\mathbf{e}}_1 &=& \|\mathbf{V}\| \cos \beta \\ V_2 &=& \mathbf{V} \cdot \hat{\mathbf{e}}_2 &=& \|\mathbf{V}\| \sin \beta \end{array}\right.
$$

On a alors (éq. [1.3\)](#page-7-5)

$$
\mathbf{U} \cdot \mathbf{V} = \parallel \mathbf{U} \parallel \parallel \mathbf{V} \parallel \cos(\theta) = \parallel \mathbf{U} \parallel \parallel \mathbf{V} \parallel \cos(\beta - \alpha),
$$

soit

$$
\mathbf{U} \cdot \mathbf{V} = ||\mathbf{U}|| ||\mathbf{V}|| (\cos \beta \cos \alpha + \sin \beta \sin \alpha),
$$

ce qui s'écrit

$$
\mathbf{U} \cdot \mathbf{V} = \parallel \mathbf{U} \parallel \cos \alpha \parallel \mathbf{V} \parallel \cos \beta + \parallel \mathbf{U} \parallel \sin \alpha \parallel \mathbf{V} \parallel \sin \beta
$$

et donc

$$
\mathbf{U} \cdot \mathbf{V} = U_1 V_1 + U_2 V_2.
$$

Plus généralement, pour un espace à n dimensions,

<span id="page-10-1"></span>
$$
\mathbf{U} \cdot \mathbf{V} = U_1 V_1 + U_2 V_2 + U_3 V_3 + \dots + U_n V_n = \sum_{i=1}^n U_i V_i.
$$
 (1.8)

Si  $\mathbf{U} = \mathbf{V}$  alors  $\mathbf{U} \cdot \mathbf{U} = ||\mathbf{U}|| ||\mathbf{U}|| \cos 0 = ||\mathbf{U}||^2$ , et d'autre part  $\mathbf{U} \cdot \mathbf{U} = \sum_{i=1}^{n}$  $i=1$  $U_i^2$ . Ce qui permet d'établir l'expression analytique de la norme de U,

$$
\parallel \mathbf{U} \parallel = \sqrt{\sum_{i=1}^{n} U_i^2} = \sqrt{U_1^2 + U_2^2 + U_3^2 + \dots + U_n^2}.
$$
 (1.9)

#### Conséquence

Soient trois vecteurs  $U, V$  et W tels que  $W = U + V$  (Fig. [1.6\)](#page-11-1), en calculant le produit scalaire de W avec lui-même on obtient

$$
\mathbf{W} \cdot \mathbf{W} = (\mathbf{U} + \mathbf{V}) \cdot (\mathbf{U} + \mathbf{V}),
$$

soit

$$
\mathbf{W} \cdot \mathbf{W} = \mathbf{U} \cdot \mathbf{U} + \mathbf{V} \cdot \mathbf{V} + 2\mathbf{U} \cdot \mathbf{V}.
$$

Ceci permet d'écrire que

$$
\mathbf{U} \cdot \mathbf{V} = \frac{1}{2} \left( \parallel \mathbf{W} \parallel^2 - \parallel \mathbf{U} \parallel^2 - \parallel \mathbf{V} \parallel^2 \right).
$$

Or, comme la somme de trois quantités scalaires est invariante quel que soit le repère choisi, on conclue que 1) le produit scalaire  $U \cdot V$  est **invariant** par rotation et 2)

 $||\mathbf{W}||^2 = ||\mathbf{U}||^2 + ||\mathbf{V}||^2 + 2 ||\mathbf{U}|| ||\mathbf{V}|| \cos \theta.$ 

Cette relation est le théorème de Pythagore généralisé ou théorème d'Al-Kashi en faisant attention à l'angle considéré  $(\theta = \pi - \gamma)$ .

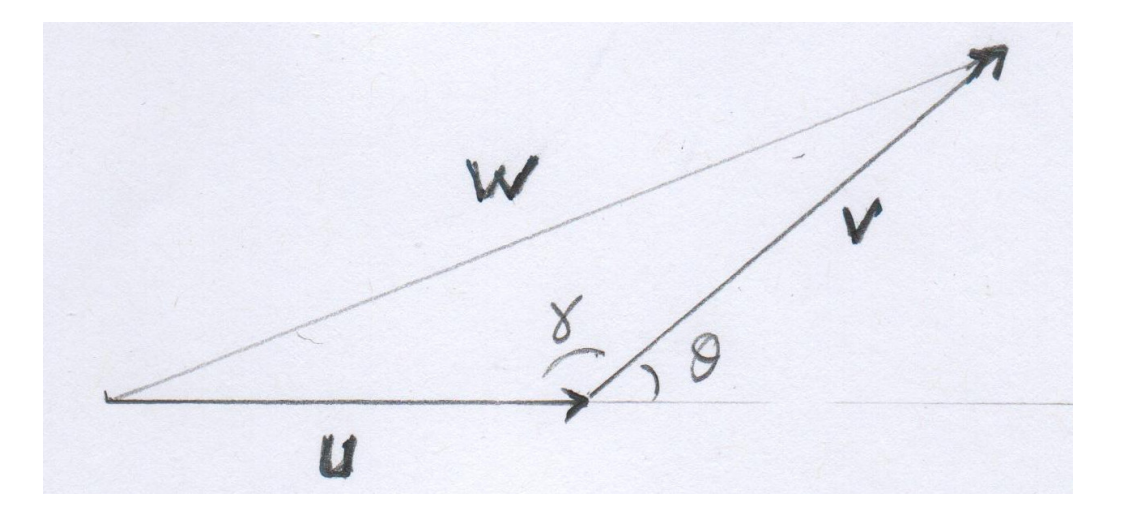

<span id="page-11-1"></span>FIGURE 1.6 – L'angle  $\theta$ , formé par les vecteurs **U** et **V** est le complémentaire de  $\gamma$ , l'angle interne dans le triangle défini par  $U, V$  et  $W = U + V$ .

#### <span id="page-11-0"></span>1.2.5 Signification physique

L'application la plus courante en physique du produit scalaire est le travail d'une force. Le travail d'une force est l'énergie fournie par cette force lorsque son point d'application se déplace (l'objet subissant la force se déplace ou se déforme).

Pour un petit déplacement rectiligne du du point d'application de la force F, le travail élémentaire de F est

$$
\delta W = \mathbf{F} \cdot d\mathbf{u}.\tag{1.10}
$$

Le travail d'une force pour un déplacement fini est donc égal à la circulation de cette force le long du trajet  $C$  du point d'application de la force,

$$
W = \int_{\mathcal{C}} \mathbf{F} \cdot d\mathbf{u}.\tag{1.11}
$$

Une force constante **F** qui s'applique sur un objet parcourant un trajet rectiligne **U**, fournit un travail,

$$
W = \mathbf{F} \cdot \mathbf{U} = \| \mathbf{F} \| \| \mathbf{U} \| \cos(\mathbf{F}, \mathbf{U}). \tag{1.12}
$$

En décomposant F en deux composantes : l'une parallèle à U et l'autre perpendiculaire, on remarque que la composante perpendiculaire ne travaille pas, et que seule la composante parallèle travaille, en application d'une propriété du produit scalaire.

Si le travail est négatif il est résistant et s'il est positif il est moteur (force motrice). Une analyse aux dimensions montre que le travail est homogène à  $[ML^2T^{-2}]$ , c'est donc bien une dimension d'énergie.

### <span id="page-12-0"></span>1.3 Produit vectoriel

#### <span id="page-12-1"></span>1.3.1 Définition

Le produit vectoriel est une opération vectorielle, dans les espaces euclidiens orientés de dimension 3, qui consiste à multiplier deux vecteurs mais, contrairement au produit scalaire, le résultat est un vecteur<sup>[2](#page-12-3)</sup>. Le produit vectoriel est noté différemment en fonction des pays ou des habitudes : U ∧ **V**,  $U \times V$  ou [U, V]. Il est très régulièrement rencontré dès que le système étudié subit une rotation (vitesse angulaire, accélération centrifuge ou de Coriolis, moment d'une force. . .).

#### À retenir

Soient deux vecteurs  $a$  et  $b$ , formant un angle  $\theta$ , le produit vectoriel de ces deux vecteurs est un troisième vecteur, noté  $c = a \times b$ , qui est orthogonal au plan contenant a et b, tel que le trièdre  $(a, b, c)$  soit direct **dans cet ordre** (FIG. [1.7\(a\)\)](#page-13-3), et

$$
\parallel \mathbf{c} \parallel = \parallel \mathbf{a} \parallel \parallel \mathbf{b} \parallel \sin \theta.
$$

#### <span id="page-12-2"></span>1.3.2 Propriétés

1 La fonction sinus est impaire, donc le produit vectoriel est anti-commutatif,  $\mathbf{a} \times \mathbf{b} = -\mathbf{b} \times \mathbf{a}$ ; 2 une conséquence immédiate est que sin  $0 = 0$ , d'où  $\forall u \in \mathcal{E}, u \times u = 0$  (attention il s'agit du vecteur nul et non de la valeur zéro) ;

 $\overline{3}$  si  $\hat{\mathbf{e}}_1$ ,  $\hat{\mathbf{e}}_2$  et  $\hat{\mathbf{e}}_3$  sont les vecteurs de base (FIG. [1.8\)](#page-13-2), alors

<span id="page-12-4"></span> $\hat{\mathbf{e}}_1 \times \hat{\mathbf{e}}_1 = \mathbf{0}, \qquad \hat{\mathbf{e}}_1 \times \hat{\mathbf{e}}_2 = \hat{\mathbf{e}}_3, \qquad \hat{\mathbf{e}}_1 \times \hat{\mathbf{e}}_3 = -\hat{\mathbf{e}}_2$  $\hat{\mathbf{e}}_2 \times \hat{\mathbf{e}}_1 = -\hat{\mathbf{e}}_3$ ,  $\hat{\mathbf{e}}_2 \times \hat{\mathbf{e}}_2 = \mathbf{0}$ ,  $\hat{\mathbf{e}}_2 \times \hat{\mathbf{e}}_3 = \hat{\mathbf{e}}_1$  $\hat{\mathbf{e}}_3 \times \hat{\mathbf{e}}_1 = \hat{\mathbf{e}}_2, \hspace{5mm} \hat{\mathbf{e}}_3 \times \hat{\mathbf{e}}_2 = -\hat{\mathbf{e}}_1, \hspace{5mm} \hat{\mathbf{e}}_3 \times \hat{\mathbf{e}}_3 = \mathbf{0};$ (1.13)

4 le produit vectoriel est distributif sur l'addition,

 $\mathbf{a} \times (\mathbf{b} + \mathbf{c}) = \mathbf{a} \times \mathbf{b} + \mathbf{a} \times \mathbf{c}$  ou  $(\mathbf{a} + \mathbf{b}) \times \mathbf{c} = \mathbf{a} \times \mathbf{c} + \mathbf{b} \times \mathbf{c}$ ;

 $|5|$  le produit vectoriel est associatif,  $\mathbf{a} \times (x\mathbf{b}) = x\mathbf{a} \times \mathbf{b} = (x\mathbf{a}) \times \mathbf{b}$ .

<span id="page-12-3"></span><sup>2.</sup> Plus précisément il s'agit d'un pseudo vecteur, c'est-à-dire que le sens du vecteur résultant dépend des vecteurs de base mais c'est un détail.

<span id="page-13-3"></span>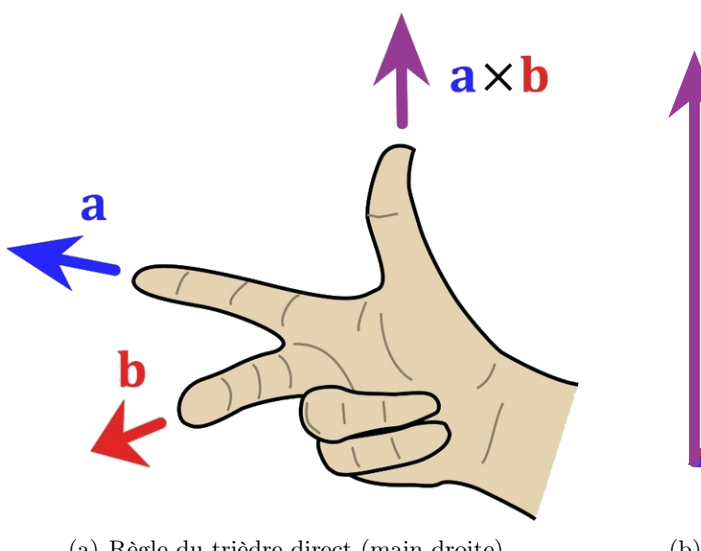

<span id="page-13-4"></span>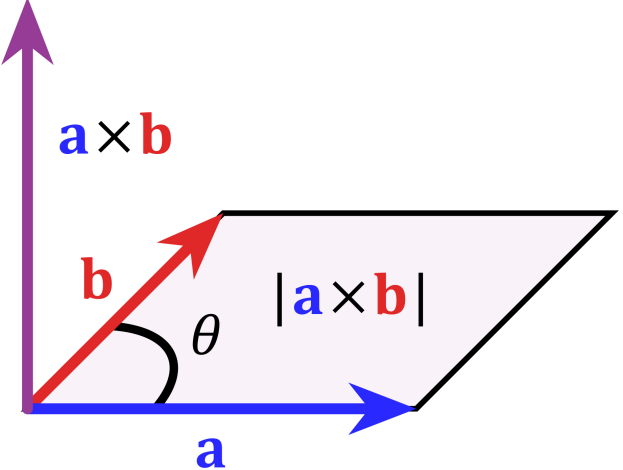

(a) Règle du trièdre direct (main droite). (b) L'aire du parallélogramme généré par deux vecteurs non colinéaires est la valeur de la norme du produit vectoriel de ces deux vecteurs.

<span id="page-13-1"></span>Figure 1.7 – Illustrations et conventions du produit vectoriel.

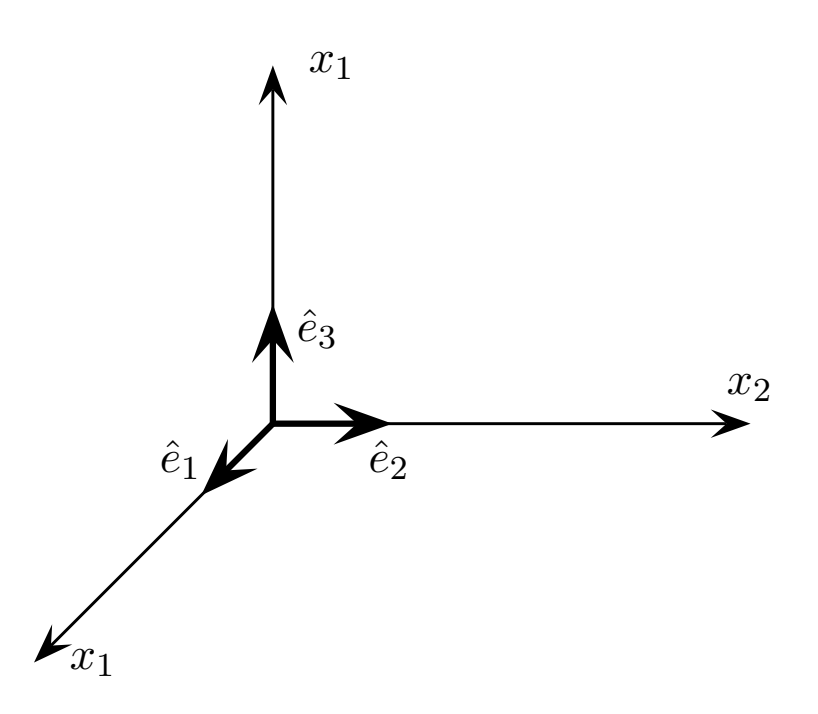

<span id="page-13-2"></span>Figure 1.8 – Base orthonormée dans un espace de dimension 3.

### <span id="page-13-0"></span>1.3.3 Expression analytique du produit vectoriel

Soient deux vecteurs **U** et **V**, dans un espace à trois dimensions,

$$
\mathbf{U} = \begin{pmatrix} U_1 \\ U_2 \\ U_3 \end{pmatrix} = U_1 \hat{\mathbf{e}}_1 + U_2 \hat{\mathbf{e}}_2 + U_3 \hat{\mathbf{e}}_3 \quad \text{et} \quad \mathbf{V} = \begin{pmatrix} V_1 \\ V_2 \\ V_3 \end{pmatrix} = V_1 \hat{\mathbf{e}}_1 + V_2 \hat{\mathbf{e}}_2 + V_3 \hat{\mathbf{e}}_3.
$$

Le résultat du produit vectoriel,

$$
\mathbf{W} = \mathbf{U} \times \mathbf{V} = (U_1 \hat{\mathbf{e}}_1 + U_2 \hat{\mathbf{e}}_2 + U_3 \hat{\mathbf{e}}_3) \times (V_1 \hat{\mathbf{e}}_1 + V_2 \hat{\mathbf{e}}_2 + V_3 \hat{\mathbf{e}}_3),
$$

soit

$$
\mathbf{W} = U_1 V_1 (\hat{\mathbf{e}}_1 \times \hat{\mathbf{e}}_1) + U_1 V_2 (\hat{\mathbf{e}}_1 \times \hat{\mathbf{e}}_2) + U_1 V_3 (\hat{\mathbf{e}}_1 \times \hat{\mathbf{e}}_3)
$$
  
+  $U_2 V_1 (\hat{\mathbf{e}}_2 \times \hat{\mathbf{e}}_1) + U_2 V_2 (\hat{\mathbf{e}}_2 \times \hat{\mathbf{e}}_2) + U_2 V_3 (\hat{\mathbf{e}}_2 \times \hat{\mathbf{e}}_3)$   
+  $U_3 V_1 (\hat{\mathbf{e}}_3 \times \hat{\mathbf{e}}_1) + U_3 V_2 (\hat{\mathbf{e}}_3 \times \hat{\mathbf{e}}_2) + U_3 V_3 (\hat{\mathbf{e}}_3 \times \hat{\mathbf{e}}_3).$ 

En utilisant les relations entre les vecteurs de base (éq. [1.13\)](#page-12-4),

$$
\mathbf{W} = U_1 V_2 \hat{\mathbf{e}}_3 - U_1 V_3 \hat{\mathbf{e}}_2 - U_2 V_1 \hat{\mathbf{e}}_3 + U_2 V_3 \hat{\mathbf{e}}_1 + U_3 V_1 \hat{\mathbf{e}}_2 - U_3 V_2 \hat{\mathbf{e}}_1,
$$

soit

<span id="page-14-0"></span>
$$
\mathbf{W} = (U_2V_3 - U_3V_2)\hat{\mathbf{e}}_1 + (U_3V_1 - U_1V_3)\hat{\mathbf{e}}_2 + (U_1V_2 - U_2V_1)\hat{\mathbf{e}}_3.
$$
(1.14)

Sous une forme plus compacte, que l'on appellera matricielle,

$$
\mathbf{W} = \begin{pmatrix} U_1 \\ U_2 \\ U_3 \end{pmatrix} \times \begin{pmatrix} V_1 \\ V_2 \\ V_3 \end{pmatrix} = \begin{pmatrix} U_2 V_3 - U_3 V_2 \\ U_3 V_1 - U_1 V_3 \\ U_1 V_2 - U_2 V_1 \end{pmatrix} . \tag{1.15}
$$

Chaque composante de  $U \times V$  ne repose que sur les différences de produits des autres composantes,

$$
W_i = U_j V_k - U_k V_j, \qquad \forall i, j, k \text{ avec } i \neq j, i \neq k \text{ et } j \neq k.
$$

On peut alors introduire  $\varepsilon_{ijk}$  le tenseur de Levi-Civita. Il s'agit d'un symbole mathématique, comme le tenseur de Kronecker (éq. [1.5\)](#page-8-2), couramment utilisé en physique et en géophysique.

#### À retenir

Le symbole de Levi-Civita  $\varepsilon_{ijk}$  est défini par le nombre de permutations pour passer d'une configuration de référence (123) à une autre.

Par exemple :  $123 \rightarrow 321$  nécessite une seule permutation (le 1 avec le 3);  $123 \rightarrow 132$  nécessite également une seule permutation alors que 123 → 312 nécessite deux permutations successives (d'abord le 1 avec le 3, puis le 2 avec le 1).

<span id="page-14-1"></span>
$$
\varepsilon_{ijk} = \begin{cases}\n-1 & \text{si le nombre de permutations est impair} \\
+1 & \text{si le nombre de permutations est pair} \\
0 & \text{si } i = j \text{ ou } i = k \text{ ou } j = k\n\end{cases}
$$
\n(1.16)

La i<sup>e</sup> composante du produit vectoriel est alors

$$
W_i = \sum_{j=1}^{3} \sum_{k=1}^{3} \varepsilon_{ijk} U_j V_k, \text{ et donc}
$$

$$
\mathbf{U} \times \mathbf{V} = \sum_{i=1}^{3} \hat{\mathbf{e}}_i \sum_{j=1}^{3} \sum_{k=1}^{3} \varepsilon_{ijk} U_j V_k.
$$
(1.17)

Après avoir introduit les déterminants (voir [2.5\)](#page-34-0), on pourra également écrire que

$$
\mathbf{U} \times \mathbf{V} = \begin{vmatrix} \hat{\mathbf{e}}_1 & \hat{\mathbf{e}}_2 & \hat{\mathbf{e}}_3 \\ U_1 & U_2 & U_3 \\ V_1 & V_2 & V_3 \end{vmatrix} . \tag{1.18}
$$

En utilisant l'expression analytique du produit scalaire (éq. [1.8\)](#page-10-1), on peut facilement montrer que

$$
\begin{array}{rcl}\n\mathbf{U} \cdot \mathbf{W} & = & \mathbf{U} \cdot (\mathbf{U} \times \mathbf{V}) \\
& = & U_1 (U_2 V_3 - U_3 V_2) + U_2 (U_3 V_1 - U_1 V_3) + U_3 (U_1 V_2 - U_2 V_1) \\
& = & U_1 U_2 V_3 - U_1 U_3 V_2 + U_2 U_3 V_1 - U_2 U_1 V_3 + U_3 U_1 V_2 - U_3 U_2 V_1 \\
& = & 0\n\end{array}
$$

donc W est orthogonal à U.

De façon identique  $V \cdot W = 0$ , d'où W est également orthogonal à V et donc W est normal <sup>[3](#page-15-2)</sup> au plan  $(U, V)$ .

#### <span id="page-15-0"></span>1.3.4 Interprétations physique et géométrique

<span id="page-15-3"></span>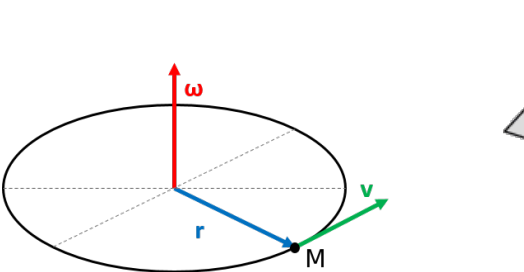

 $(x_0, y_0, z_0)$ 

<span id="page-15-5"></span>(b) Une surface est une quantité vectorielle car elle est définie par le

(a) La vitesse linéaire v du point M dépend de sa distance à l'axe de rotation r et de la vitesse de rotation  $\omega$ 

<span id="page-15-1"></span>

produit vectoriel de deux vecteurs qui appartiennent à celle-ci.

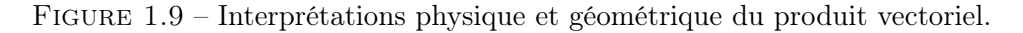

#### Liens avec la physique

Le produit vectoriel intervient quand il faut relier une quantité linéaire en rotation à une quantité angulaire. Cela vient du fait que l'axe de rotation est toujours orthogonal au plan qui contient la rotation (FIG.  $1.9(a)$ ). Dans le cas d'un point mobile autour d'un axe de rotation, comme par exemple une planète tournant autour du soleil (en supposant une trajectoire circulaire dans le plan de l'écliptique), la vitesse linéare de ce point,

$$
\mathbf{v} = \boldsymbol{\omega} \times \mathbf{r},\tag{1.19}
$$

où  $\omega$  est le vecteur rotation et r la distance à l'axe de rotation.

La même équation peut s'utiliser pour calculer la vitesse d'un point immobile situé à l'équateur mais soumis à la rotation de notre planète. Si  $\omega$  est le vecteur rotation, il est normal à l'équateur (et pointe donc vers le pôle Nord géographique). La Terre faisant un tour complet en 24 h,

$$
\parallel \boldsymbol{\omega} \parallel = \frac{2\pi}{24} \text{ rad.h}^{-1},
$$

et le rayon terrestre à l'équateur valant 6398 km, la vitesse linéaire v est orientée vers l'Est et vaut ∼ 1675 km/h. Cette vitesse linéaire décroit en allant vers le Nord ou vers le Sud et elle est nulle exactement aux pôles, alors que la vitesse angulaire ne varie pas.

Le produit vectoriel intervient également dans l'expression de la force magnétique ( $\mathbf{F}_m = q\mathbf{v} \times \mathbf{B}$ ), dans la définition du moment d'une force  $(\gamma = \mathbf{r} \times \mathbf{F})$  ou dans celle du moment cinétique<sup>[4](#page-15-4)</sup> ( $\mathbf{L} = \mathbf{r} \times \mathbf{p}$ ).

<span id="page-15-2"></span><sup>3.</sup> signifie orthogonal

<span id="page-15-4"></span><sup>4.</sup> ou moment angulaire

#### Conséquence géométrique

Le produit vectoriel a une conséquence géométrique importante, elle repose sur la Fig. [1.7\(b\).](#page-13-4) Dans le plan contenant les deux vecteurs  $\bf{a}$  et  $\bf{b}$ , si  $\bf{a}$  est considéré comme la base alors la quantité  $\bf{b}$  sin  $\theta$  est la hauteur et donc la norme de  $\mathbf{a} \times \mathbf{b}$  est aussi la valeur de la surface engendré par les deux vecteurs (parallélogramme).

#### À retenir

Une surface, contrairement à une distance ou un volume, est une quantité vectorielle. Elle est définie par le vecteur qui lui est orthogonal (Fig. [1.9\(b\)\)](#page-15-5).

Dans le cas d'un volume fermé par une surface (ex : un cube ou une sphère) le sens positif est, en géneral, le sens des vecteurs normaux pointant vers l'extérieur du volume mais cette convention peut changer.

# <span id="page-16-0"></span>1.4 Triples produits

où comment associer les deux produits que l'on vient de définir pour former des triples produits ?

#### <span id="page-16-1"></span>1.4.1 Triple produit scalaire (ou produit mixte)

Soient a, b et c, trois vecteurs quelconques, non coplanaires, appartenant au même espace vectoriel, le triple produit scalaire est  $\mathbf{a} \cdot (\mathbf{b} \times \mathbf{c})^5$  $\mathbf{a} \cdot (\mathbf{b} \times \mathbf{c})^5$  ou

 $a \cdot b \times c$ 

En utilisant les expressions analytiques des produits scalaire (éq. [1.8\)](#page-10-1) et vectoriel (éq. [1.14\)](#page-14-0),

$$
\mathbf{a} \cdot \mathbf{b} \times \mathbf{c} = a_1(b_2c_3 - b_3c_2) + a_2(b_3c_1 - b_1c_3) + a_3(b_1c_2 - b_2c_1)
$$
  
\n
$$
= a_1b_2c_3 - a_1b_3c_2 + a_2b_3c_1 - a_2b_1c_3 + a_3b_1c_2 - a_3b_2c_1
$$
  
\n
$$
= b_1(c_2a_3 - c_3a_2) + b_2(c_3a_1 - c_1a_3) + b_3(c_1a_2 - c_2a_1) = \mathbf{b} \cdot \mathbf{c} \times \mathbf{a}
$$
  
\n
$$
= c_1(a_2b_3 - a_3b_2) + c_2(a_3b_1 - a_1b_3) + c_3(a_1b_2 - a_2b_1) = \mathbf{c} \cdot \mathbf{a} \times \mathbf{b}
$$

Si le nombre de permutations entre a, b et c est pair, le résultat est inchangé. En revanche, en raison de l'anti-commutativité du produit vectoriel,  $\mathbf{a} \cdot \mathbf{b} \times \mathbf{c} = -\mathbf{a} \cdot \mathbf{c} \times \mathbf{b}$  (il n'y a qu'une seule permutation).

Les vecteurs **b** et **c** forment un parallélogramme dont la surface est  $||$  **b**  $||||$  **c**  $||$  sin  $\theta$ . Multiplier scalairement le vecteur  $\mathbf{b} \times \mathbf{c}$  par a revient à projeter a sur le vecteur orthogonal à  $\mathbf{b}$  et  $\mathbf{c}$  et donc à multiplier la surface par une hauteur, c'est donc la valeur du volume engendré par les trois vecteurs. Sachant que a, b et c sont quelconques, le volume engendré n'a rien de particulier, il correspondrait au système triclinique. Si la valeur obtenue est négative, cela implique que les trois vecteurs ne forment pas un trièdre direct (Fig. [1.7\(a\)\)](#page-13-3).

<span id="page-16-2"></span><sup>5.</sup> Remarquer que les parenthèses ne sont pas obligatoires ici car, si l'envie nous prenait de réaliser le produit scalaire en premier, le résultat étant un scalaire, il est impossible ensuite de le multiplier vectoriellement avec c. Il n'y a pas d'autres choix que de commencer par le produit vectoriel et de multiplier scalairement le résultat avec a.

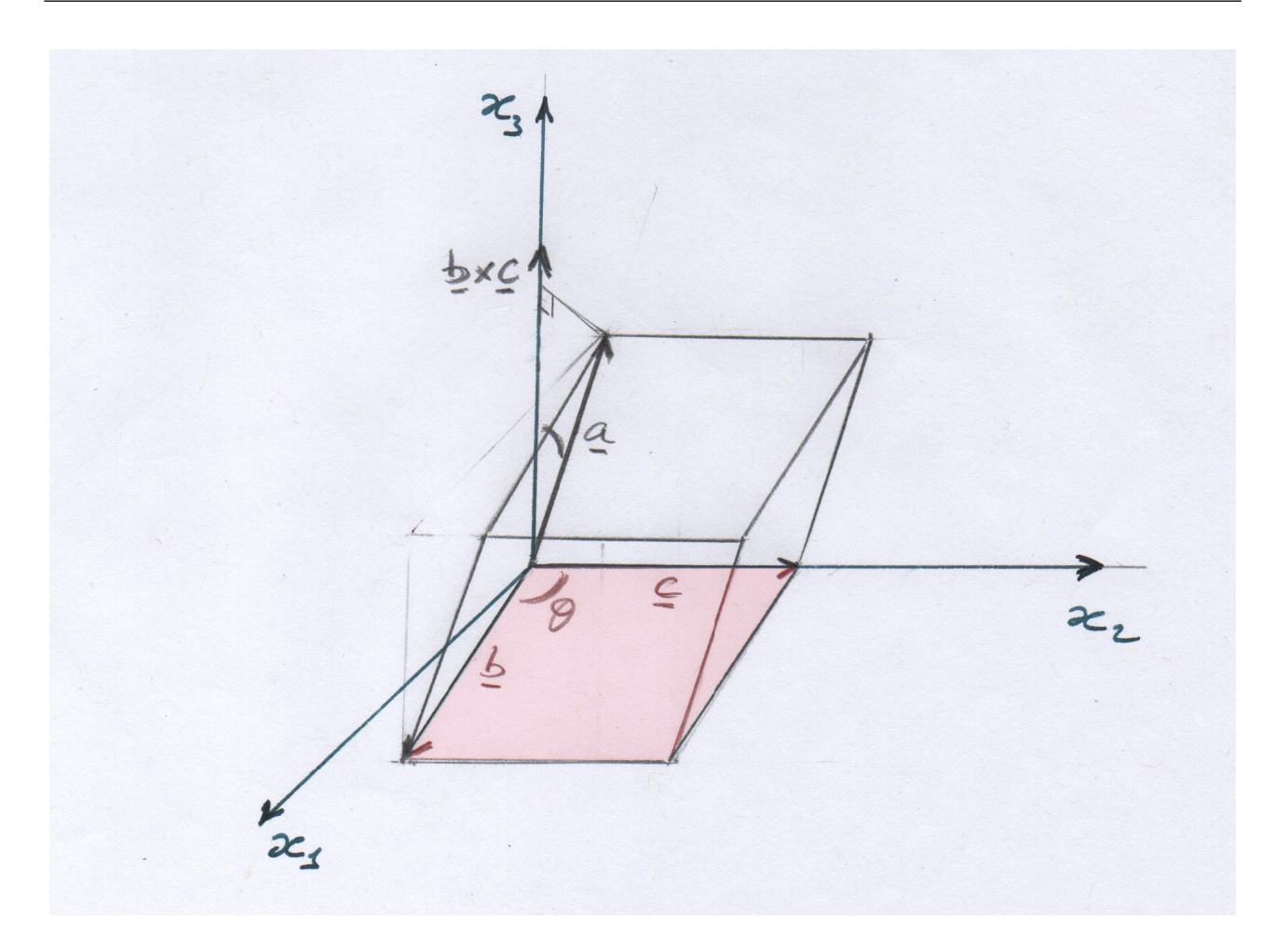

<span id="page-17-1"></span>FIGURE 1.10 – Le triple produit scalaire  $\mathbf{a} \cdot \mathbf{b} \times \mathbf{c}$  donne la valeur du volume engendré par les trois vecteurs. Le vecteur  $\mathbf{b} \times \mathbf{c}$  est orthogonal à  $\mathbf{b}$  et à  $\mathbf{c}$  et sa norme est égale à la surface en rose. Par souci de clarté  $\mathbf c$  est aligné avec l'axe  $x_2$ .

### <span id="page-17-0"></span>1.4.2 Triple produit vectoriel

La seconde manière de réaliser successivement deux produits est de multiplier vectoriellement un vecteur par un produit vectoriel, c'est le triple produit vectoriel,

$$
\mathbf{a} \times (\mathbf{b} \times \mathbf{c}).
$$

Le résultat est donc un vecteur qui est orthogonal à la fois à  $\mathbf{a}$  et à  $\mathbf{b} \times \mathbf{c}$ . Les parenthèses qui indiquent l'ordre des calculs sont ici fondamentales car deux triples produits peuvent être réalisés et ils ne conduisent pas du tout au même résultat,

$$
(\mathbf{e}_1\times \mathbf{e}_1)\times \mathbf{e}_2=\mathbf{0}\times \mathbf{e}_2=\mathbf{0} \quad \text{et} \quad \mathbf{e}_1\times (\mathbf{e}_1\times \mathbf{e}_2)=\mathbf{e}_1\times \mathbf{e}_3=-\mathbf{e}_2.
$$

Avant de définir l'expression du triple produit vectoriel, il est important d'arriver à voir que le vecteur  $\mathbf{d} = \mathbf{a} \times (\mathbf{b} \times \mathbf{c})$  est dans le plan contenant  $\mathbf{b}$  et c. En effet,  $\mathbf{b} \times \mathbf{c}$  est orthogonal au plan  $(\mathbf{b}, \mathbf{c})$  mais comme il est, à nouveau, multiplié vectoriellement par a, le résultat final est donc orthogonal au plan qui contient  $\mathbf{a} \in \mathbf{b} \times \mathbf{c}$ , il revient donc dans le plan  $(\mathbf{b}, \mathbf{c})$ . Autrement dit,  $\mathbf{a} \times (\mathbf{b} \times \mathbf{c})$  peut s'exprimer uniquement en fonction de b et c,

<span id="page-17-2"></span>
$$
\mathbf{a} \times (\mathbf{b} \times \mathbf{c}) = x\mathbf{b} + y\mathbf{c}.\tag{1.20}
$$

Comme ce vecteur est également orthogonal à a, le produit scalaire des deux est nul, soit

$$
\mathbf{a} \cdot \mathbf{a} \times (\mathbf{b} \times \mathbf{c}) = 0
$$

or, d'après l'éq. [\(1.20\)](#page-17-2),

$$
\mathbf{a} \cdot \mathbf{a} \times (\mathbf{b} \times \mathbf{c}) = x\mathbf{a} \cdot \mathbf{b} + y\mathbf{a} \cdot \mathbf{c}, \quad \text{donc}
$$

$$
x\mathbf{a} \cdot \mathbf{b} = -y\mathbf{a} \cdot \mathbf{c}.
$$

En posant que  $x = za \cdot c$ , ce qui est toujours possible (il suffit de trouver la bonne valeur de z), on obtient que

$$
-y\mathbf{a}\cdot\mathbf{c} = z(\mathbf{a}\cdot\mathbf{c})(\mathbf{a}\cdot\mathbf{b}) \quad \text{soit} \quad y = -z\mathbf{a}\cdot\mathbf{b}.
$$

Il en résulte que

$$
\mathbf{a} \times (\mathbf{b} \times \mathbf{c}) = z[\mathbf{b}(\mathbf{a} \cdot \mathbf{c}) - \mathbf{c}(\mathbf{a} \cdot \mathbf{b})],
$$

et on peut montrer que  $z = 1$ , donc finalement

$$
\mathbf{a} \times (\mathbf{b} \times \mathbf{c}) = \mathbf{b}(\mathbf{a} \cdot \mathbf{c}) - \mathbf{c}(\mathbf{a} \cdot \mathbf{b}).
$$
 (1.21)

En comparant avec l'éq. [\(1.20\)](#page-17-2), on a  $x = \mathbf{a} \cdot \mathbf{c}$  et  $y = -\mathbf{a} \cdot \mathbf{b}$ .

# <span id="page-19-0"></span>Chapitre 2

# Algèbre linéaire

Dans ce chapitre nous nous limitons à quelques généralités sur les espaces vectoriels, au calcul matriciel, à l'étude des déterminants et, enfin, au cas particulier des endomorphismes, souvent utilisé dans les sciences de la Terre.

# <span id="page-19-1"></span>2.1 Espaces (et sous-espaces) vectoriels

### <span id="page-19-2"></span>2.1.1 Définitions

 $\mathcal E$  est un espace vectoriel sur un corps commutatif K (le corps des scalaires, en général  $\mathbb R$  ou  $\mathbb C$ ) s'il existe 2 opérations :

a) opération interne - l'addition, notée +, associative, commutative, possédant un élément neutre (0) telle que

$$
\forall \mathbf{u} \in \mathcal{E}; \exists \mathbf{u}' \text{tel que } \mathbf{u} + \mathbf{u}' = \mathbf{0}.\tag{2.1}
$$

b) opération externe - la multiplication par un élément de  $K$  (ou multiplication par un scalaire), distributive sur  $\mathcal{E}$  et sur  $\mathcal{K}$ , commutative, associative et possédant un élément neutre.  $\forall$ **u**,  $\mathbf{v} \in \mathcal{E}$  et  $\forall \alpha, \beta \in \mathcal{K}$ ;

$$
\alpha(\mathbf{u} + \mathbf{v}) = \alpha \mathbf{u} + \alpha \mathbf{v},\tag{2.2}
$$

$$
(\alpha + \beta)\mathbf{u} = \alpha \mathbf{u} + \beta \mathbf{u}, \tag{2.3}
$$

$$
\alpha(\beta \mathbf{u}) = (\alpha \beta) \mathbf{u} = (\beta \alpha) \mathbf{u} = \beta \mathbf{u} \alpha, \tag{2.4}
$$

$$
1u = u. \t\t(2.5)
$$

Ces opérations définissent ce qu'on appelle des opérations linéaires sur les vecteurs de  $\mathcal{E}$ . L'algèbre qui regroupe les relations de ce type entre vecteurs est appelé « Algèbre linéaire ».

Un espace vectoriel de dimension 1 est appelé « droite », et de dimension 2 est appelé « plan ». Au delà des vecteurs classiques de la géométrie euclidienne, beaucoup d'autres choses forment des espaces vectoriels.

#### Exemples

- L'ensemble des polynômes à coefficients dans  $K$ , peuvent se décomposer sur la base des monômes  $\{1, x, x^2, x^3 \dots\}.$
- Les polynômes de Lagrange
- Les fonctions périodiques de période  $T = 2$ .
- Les fonctions vérifiant que  $\lim_{x\to\infty} f(x) = 0$ .
- Les fonctions dérivables.
- Une équation différentielle linéaire scalaire se présente comme une relation entre une ou plusieurs fonctions inconnues et leurs dérivées, de la forme

$$
a_n y^{(n)} + a_{n-1} y^{(n-1)} + \dots + a_2 y'' + a_1 y' + a_0 y = b,
$$
\n(2.6)

où  $b, a_0, a_1, \ldots$  sont des fonctions numériques continues. Le sous-ensemble de l'espace vectoriel des applications de R dans R, formé d'applications satisfaisant des équations différentielles linéaires est aussi un sous-espace vectoriel de ce dernier. Cela vient du fait que la dérivation est une application linéaire, c'est-à-dire

$$
(af + bg)' = af' + bg',
$$
\n
$$
(2.7)
$$

où ′ désigne cette application linéaire (aussi appelée opérateur linéaire).

— L'ensemble des solutions de

$$
y'' + y = 0,\tag{2.8}
$$

est le sous-espace vectoriel engendré par  $(x \mapsto \cos x)$  et  $(x \mapsto \sin x)$ . Ces deux fonctions, vues comme des vecteurs, sont linéairement indépendantes (orthogonales).

#### <span id="page-20-0"></span>2.1.2 Familles génératrices, libres et bases

Soit  $\mathcal{E}$ , un sous-espace vectoriel, une famille de vecteurs est le nom donné à un ensemble de *n* éléments de  $\mathcal{E}$ , notés  $e_1, e_2, e_3, \ldots, e_n$ . Cette famille est dite « génératrice » si, à partir de ses vecteurs, elle est capable d'en générer d'autres par combinaisons linéaires du type,

<span id="page-20-2"></span>
$$
\forall \mathbf{u} \in \mathcal{E}, \quad \forall \alpha_i \in \mathcal{K}, \quad \mathbf{u} = \alpha_1 \mathbf{e}_1 + \alpha_2 \mathbf{e}_2 + \dots + \alpha_n \mathbf{e}_n = \sum_{i=1}^n \alpha_i \mathbf{e}_i.
$$
 (2.9)

L'ensemble des combinaisons linéaires des vecteurs de la famille est un sous-espace vectoriel<sup>[1](#page-20-1)</sup>. On peut dire alors que le vecteur  ${\bf u}$  se définit grâce aux vecteurs  ${\bf e}_i,$  il s'appuie sur les  ${\bf e}_i$  pour exister. Autrement dit, il est toujours le résultat d'une combinaison linéaire des vecteurs  ${\bf e}_i$ , par exemple  ${\bf u}=3{\bf e}_1-2{\bf e}_2+{\bf e}_3$ .

Cette famille est dite « libre » (sur K) ou bien les vecteurs de cette famille sont « linéairement indépendants » si la seule combinaison linéaire des  $e_i$  égale au vecteur nul est celle dont tous les coefficients sont nuls. Dans le cas contraire, la famille est dite liée et les  $e_i$  sont « linéairement dépendants ». Dans l'éq.  $(2.9)$ , pour obtenir le vecteur nul  $(c'est-\`a-dire u = 0)$ , il n'y a pas d'autre choix que d'avoir tous les  $\alpha_i$  nuls,

$$
\forall i = 1, 2, 3, \dots, n, \quad \sum_{i=1}^{n} \alpha_i \mathbf{e}_i = \mathbf{0} \quad \text{implique} \quad \alpha_i = 0. \tag{2.10}
$$

Si les vecteurs d'une famille sont linéairement dépendants, on dit également qu'ils sont liés. Dans un espace à deux dimensions, deux vecteurs qui sont liés entre eux sont dits « colinéaires ». À trois dimensions, trois vecteurs qui sont liés sont dits « coplanaires ».

À titre d'exemple, dans un espace de dimension 2 (FIG. [2.1\(a\)\)](#page-21-1), si u se définit en fonction de  $e_1$  et  $e_2$ , c'est-à-dire qu'il existe deux nombres  $\alpha_1$  et  $\alpha_2$  tels que

$$
\mathbf{u} = \alpha_1 \mathbf{e}_1 + \alpha_2 \mathbf{e}_2,
$$

<span id="page-20-1"></span><sup>1.</sup> On peut même démontrer que c'est le plus petit sous-espace vectoriel de  $\mathcal{E}$ .

<span id="page-21-1"></span>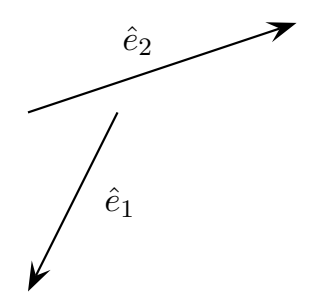

(a) Deux vecteurs quelconques dans un espace à deux dimensions.

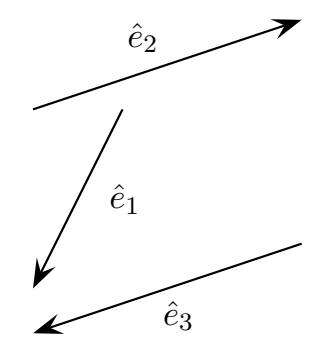

<span id="page-21-2"></span><span id="page-21-0"></span>(b) Trois vecteurs quelconques dans un espace à deux dimensions.

Figure 2.1 – Illustration d'une famille de vecteurs libre ou liée.

alors la seule possibilité pour que le vecteur **u** soit nul est que  $\alpha_1 = \alpha_2 = 0$ . La famille formée par  $e_1$ et e<sup>2</sup> est donc libre. A contrario, en prenant une famille de trois vecteurs, toujours dans un espace de dimension 2 (FIG. [2.1\(b\)\)](#page-21-2), comme il devient possible de les relier entre eux (ici  $\mathbf{e}_2 = -\mathbf{e}_3$ ). Si

$$
\mathbf{u} = \alpha_1 \mathbf{e}_1 + \alpha_2 \mathbf{e}_2 + \alpha_3 \mathbf{e}_3,
$$

alors, il suffit d'avoir, par exemple,  $\alpha_1 = 0$ ,  $\alpha_2 = 1$  et  $\alpha_3 = 1$  pour que **u** soit nul. Plus généralement, il suffit que  $\alpha_2 = \alpha_3$  et  $\alpha_1 = 0$  pour que  $\mathbf{u} = \mathbf{0}$ . La famille formée par  $\mathbf{e}_1$ ,  $\mathbf{e}_2$  et  $\mathbf{e}_3$  est donc liée; les vecteurs  $e_1$ ,  $e_2$  et  $e_3$  ne sont pas indépendants linéairement.

L'exemple ci-dessus est trivial pour bien illustrer le concept d'indépendance linéaire, mais dès que l'on a trois vecteurs dans un espace de dimension 2, il est alors toujours possible de trouver au moins une combinaison linéaire de ces vecteurs entre eux qui donne le vecteur nul sans que nécessairement tous les coefficients  $\alpha_i$  soient nuls. Autrement dit, il y a un vecteur de trop.

#### Théorème

Une famille de vecteurs de  $\mathcal E$  est une « base de  $\mathcal E$  » si elle est libre et génératrice ou, de façon équivalente, si tout vecteur de  $\mathcal E$  s'exprime de manière **unique** comme une combinaison linéaire des éléments de cette famille.

La famille de *n* vecteurs  $(\hat{\mathbf{e}}_1, \hat{\mathbf{e}}_2, \dots, \hat{\mathbf{e}}_n)$  où  $\hat{\mathbf{e}}_i = (0, 0, \dots, 0, 1, 0, \dots, 0)$ , avec 1 à la *i*<sup>e</sup> position, est une base appelée base canonique. C'est la base la plus simple, ella a déjà été rencontrée (p. [9\)](#page-8-3). Par exemple, dans l'espace vectoriel des polynômes  $P(x)$ , sans limitation de degré, une base définie par  $(1, x, x^2, x^3, \dots, x^n)$  est une base canonique.

Si le nombre de vecteurs qui forment une base est fini, on dit alors que la base est de dimension finie. La dimension n d'un espace vectoriel, si elle existe, est le nombre maximum de vecteurs que peut renfermer un système libre extrait de E.

#### À retenir

Soit  $\mathcal E$  un espace vectoriel de dimension finie.

- 2.1. 1 Toutes les bases de  $\mathcal E$  ont le même nombre d'éléments n, appelée la dimension de  $\mathcal E$ . Ce nombre est noté  $\dim(\mathcal{E})$  ou  $\dim \mathcal{E}$ .
- 2.1. 2 Toute famille libre de  $\mathcal E$  contient au plus n éléments (on peut dire aussi n vecteurs).
- 2.1.3 Toute famille génératrice de  $\mathcal E$  contient au moins n éléments.
- 2.1.4 Toute famille libre de n éléments de  $\mathcal E$  est une **base**.

On rencontre souvent le mot « coordonnées » d'un vecteur pour parler de ses composantes, ce qui est juste mais il faut bien faire la différence avec les coordonnées d'un point.

### <span id="page-22-0"></span>2.2 Applications linéaires - Matrices

#### <span id="page-22-1"></span>2.2.1 Définitions

Soient  $\mathcal E$  et  $\mathcal F$  deux espaces vectoriels (sur un même corps  $\mathcal K$ ), et  $\varphi$  (prononcer « phi ») une application de  $\mathcal E$  dans F, telle que  $\forall u, v \in \mathcal E; u \mapsto \varphi(u)$  et  $v \mapsto \varphi(v)$ , alors  $\varphi$  est une application linéaire si

$$
\forall \mathbf{u}, \mathbf{v} \in \mathcal{E} \quad \text{et} \quad \forall \lambda, \mu \in \mathcal{K}; \quad \varphi(\lambda \mathbf{u} + \mu \mathbf{v}) = \lambda \varphi(\mathbf{u}) + \mu \varphi(\mathbf{v}). \tag{2.11}
$$

Autrement dit l'image d'une combinaison linéaire par l'application  $\varphi$  est égale à la combinaison linéaire des images de chaque vecteur. Les vecteurs **u** et **v** appartiennent à  $\mathcal{E}$  mais  $\varphi(\mathbf{u})$  et  $\varphi(\mathbf{v})$ sont deux vecteurs qui appartiennent à  $\mathcal F$ . On peut dire également qu'une application linéaire préserve les combinaisons linéaires (c'est-à-dire l'addition de vecteurs et la multiplication par des scalaires), elle porte le nom de « forme linéaire ».

Si on note  $0_{\mathcal{E}}$  et  $0_{\mathcal{F}}$  les vecteurs nuls, respectivement dans  $\mathcal{E}$  et  $\mathcal{F}$ , la linéarité implique que  $\varphi(0_{\mathcal{E}}) = 0_{\mathcal{F}}$ . Bien qu'il y ait théoriquement lieu de distinguer le vecteur nul de  $\mathcal E$  et celui de  $\mathcal F$ , dans la pratique il n'y a pas d'inconvénient à noter tous les vecteurs nuls de la même façon, 0.

Cela rejoint le mot « linéaire » utilisé dans les équations linéaires (dont les courbes représentatives sont des droites passant par l'origine) et la différence entre « affine » et « linéaire ».

Quelques exemples En géométrie vectorielle classique dans des espaces de dimension 2 ou 3, les symétries, les rotations ou même les projections sont des applications linéaires.

L'application  $(x, y) \stackrel{\varphi}{\mapsto} x + y + 1$  n'est pas une application linéaire puisque  $\varphi(0, 0) = 1$  or la linéarité implique que  $\varphi(0, 0) = 0$ .

L'application  $(x, y) \stackrel{\varphi}{\mapsto} x^2 + y^2$  n'est pas une application linéaire car si elle était linéaire  $\varphi(2, 2) =$  $\varphi(2(1,1))$  or  $\varphi(2,2) = 8$  alors que  $\varphi(2(1,1)) = 4$ .

Puisqu'une application linéaire préserve les combinaisons linéaires, cela s'applique à tout vecteur se décomposant sur une base, et ainsi

<span id="page-22-2"></span>
$$
\varphi\left(\sum_{i=1}^{n} \alpha_i \mathbf{e}_i\right) = \sum_{i=1}^{n} \alpha_i \varphi(\mathbf{e}_i).
$$
\n(2.12)

### <span id="page-23-0"></span>2.2.2 Espaces vectoriels de dimensions finies - Matrice associée à une application linéaire

Soient  $\mathcal E$  et  $\mathcal F$  deux espaces vectoriels de dimensions finies, on note

$$
\dim \mathcal{E} = n, \quad \dim \mathcal{F} = p, \quad \text{et a priori} \quad n \neq p.
$$

Dans chaque espace vectoriel il est possible de définir une base, elles sont notées

$$
\mathfrak{B}_{\mathcal{E}} = (\mathbf{e}_1, \mathbf{e}_2, \mathbf{e}_3, \dots, \mathbf{e}_n)
$$
 et  $\mathfrak{B}_{\mathcal{F}} = (\mathbf{f}_1, \mathbf{f}_2, \mathbf{f}_3, \dots, \mathbf{f}_p)$ .

Si on note  $x_j$  les composantes d'un vecteur **u** appartenant à  $\mathcal{E}$ , **u** =  $\sum_{n=1}^{n}$  $j=1$  $x_j$ e<sub>j</sub>, l'image de **u** par l'application linéaire  $\varphi$  de  $\mathcal E$  dans  $\mathcal F$  est, d'après l'éq. [\(2.12\)](#page-22-2),

<span id="page-23-2"></span>
$$
\varphi(\mathbf{u}) = \sum_{j=1}^{n} x_j \varphi(\mathbf{e}_j). \tag{2.13}
$$

Cela signifie qu'il est alors possible de complètement définir l'application  $\varphi$  en définissant les images de tous les vecteurs de la base de départ,  $\varphi(\mathbf{e}_1), \varphi(\mathbf{e}_2), \varphi(\mathbf{e}_3), \dots, \varphi(\mathbf{e}_n)$ . Comme chaque vecteur  $\varphi(\mathbf{e}_i)$ appartient à  $\mathcal{F}$ , il peut se décomposer sur les vecteurs de  $\mathfrak{B}_{\mathcal{F}}$  et, pour cela, on introduit un coefficient à deux indices,  $a_{ij}$  tel que

<span id="page-23-4"></span>
$$
\begin{cases}\n\varphi(\mathbf{e}_1) = a_{11}\mathbf{f}_1 + a_{21}\mathbf{f}_2 + a_{31}\mathbf{f}_3 + \cdots + a_{p1}\mathbf{f}_p \\
\varphi(\mathbf{e}_2) = a_{12}\mathbf{f}_1 + a_{22}\mathbf{f}_2 + a_{32}\mathbf{f}_3 + \cdots + a_{p2}\mathbf{f}_p \\
\vdots \\
\varphi(\mathbf{e}_n) = a_{1n}\mathbf{f}_1 + a_{2n}\mathbf{f}_2 + a_{3n}\mathbf{f}_3 + \cdots + a_{pn}\mathbf{f}_p\n\end{cases} (2.14)
$$

D'une façon générale,  $\varphi(\mathbf{e}_i) = a_{1i}\mathbf{f}_1 + a_{2i}\mathbf{f}_2 + a_{3i}\mathbf{f}_3 + \cdots + a_{pj}\mathbf{f}_p$ , soit

<span id="page-23-1"></span>
$$
\varphi(\mathbf{e}_j) = \sum_{i=1}^p a_{ij} \mathbf{f}_i,
$$
\n(2.15)

ainsi  $a_{ij}$  désigne la *i*<sup>e</sup> composante de  $\varphi(\mathbf{e}_j)$  dans la base  $\mathfrak{B}_{\mathcal{F}}$ .

Cependant, comme  $\varphi(\mathbf{u})$  appartient à  $\mathcal{F}$ , si on note  $y_i$  les composantes de  $\varphi(\mathbf{u})$  dans  $\mathfrak{B}_{\mathcal{F}},$ 

<span id="page-23-3"></span>
$$
\varphi(\mathbf{u}) = \sum_{i=1}^{p} y_i \mathbf{f}_i.
$$
\n(2.16)

En introduisant l'éq. [\(2.15\)](#page-23-1) dans [\(2.13\)](#page-23-2), on obtient que

$$
\varphi(\mathbf{u}) = \sum_{j=1}^n x_j \sum_{i=1}^p a_{ij} \mathbf{f}_i,
$$

or, comme j ne dépend pas de i,

$$
\varphi(\mathbf{u}) = \sum_{j=1}^{n} \sum_{i=1}^{p} x_j a_{ij} \mathbf{f}_i.
$$

Finalement, l'ordre dans lequel les sommes sont réalisées n'importe pas, on peut ainsi réorganiser l'équation précédente,

$$
\varphi(\mathbf{u}) = \sum_{i=1}^{p} \left( \sum_{j=1}^{n} x_j a_{ij} \right) \mathbf{f}_i
$$

et, puisque la décomposition d'un vecteur sur  $\mathfrak{B}_{\mathcal{F}}$  est unique (chapitre [2.1.2\)](#page-20-0), en comparant avec l'éq. [\(2.16\)](#page-23-3) on en déduit que

$$
y_i = \sum_{j=1}^{n} a_{ij} x_j.
$$
 (2.17)

En détaillant cette écriture,

<span id="page-24-1"></span>
$$
\begin{cases}\ny_1 = a_{11}x_1 + a_{12}x_2 + a_{13}x_3 + \cdots + a_{1n}x_n \\
y_2 = a_{21}x_1 + a_{22}x_2 + a_{23}x_3 + \cdots + a_{2n}x_n \\
y_3 = a_{31}x_1 + a_{32}x_2 + a_{33}x_3 + \cdots + a_{3n}x_n, \\
\vdots \\
y_p = a_{p1}x_1 + a_{p2}x_2 + a_{p3}x_3 + \cdots + a_{pn}x_n\n\end{cases}
$$
\n(2.18)

on comprend alors que, si on connait les coefficients  $a_{ij}$ , on peut déterminer tous les  $y_i$  à partir des composantes de u (c'est-à-dire les  $x_j$ ). Toutes les règles de calcul qui permettent de déterminer  $\varphi(\mathbf{u})$ sont dans les  $a_{ij}$ , c'est le cœur de l'application linéaire. Afin de les rendre plus faciles à manipuler, tous les coefficients  $a_{ij}$  sont regroupés en un seul et même objet, appelé une **matrice**. Une matrice renferme donc toutes les relations qui permettent de transformer un vecteur d'un espace dans un autre. Soit A, la matrice associée à  $\varphi$ , est un tableau rectangulaire de nombres, fermé par des parenthèses,

<span id="page-24-0"></span>
$$
A = \begin{pmatrix} a_{11} & a_{12} & a_{13} & a_{14} & \dots & a_{1j} & \dots & \dots & a_{1n} \\ a_{21} & a_{22} & a_{23} & \dots & \dots & a_{2j} & \dots & \dots & a_{2n} \\ \vdots & \vdots & \vdots & \vdots & \vdots & \ddots & \vdots & \vdots \\ a_{i1} & a_{i2} & a_{i3} & \dots & \dots & a_{ij} & \dots & \dots & a_{in} \\ \vdots & \vdots & \vdots & \vdots & \vdots & \vdots & \vdots & \vdots \\ a_{p1} & a_{p2} & a_{p3} & \dots & a_{pj} & \dots & a_{pn} \end{pmatrix} . \tag{2.19}
$$

Le terme général de la matrice est noté  $a_{ij}$ , il se définit par deux indices : le premier indice (*i* dans notre cas) varie avec les lignes et le second  $(j$  dans notre cas) avec les colonnes. Le coefficient à l'intersection de la 5<sup>e</sup> ligne et de la 3<sup>e</sup> colonne est  $a_{53}$ .

La matrice A (éq. [2.19\)](#page-24-0) compte p lignes, c'est la dimension de l'espace d'arrivée  $\mathcal{F}$ , et n colonnes, la dimension de l'espace de départ  $\mathcal E$ . La dimension de A est notée «  $[p \times n]$  » ([lignes×colonnes]).

Lue colonne après colonne, A donne les images de chaque vecteur de la base  $\mathfrak{B}_{\mathcal{E}}$ . Par exemple, la seconde colonne est  $(a_{12}, a_{22}, a_{32}, \ldots, a_{n2})$  il s'agit bien des coefficients qui sont sur la seconde ligne de l'éq. [\(2.14\)](#page-23-4). La j<sup>e</sup> colonne est donc constituée par les composantes de  $\varphi(\mathbf{e}_j)$  dans  $\mathfrak{B}_{\mathcal{F}}$ , c'est-à-dire l'image du  $j^e$  vecteur de  $\mathfrak{B}_{\mathcal{E}}$ .

La  $i^e$  ligne est constituée par les coefficients à affecter aux composantes de  $\mathbf{u} = (x_1, x_2, x_3, \dots, x_n)$  pour obtenir la *i*<sup>e</sup> composante de  $\varphi(\mathbf{u})$  dans  $\mathfrak{B}_{\mathcal{F}}$ .

En notant X la matrice colonne (composantes) de u dans la base  $\mathfrak{B}_{\mathcal{E}}$  et Y la matrice colonne de v dans  $\mathfrak{B}_{\mathcal{F}}$ , l'équation matricielle  $Y = AX$  est équivalente à

$$
\begin{pmatrix} y_1 \\ y_2 \\ \vdots \\ y_p \end{pmatrix} = \begin{pmatrix} a_{11} & a_{12} & a_{13} & \dots & a_{1j} & \dots & a_{1n} \\ a_{21} & a_{22} & a_{23} & \dots & a_{2j} & \dots & a_{2n} \\ \dots & \dots & \dots & \dots & \dots & \dots \\ a_{p1} & a_{p2} & a_{p3} & \dots & a_{pj} & \dots & a_{pn} \end{pmatrix} \begin{pmatrix} x_1 \\ x_2 \\ x_3 \\ \vdots \\ x_j \\ \vdots \\ x_n \end{pmatrix} . \tag{2.20}
$$

En comparant avec l'éq.  $(2.18)$ , remarquer qu'une valeur  $y_i$  est obtenue en faisant la somme des produits, deux à deux, de tous les *n* éléments de la *i*<sup>e</sup> ligne de *A* avec tous les  $x_j$   $(j = 1 ... n)$ , il ne s'agit pas d'un simple produit. Pour pouvoir réaliser toutes ces sommes de produits,  $A$  doit bien posséder  $n$  colonnes car **u** se décompose sur *n* vecteurs dans la base  $\mathfrak{B}_{\mathcal{E}}$ .

#### <span id="page-25-0"></span>2.2.3 Matrice nulle, égalité, transposition

Si  $\varphi$  est l'application nulle telle que  $\forall u \in \mathcal{E}; \varphi(u) = 0$ , alors la matrice associée est dite « nulle ». Tous les éléments de cette matrice valent zéro,  $\forall i, j; a_{ij} = 0$ .

Deux matrices A et B sont égales si elles représentent la même application linéaire. Elles ont alors les mêmes dimensions  $[p \times n]$  et  $\forall i, j; a_{ij} = b_{ij}$ .

La transposée d'une matrice A, notée  $A<sup>T</sup>$  (ou également parfois  $A<sup>t</sup>$  ou  $<sup>t</sup>A$ ), est la matrice dont les</sup> lignes sont les colonnes de A et réciproquement dont les colonnes sont les lignes de A. Si la dimension de A est  $[p \times n]$ , alors la dimension de  $A<sup>T</sup>$  est  $[n \times p]$ . Il s'agit d'une simple permutation des lignes et des colonnes, par ex :

$$
\text{Si } A = \begin{pmatrix} 2 & 1 \\ 3 & 2 \\ -1 & 4 \end{pmatrix} \quad \text{alors} \quad A^T = \begin{pmatrix} 2 & 3 & -1 \\ 1 & 2 & 4 \end{pmatrix}.
$$

On dit également que la transposée  $A<sup>T</sup>$  d'une matrice A s'obtient par symétrie axiale par rapport à la diagonale principale de la matrice (dans l'exemple ci-dessus la diagonale qui n'est composée que de 2). La transposition est une opération unaire, c'est-à-dire qui ne porte que sur un seul élément à la fois. Elle est involutive, ce qui signifie que la transposée de la transposée est la matrice d'origine,  $(A^T)^T = A.$ 

L'application transposition est une application linéaire,

$$
(A + B)^T = A^T + B^T \quad \text{et} \quad (\alpha A)^T = \alpha A^T.
$$

#### <span id="page-25-1"></span>2.2.4 Opérations linéaires sur les matrices

#### Application somme

Soient deux applications linéaires de  $\mathcal E$  dans  $\mathcal F$ , notées  $\varphi$  et  $\psi$  (prononcer « psi ») et les matrices associées respectives A et B. On peut alors définir une troisième application  $\sigma$ , de E dans F, telle que pour tout **u** appartenant à  $\mathcal{E}$ ,

$$
\sigma(\mathbf{u}) = \varphi(\mathbf{u}) + \psi(\mathbf{u}).
$$

Même si cela paraît évident, on peut aisément vérifier que  $\sigma$  est elle aussi une application linéaire, c'est-à-dire qu'elle préserve la linéarité car  $\forall u, v \in \mathcal{E}$  et  $\forall \lambda, \mu \in \mathcal{K};$ 

$$
\sigma(\lambda \mathbf{u} + \mu \mathbf{v}) = \varphi(\lambda \mathbf{u} + \mu \mathbf{v}) + \psi(\lambda \mathbf{u} + \mu \mathbf{v})
$$
  
\n
$$
= \varphi(\lambda \mathbf{u}) + \varphi(\mu \mathbf{v}) + \psi(\lambda \mathbf{u}) + \psi(\mu \mathbf{v})
$$
  
\n
$$
= \lambda \varphi(\mathbf{u}) + \mu \varphi(\mathbf{v}) + \lambda \psi(\mathbf{u}) + \mu \psi(\mathbf{v})
$$
  
\n
$$
= \lambda [\varphi(\mathbf{u}) + \psi(\mathbf{u})] + \mu [\varphi(\mathbf{v}) + \psi(\mathbf{v})]
$$
  
\n
$$
= \lambda \sigma(\mathbf{u}) + \mu \sigma(\mathbf{v})
$$

Si on note C, la matrice associée à l'application  $\sigma$ , alors  $C = A + B$ ; c'est la somme des deux matrices,  $\forall i, j; c_{ij} = a_{ij} + b_{ij}$ . Chaque élément de C est la somme des éléments de A et de B qui sont à la même position. Les trois matrices ont les mêmes dimensions. Par ex :

$$
\begin{pmatrix} 2 & 1 \ 3 & 2 \ -1 & 4 \end{pmatrix} + \begin{pmatrix} -1 & 0 \ 2 & 4 \ -3 & 5 \end{pmatrix} = \begin{pmatrix} 1 & 1 \ 5 & 6 \ -4 & 9 \end{pmatrix}.
$$

L'addition des applications linéaires est commutative et associative,

$$
C = A + B = B + A \quad \text{et} \quad A + (B + C) = (A + B) + C.
$$

Si  $\sigma$  est l'application nulle (chapitre [2.2.3\)](#page-25-0),  $A + B = 0$  donc  $B = -A$ . B est la matrice **opposée** de A.

.

#### <span id="page-26-3"></span>Multiplication par un scalaire

Comme une application linéaire préserve les combinaisons linéaires,  $\forall u \in \mathcal{E}$  et  $\forall \lambda \in \mathcal{K}$ ; si  $\psi(u) = \lambda \varphi(u)$ alors  $\psi(\mathbf{u}) = \varphi(\lambda \mathbf{u})$ . Donc, si les matrices associées à  $\varphi$  et  $\psi$  sont respectivement A et B, alors  $B = \lambda A$ soit  $\forall i, j; b_{ij} = \lambda a_{ij}$ . Quand un scalaire multiplie une matrice, il multiplie tous les éléments de la matrice, par ex :

$$
4\begin{pmatrix} 1 & 0 & 5 \\ 2 & -1 & 3 \end{pmatrix} = \begin{pmatrix} 4 & 0 & 20 \\ 8 & -4 & 12 \end{pmatrix}.
$$

A et B sont de mêmes dimensions.

#### <span id="page-26-0"></span>2.2.5 Composée d'applications linéaires - Multiplication de matrices

Soient  $\mathcal{E}, \mathcal{F}$  et  $\mathcal{G},$  trois sous-espaces vectoriels (sur un même corps K), et deux applications linéaires (Fig. [2.2\)](#page-26-1) :

 $\varphi$ , de  $\mathcal E$  dans  $\mathcal F$ , telle que  $\forall \mathbf u \in \mathcal E; \mathbf u \mapsto \varphi(\mathbf u)$ ;

 $\psi$ , de F dans G, telle que  $\forall \mathbf{v} \in \mathcal{F}; \mathbf{v} \mapsto \psi(\mathbf{v})$ .

Ces SEV sont de dimensions finies et ils possèdent tous les trois une base différente. Rien ne dit qu'ils doivent être de la même dimension, on note donc

 $\dim \mathcal{E} = n, \quad \mathfrak{B}_{\mathcal{E}} = (\mathbf{e}_1, \mathbf{e}_2, \mathbf{e}_3, \dots, \mathbf{e}_n);$ dim  $\mathcal{F} = p$ ,  $\mathfrak{B}_{\mathcal{F}} = (\mathbf{f}_1, \mathbf{f}_2, \mathbf{f}_3, \dots, \mathbf{f}_p)$ ;

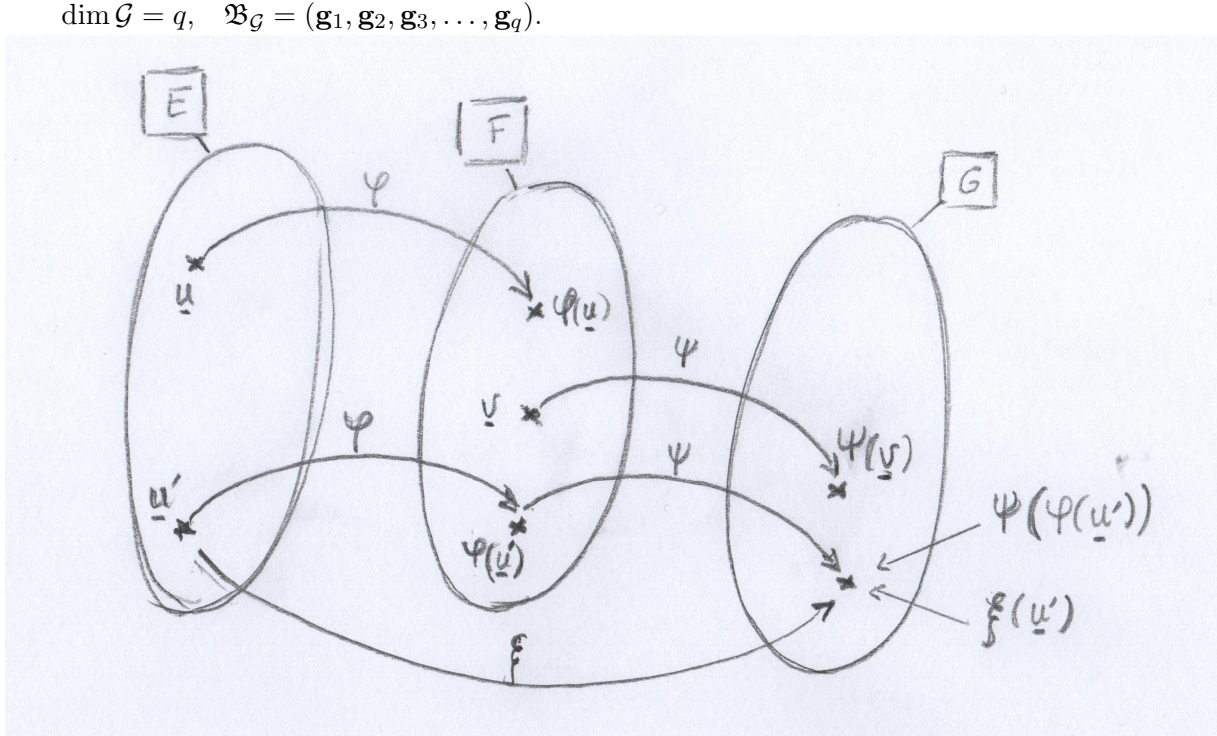

<span id="page-26-1"></span>FIGURE 2.2 – Deux applications linéaires  $\varphi$  et  $\psi$  permettent de transformer respectivement un vecteur de  $\mathcal E$  dans  $\mathcal F$  et un vecteur de  $\mathcal F$  dans  $\mathcal G$ . La composée des deux applications linéaires, appelée  $\mathcal E$ , permet alors de transformer directement un vecteur de  $\mathcal E$  dans  $\mathcal G$ .

En s'appuyant sur la FIG. [2.2,](#page-26-1) on comprend que si jamais on transforme le vecteur  $\mathbf{u}'$  par  $\varphi$  et ensuite l'image de ce vecteur  $\varphi(\mathbf{u}')$  par  $\psi$ , on obtient alors le résultat de la composée des deux applications linéaires pour obtenir  $\psi(\varphi(\mathbf{u}'))^2$  $\psi(\varphi(\mathbf{u}'))^2$ . La question est de savoir comment passer directement de  $\mathbf{u}'$  à  $\psi(\varphi(\mathbf{u}'))$ 

<span id="page-26-2"></span><sup>2.</sup> Ce concept a déjà sûrement été rencontré par le passé avec les fonctions  $f$  et  $g$ , par exemple. La composée des deux, notée  $g \circ f$  (prononcer « g rond f ») est bien  $g(f(x))$ 

sans nécessairement avoir besoin de passer par F. On appelle alors  $\xi$  (prononcer « xi »), une troisième application qui permet de transformer directement un vecteur de  $\mathcal E$  dans  $\mathcal G$  et donc

$$
\xi(\mathbf{u}') = \psi(\varphi(\mathbf{u}')).
$$

Comme les deux applications  $\varphi$  et  $\psi$  sont linéaires, il est évident que  $\xi$  l'est aussi. Si on note A, B et C respectivement, les matrices associées aux trois applications  $\varphi$ ,  $\psi$  et  $\xi$ ,

<span id="page-27-0"></span>
$$
A \propto [p \times n], \quad B \propto [q \times p] \quad \text{et} \quad C \propto [q \times n]. \tag{2.21}
$$

Le produit matriciel est défini comme la matrice résultante de cette composée d'applications linéaires,

$$
C=BA.
$$

Faire bien attention que le produit AB n'est pas possible. La seule façon de respecter le fait que le vecteur  $\xi(\mathbf{u}')$  possède q composantes est de multiplier B par A. Cela peut se comprendre en regardant les dimensions des matrices (éq. [2.21\)](#page-27-0), C doit avoir le même nombre de lignes que B et le même nombre de colonnes que A,

$$
C = \begin{pmatrix} c_{11} & c_{12} & c_{13} & c_{14} & \dots & c_{1j} & \dots & \dots & c_{1n} \\ c_{21} & c_{22} & c_{23} & \dots & c_{2j} & \dots & c_{2n} \\ \vdots & \vdots & \vdots & \vdots & \vdots & \ddots & \vdots \\ c_{i1} & c_{i2} & c_{i3} & \dots & c_{ij} & \dots & c_{in} \\ \vdots & \vdots & \vdots & \vdots & \vdots & \vdots \\ c_{q1} & c_{q2} & c_{q3} & \dots & c_{qj} & \dots & c_{qn} \end{pmatrix} . \tag{2.22}
$$

Dans l'immense majortié des cas le produit matriciel est ni commutatif ni anti-commutatif, on dit simplement qu'il est non-commutatif. Comme pour chaque matrice, les composantes, dans l'espace d'arrivée (ici G), des vecteurs de la base de l'espace de départ (ici  $\mathfrak{B}_{\mathcal{E}} = (\mathbf{e}_1, \mathbf{e}_2, \mathbf{e}_3, \dots, \mathbf{e}_n)$ ) sont données par les différentes colonnes,

<span id="page-27-3"></span>
$$
\begin{cases}\n\xi(\mathbf{e}_1) = c_{11}\mathbf{g}_1 + c_{21}\mathbf{g}_2 + c_{31}\mathbf{g}_3 + \cdots + c_{q1}\mathbf{g}_q \\
\xi(\mathbf{e}_2) = c_{12}\mathbf{g}_1 + c_{22}\mathbf{g}_2 + c_{32}\mathbf{g}_3 + \cdots + c_{q2}\mathbf{g}_q \\
\vdots \\
\xi(\mathbf{e}_n) = c_{1n}\mathbf{g}_1 + c_{2n}\mathbf{g}_2 + c_{3n}\mathbf{g}_3 + \cdots + c_{qn}\mathbf{g}_q\n\end{cases}
$$
\n(2.23)

Pour la suite du raisonnement on s'intéresse à  $e_1$  uniquement et on généralisera ensuite pour chaque vecteur de  $\mathfrak{B}_{\mathcal{E}}$ . On sait que lorsque  $e_1$  est transformé par  $\varphi$  on a, par définition,

<span id="page-27-1"></span>
$$
\varphi(\mathbf{e}_1) = a_{11}\mathbf{f}_1 + a_{21}\mathbf{f}_2 + a_{31}\mathbf{f}_3 + \dots + a_{p1}\mathbf{f}_p.
$$
 (2.24)

Ensuite, si chaque vecteur  $f_i$  est lui-même transformé par  $\psi$ ,

<span id="page-27-2"></span>
$$
\begin{cases}\n\psi(\mathbf{f}_1) = b_{11}\mathbf{g}_1 + b_{21}\mathbf{g}_2 + b_{31}\mathbf{g}_3 + \cdots + b_{q1}\mathbf{g}_q \\
\psi(\mathbf{f}_2) = b_{12}\mathbf{g}_1 + b_{22}\mathbf{g}_2 + b_{32}\mathbf{g}_3 + \cdots + b_{q2}\mathbf{g}_q \\
\vdots \\
\psi(\mathbf{f}_p) = b_{1p}\mathbf{g}_1 + b_{2p}\mathbf{g}_2 + b_{3p}\mathbf{g}_3 + \cdots + b_{qp}\mathbf{g}_q\n\end{cases} (2.25)
$$

Comme  $\xi(\mathbf{e}_1) = \psi(\varphi(\mathbf{e}_1))$ , on peut utiliser l'éq. [\(2.24\)](#page-27-1) et

$$
\xi(\mathbf{e}_1)=a_{11}\psi(\mathbf{f}_1)+a_{21}\psi(\mathbf{f}_2)+a_{31}\psi(\mathbf{f}_3)+\cdots+a_{p1}\psi(\mathbf{f}_p).
$$

On comprend alors que comme chaque  $\psi(f_i)$  se décompose sur la base  $\mathfrak{B}_{\mathcal{G}}$ , il faut remplacer chaque valeur de  $\psi(\mathbf{f}_i)$  par la ligne correspondante de l'éq. [\(2.25\)](#page-27-2), et donc

$$
\xi(\mathbf{e}_1) = a_{11} [b_{11}\mathbf{g}_1 + b_{21}\mathbf{g}_2 + b_{31}\mathbf{g}_3 + \cdots + b_{q1}\mathbf{g}_q] \n+ a_{21} [b_{12}\mathbf{g}_1 + b_{22}\mathbf{g}_2 + b_{32}\mathbf{g}_3 + \cdots + b_{q2}\mathbf{g}_q] \n+ a_{31} [b_{13}\mathbf{g}_1 + b_{23}\mathbf{g}_2 + b_{33}\mathbf{g}_3 + \cdots + b_{q3}\mathbf{g}_q] .
$$
\n(2.26)  
\n+ ...  
\n+ a\_{p1} [b\_{1p}\mathbf{g}\_1 + b\_{2p}\mathbf{g}\_2 + b\_{3p}\mathbf{g}\_3 + \cdots + b\_{qp}\mathbf{g}\_q]

En factorisant par les  $g_1, g_2, \ldots, g_q$  (c'est-à-dire en regroupant les coefficients de l'équation ci-dessus par colonnes) et en commutant les produits ab,

$$
\xi(\mathbf{e}_1) = (b_{11}a_{11} + b_{12}a_{21} + b_{13}a_{31} + \cdots + b_{1p}a_{p1})\mathbf{g}_1 \n+ (b_{21}a_{11} + b_{22}a_{21} + b_{23}a_{31} + \cdots + b_{2p}a_{p1})\mathbf{g}_2 \n+ (b_{31}a_{11} + b_{32}a_{21} + b_{33}a_{31} + \cdots + b_{3p}a_{p1})\mathbf{g}_3 \n+ \cdots \n+ (b_{q1}a_{11} + b_{q2}a_{21} + b_{q3}a_{31} + \cdots + b_{qp}a_{p1})\mathbf{g}_q
$$
\n(2.27)

Ceci permet de pouvoir enfin comparer toute l'équation ci-dessus avec la première ligne de l'éq. [\(2.23\)](#page-27-3). Comme chaque décomposition sur une base est unique (cf. théorème du chapitre [2.1.2,](#page-20-0) p. [22\)](#page-21-0), on peut ainsi identifier terme à terme, et

$$
\begin{cases}\nc_{11} = b_{11}a_{11} + b_{12}a_{21} + b_{13}a_{31} + \cdots + b_{1p}a_{p1} \\
c_{21} = b_{21}a_{11} + b_{22}a_{21} + b_{23}a_{31} + \cdots + b_{2p}a_{p1} \\
c_{31} = b_{31}a_{11} + b_{32}a_{21} + b_{33}a_{31} + \cdots + b_{3p}a_{p1} \\
\cdots \\
c_{q1} = b_{q1}a_{11} + b_{q2}a_{21} + b_{q3}a_{31} + \cdots + b_{qp}a_{p1}\n\end{cases}
$$
\n(2.28)

Autrement dit, pour  $\varphi(\mathbf{e}_1)$ ,  $c_{i1} = \sum$  $k=1$  $b_{ik}a_{k1}$ , (avec  $i = 1, 2, ..., q$ ).

Exactement le même raisonnement peut être mené l'image du second vecteur de  $\mathfrak{B}_{\mathcal{E}}$  (revenir à l'éq. [2.24](#page-27-1) en l'appliquant à  $e_2$ ), on obtientdrait alors  $\varphi(e_2)$ ,  $c_{i2} = \sum$ p  $k=1$  $b_{ik}a_{k2}$ , (avec  $i = 1, 2, ..., q$ ).

Et ainsi de suite avec  $\varphi(\mathbf{e}_3)$ ... jusqu'à  $\varphi(\mathbf{e}_n)$ ; donc pour le j<sup>e</sup> vecteur de  $\mathfrak{B}_{\mathcal{E}}$ ,  $c_{ij} = \sum$ p  $k=1$  $b_{ik}a_{kj}$ .

On remarque que la somme comporte toujours p termes, c'est bien la dimension de  $\mathcal F$  qui disparaît logiquement puisque C permet de transformer directement un vecteur de  $\mathcal E$  dans  $\mathcal G$ , sans passer par  $\mathcal F$ .

#### À retenir

Soient E, F (dim  $\mathcal{F} = p$ ) et G, trois sous-espaces vectoriels (sur un même corps K), et deux applications linéaires  $\varphi$  ( $\mathcal{E} \to \mathcal{F}$ ) et  $\psi$  ( $\mathcal{F} \to \mathcal{G}$ ). Si note A et B, les matrices associées respectivement à  $\varphi$  et  $\psi$ , alors il existe une application linéaire  $\xi$  ( $\mathcal{E} \to \mathcal{G}$ ), representée par la matrice  $C$ , telle que

$$
C = BA
$$
, et  $\forall i, j$ ;  $c_{ij} = \sum_{k=1}^{p} b_{ik} a_{kj}$ . (2.29)

Pour obtenir un élément de C, il faut additionner tous les produits des éléments qui sont dans la  $i^{\text{e}}$  ligne de  $B$  et dans la  $j^{\text{e}}$  colonne de  $A$ . Le nombre de colonnes de  $B$  doit être égal au nombre de lignes de  $A$ . Cel[a](#page-28-0) s'appelle le **produit matriciel**<sup>a</sup>.

<span id="page-28-0"></span>a. Par extension, pour les années futures, c'est également ce que l'on appelle le « produit tensoriel ».

Il est important de garder à l'esprit que la multiplication de matrices représente le passage par une application linéaire intermédiaire mais, ensuite, dans la pratique, il suffit de retenir que ce sont des sommes de produits de lignes avec des colonnes, en faisant bien sûr attention que les dimensions concordent.

Par ex, si on veut multiplier une matrice de dimensions  $[3 \times 2]$  par une autre de dimensions  $[2 \times 4]$ , on obtient alors une matrice de dimensions  $[3 \times 4]$ ,

$$
\begin{pmatrix} 1 & 2 \ -2 & 4 \ 3 & -1 \end{pmatrix} \begin{pmatrix} 1 & 0 & -2 & 2 \ 0 & -1 & 4 & 3 \end{pmatrix} = \begin{pmatrix} 1 & -2 & 6 & 8 \ -2 & -4 & 20 & 8 \ 3 & 1 & -10 & 3 \end{pmatrix}.
$$
 (2.30)

#### <span id="page-29-2"></span>Propriétés

Associativité :  $(AB)C = A(BC)$ ; Non-commutativité :  $AB \neq BA$ ; Linéarité :  $(\lambda A + \mu B)C = \lambda AC + \mu BC$ ; Linéarité (autre exemple attention à ne pas commuter les produits) :  $C(\lambda A+\mu B) = \lambda CA+\mu CB$ ; Transposition :  $(BA)^T = A^T B^T$ ; Et enfin, si  $AB = 0$  cela n'implique ni  $A = 0$ , ni  $B = 0$ , c'est la première fois.

## <span id="page-29-0"></span>2.3 Endomorphismes - Algèbre des matrices carrées

#### <span id="page-29-1"></span>2.3.1 Définitions

Jusqu'ici, nous avons abordé les applications linéaires comme des transformations de vecteurs (on peut rencontrer également le mot « morphisme ») d'un sous-espace vectoriel vers un autre, les deux n'ayant pas nécessairement les mêmes dimensions. Cependant, pour de nombreux cas des sciences de la Terre, les transformations étudiées concernent des objets (roches, sédiments, fluides) qui s'opèrent dans un seul et même espace et, en général, il possède trois dimensions. Pour tout ce qui concerne la résolution de problèmes inverses, on travaille également au sein d'un même espace.

La suite de ce cours se limite donc à l'étude des transformations s'opérant à l'intérieur d'un même espace vectoriel, elles portent le nom d'endomorphismes (du grec « endon » signifiant à l'intérieur et « morphé » la forme). Un endomorphisme est un morphisme (ou un homomorphisme) d'un objet mathématique dans le même espace pour lequel il est défini.

Cela signifie que la matrice associée à un endomorphisme, possède le même nombre de lignes que de colonnes, c'est une **matrice carrée**. Si  $\mathcal{E}$  est un sous-espace vectoriel, il est muni d'une base  $\mathfrak{B}_{\mathcal{E}}$  et si  $\dim \mathcal{E} = n$ , alors *n* est le **rang** (ou l'ordre) de la matrice.

La diagonale principale d'une matrice carrée a une signification importante.

Parmi toutes les applications linéaires possibles dans  $\mathcal{E}$ , il en existe une particulière qui est l'application neutre. Elle transforme n'importe quel vecteur en lui-même,  $\forall u \in \mathcal{E}; \varphi(u) = u$ . Elle est souvent notée «  $e \rightarrow e(u) = u$ . On dit que c'est l'élément neutre de la composition des endomorphismes,  $\forall \varphi$ ;  $e \circ \varphi = \varphi \circ e = \varphi$ .

On note I, la matrice associée à l'application linéaire e, I porte le nom de « la matrice identité » (ou parfois unité). Pour une des rares fois, un produit matriciel qui implique  $I$  est obligatoirement commutatif; si A est la matrice asociée à  $\varphi$ , alors  $AI = IA = A$ , et

$$
I = \begin{pmatrix} 1 & 0 & 0 & \dots & 0 \\ 0 & 1 & 0 & 0 & \dots & 0 \\ 0 & 0 & 1 & 0 & \dots & 0 \\ \vdots & \vdots & \vdots & \ddots & \vdots & \vdots & \vdots \\ 0 & 0 & \dots & 0 & 1 & 0 \\ 0 & 0 & \dots & 0 & 0 & 1 \end{pmatrix} .
$$
 (2.31)

Le terme général de I vaut 1 si  $i = j$  et 0 sinon, il s'appelle  $\delta_{ij}$ , c'est le symbole de Kronecker (voir éq. [1.5\)](#page-8-2).

#### <span id="page-30-0"></span>2.3.2 Terminologie

Si  $\lambda$  est un scalaire, une matrice de la forme  $\lambda I = \lambda \delta_{ij}$  est appelé « matrice scalaire ». Elle n'est composée que de zéros sauf sur sa diagonale, où il n'y a qu'une seule valeur,

$$
\lambda I = \begin{pmatrix}\n\lambda & 0 & 0 & \dots & 0 \\
0 & \lambda & 0 & 0 & \dots & 0 \\
0 & 0 & \lambda & 0 & \dots & 0 \\
\vdots & \vdots & \vdots & \ddots & \vdots & \vdots \\
0 & 0 & \dots & 0 & \lambda & 0 \\
0 & 0 & \dots & 0 & 0 & \lambda\n\end{pmatrix}.
$$
\n(2.32)

Elle porte son nom car, la multiplier à n'importe quelle autre matrice A de  $\mathcal{E}$ , revient à multiplier A par un scalaire (voir chapitre [2.2.4\)](#page-26-3).

Les produits sont alors commutatifs,  $\forall \lambda$ ;  $\forall A$ ;  $\lambda A = \lambda I A = A I \lambda$ . Par ex :

$$
3\begin{pmatrix} 1 & 0 & 3 \\ -2 & 4 & 2 \\ 1 & 2 & -1 \end{pmatrix} = \begin{pmatrix} 3 & 0 & 9 \\ -6 & 12 & 6 \\ 3 & 6 & -3 \end{pmatrix} \text{ et } \begin{pmatrix} 1 & 0 & 3 \\ -2 & 4 & 2 \\ 1 & 2 & -1 \end{pmatrix} \begin{pmatrix} 3 & 0 & 0 \\ 0 & 3 & 0 \\ 0 & 0 & 3 \end{pmatrix} = \begin{pmatrix} 3 & 0 & 9 \\ -6 & 12 & 6 \\ 3 & 6 & -3 \end{pmatrix}.
$$

Une matrice est dite « diagonale » si elle ne comporte que des zéros en dehors de la diagonale principale (rien n'interdit la présence de zéros sur la diagonale également), ex :

$$
\begin{pmatrix}\n3 & 0 & 0 & 0 \\
0 & 1 & 0 & 0 \\
0 & 0 & 0 & 0 \\
0 & 0 & 0 & -2\n\end{pmatrix}.
$$

Une matrice est dite triangulaire si elle ne comporte que des zéros en-dessous ou au-dessus de la diagonale principale (rien n'interdit la présence de zéros sur la diagonale également), ex :

triangularie inférieure 
$$
\begin{pmatrix} 3 & 0 & 0 \\ -1 & 0 & 0 \\ 4 & 1 & 2 \end{pmatrix}
$$
 et triangulaire supérieure  $\begin{pmatrix} 3 & 1 & 3 \\ 0 & 12 & 2 \\ 0 & 0 & -3 \end{pmatrix}$ .

Une matrice A est symétrique si  $A<sup>T</sup> = A$ , c'est-à-dire  $a_{ij} = a_{ji}$ . Une matrice A est anti-symétrque si  $A<sup>T</sup> = -A$ , c'est-à-dire  $a_{ij} = -a_{ji}$ .

#### Identités remarquables

$$
(A + B)(A - B) = A2 - AB + BA - B2,(A + B)2 = A2 + AB + BA + B2,(A - B)2 = A2 - AB - BA + B2.(faire attention que AB ≠ BA)
$$
\n(2.33)

Enfin, pour illustrer la dernière des propriétés énoncées à la p. [30,](#page-29-2) vérifier que

$$
\begin{pmatrix} 1 & 0 \\ 0 & 0 \end{pmatrix} \begin{pmatrix} 0 & 0 \\ 0 & 1 \end{pmatrix} = 0.
$$
 (2.34)

# <span id="page-31-0"></span>2.4 Endomorphisme bijectif (inverse d'une matrice carrée)

Soient  $\varphi$  un endomorphisme d'un sous-espace vectoriel  $\mathcal E$  et **u** un vecteur de  $\mathcal E$ . On dit que  $\varphi$  est un endomorphisme bijectif si tout vecteur  $\mathbf{v} \in \mathcal{E}; \mathbf{v} = \varphi(\mathbf{u})$  admet un et un seul antécédent dans  $\mathcal{E}$ . L'application linéaire est alors noté  $\varphi^{-1}$ ,

$$
\mathbf{u} = \varphi^{-1}(\mathbf{v}),\tag{2.35}
$$

et  $\varphi^{-1}$  est l'application réciproque (ou inverse) de  $\varphi$ . Il en découle que  $\varphi^{-1} \circ \varphi = e$ , autrement dit,

$$
\forall \mathbf{u} \in \mathcal{E}; \varphi^{-1} \left( \varphi(\mathbf{u}) \right) = \mathbf{u}.\tag{2.36}
$$

L'existence de  $\varphi^{-1}$  équivaut à la bijectivité et un endormorphisme bijectif<sup>[3](#page-31-1)</sup> (ou inversible) est appelé un « isomorphisme ».

Soient  $\varphi$  un isomoprhisme de  $\mathcal E$  et  $\psi_1$  et  $\psi_2$  deux endomorphismes, si  $\varphi \circ \psi_1 = \varphi \circ \psi_2$ , on peut alors facilement démontrer que  $\varphi^{-1} \circ \varphi \circ \psi_1 = \varphi^{-1} \circ \varphi \circ \psi_2$  et donc que  $\psi_1 = \psi_2$ .

Si  $\varphi$  est un isomorphisme de  $\mathcal{E}$ , la matrice associée à  $\varphi$ , A, est alors « inversible » ; A est également appelée « matrice régulière ». Seule une matrice carrée peut éventuellement être inversible et, si elle existe, l'inverse de  $A$  est notée  $A^{-1}$ ,

$$
AA^{-1} = A^{-1}A = I, \quad \text{« } A \text{ commute avec son inverse } \text{»}.
$$
\n
$$
(2.37)
$$

S'il existe deux autres matrices B et C, de mêmes dimensions que A, telles que  $AB = AC$ , on peut alors multiplier les deux membres par  $A^{-1}$  et  $A^{-1}AB = A^{-1}AC$  soit  $IB = IC$  et donc  $B = C$ . C'est le seul cas où il est possible de passer directement de  $AB = AC$  à  $B = C$ .

#### Théorème

Si  $\varphi$  est un endomorphisme bijectif d'un espace vectoriel  $\mathcal{E}$ , muni d'une base  $\mathfrak{B}_{\mathcal{E}}$ , alors la matrice A, associée à  $\varphi$ , est inversible ; la matrice inverse est notée  $A^{-1}$ .

Si A est inversible, les vecteurs colonnes de A sont indépendants, ils peuvent donc, à leur tour, former une base dans  $\mathcal{E}$ .

#### À retenir

« Inverser » une matrice revient à résoudre l'équation  $AX = Y$ , c'est-à-dire à résoudre un système d'équations linéaires.

Prenons un exemple, soit A une matrice associée à  $\varphi$  un isomoprhisme, comment inverser A?

$$
A = \begin{pmatrix} 1 & 0 & 1 \\ 2 & 3 & 5 \\ -1 & 1 & 4 \end{pmatrix},
$$
 (2.38)

et, si on appelle X la matrice colonne de **u** dans la base  $\mathfrak{B}_{\mathcal{E}}$  et Y la matrice colonne de  $\mathbf{v} = \varphi(\mathbf{u})$ , alors

$$
X = \begin{pmatrix} x_1 \\ x_2 \\ x_3 \end{pmatrix} \quad \text{et} \quad Y = \begin{pmatrix} y_1 \\ y_2 \\ y_3 \end{pmatrix} . \tag{2.39}
$$

 $\Lambda$  partir de maintenant il faudra faire la distinction entre **u** et X, car X n'est que la représentation de u dans la base  $\mathfrak{B}_\mathcal{E}$ . Si jamais une autre base est utilisée, par exemple  $\mathfrak{B}'_\mathcal{E}$ , alors le même vecteur u

<span id="page-31-1"></span><sup>3.</sup> Bijectif regroupe surjectif et injectif.

se décomposerait différemment, il serait noté  $X'$ . Le vecteur  $\bf{u}$  est unique et toujours le même, il est indépendant de la base sur laquelle il se décompose, et,  $X$  et  $X'$  sont les représentations que l'on se fait de u en utilisant des bases différentes. Comme  $\mathbf{v} = \varphi(\mathbf{u}),$ 

<span id="page-32-0"></span>
$$
Y = AX \Leftrightarrow \begin{pmatrix} y_1 \\ y_2 \\ y_3 \end{pmatrix} = \begin{pmatrix} 1 & 0 & 1 \\ 2 & 3 & 5 \\ -1 & 1 & 4 \end{pmatrix} \begin{pmatrix} x_1 \\ x_2 \\ x_3 \end{pmatrix}.
$$
 (2.40)

C'est pour cela qu'il s'agit de résoudre un système d'équations linéaires car l'éq. [\(2.40\)](#page-32-0) n'est autre qu'en réalité

<span id="page-32-1"></span>
$$
\begin{cases}\n y_1 = x_1 + x_3 \\
 y_2 = 2x_1 + 3x_2 + 5x_3 \\
 y_3 = -x_1 + x_2 + 4x_3\n\end{cases}.
$$
\n(2.41)

Vu sous un autre angle, Y s'exprime en fonction de X, c'est-à-dire que chaque  $y_i$  dépend d'une combinaison linéaire des  $(x_1, x_2, x_3)$ . Résoudre le système d'équations  $(2.41)$  revient à exprimer chaque  $x_j$  en fonction des  $(y_1, y_2, y_3)$ .

En utilisant des techniques dites de substitution (ou de pivot<sup>[4](#page-32-2)</sup>) ou par combinaisons linéaires (voir encadrés ci-dessous), il est possible de résoudre ce système, et finalement

<span id="page-32-3"></span>
$$
\begin{cases}\n x_1 = \frac{1}{12}(7y_1 + y_2 - 3y_3) \\
 x_2 = \frac{1}{12}(-13y_1 + 5y_2 - 3y_3) \\
 x_3 = \frac{1}{12}(5y_1 - y_2 + 3y_3)\n\end{cases} (2.42)
$$

Il ressort qu'un nombre, ici 12, est commun à chaque valeur de  $x_j$ , ce nombre est appelé un déterminant, plus exactement c'est le déterminant de la matrice A.

La solution du système  $(2.41)$  est unique, c'est-à-dire qu'il existe un seul et unique triplet  $(x_1, x_2, x_3)$ , ce qui permet de dire que l'application linéaire représentée par A est bijective, c'est un isomorphisme. Si maintenant, au lieu de 12, le dénominateur commun dans le système [\(2.42\)](#page-32-3) valait zéro, il n'y aurait pas de solution unique. Ce nombre appelé déterminant permet donc de savoir, entre autres choses, s'il y a une solution unique à un système d'équations linéaires.

<span id="page-32-2"></span><sup>4.</sup> Cette méthode pour le nom d'élimination de Gauss-Jordan.

#### Substitution (ou pivot de Gauss)

Comment obtenir les résultats du système [\(2.42\)](#page-32-3) ? Dans ce problème, il faut comprendre que la matrice colonne $X=\empty$  $\sqrt{ }$  $\overline{1}$  $\overline{x}_1$  $\overline{x_2}$  $\overline{x_3}$  $\setminus$ est l'inconnue et la matrice  $Y =$  $\sqrt{ }$  $\overline{1}$  $y_1$  $y_2$  $\sqrt{y_3}$  $\setminus$  connue. Il s'agit donc d'arriver à exprimer X en fonction de Y, alors qu'initialement  $Y = AX$ . La méthode dite de « substitution » est la méthode la plus intuitive, celle qui donne les temps de calcul les plus faibles quand il s'agit de coder avec un langage de programmation un algorithme de résolution mais qui, à la main, est source potentielle de beaucoup d'erreurs de calcul (donc à éviter). En partant du système  $(2.41)$ , il est possible d'isoler, par exemple,  $x_1$  en écrivant, grâce à la 1<sup>re</sup> équation, que

<span id="page-33-2"></span>
$$
x_1 = y_1 - x_3. \t\t(2.43)
$$

Ceci permet de remplacer les  $x_1$  dans les deux autres équations,

<span id="page-33-0"></span>
$$
\begin{cases}\n x_1 = y_1 - x_3 \\
 y_2 = 2(y_1 - x_3) + 3x_2 + 5x_3 \\
 y_3 = -(y_1 - x_3) + x_2 + 4x_3\n\end{cases}
$$
, soit 
$$
\begin{cases}\n x_1 = y_1 - x_3 \\
 y_2 = 2y_1 + 3x_2 + 3x_3 \\
 y_3 = -y_1 + x_2 + 5x_3\n\end{cases}
$$
. (2.44)

En faisant la même chose, par exemple, dans la 3<sup>e</sup> équation de  $(2.44)$  pour  $x_2$ , il découle que

<span id="page-33-1"></span>
$$
x_2 = y_3 + y_1 - 5x_3. \tag{2.45}
$$

Il est donc ensuite possible de remplacer dans la seconde équation de [\(2.44\)](#page-33-0), et

$$
y_2 = 2y_1 + 3(y_3 + y_1 - 5x_3) + 3x_3
$$
, soit  $y_2 = 5y_1 + 3y_3 - 12x_3$ .

Finalement, après réorganisation,  $x_3 = \frac{1}{12}(5y_1 - y_2 + 3y_3)$ , ce qui est bien la 3<sup>e</sup> équation du système [\(2.42\)](#page-32-3). En revenant à l'éq. [\(2.45\)](#page-33-1), il résulte que

$$
x_2 = y_3 + y_1 - \frac{5}{12}(5y_1 - y_2 + 3y_3)
$$
, soit  $x_2 = \frac{1}{12}(-13y_1 + 5y_2 - 3y_3)$ ,

ce qui correspond bien à la seconde équation du système [\(2.42\)](#page-32-3). Enfin, en reprenant l'éq. [\(2.43\)](#page-33-2),

$$
x_1 = y_1 - \frac{1}{12}(5y_1 - y_2 + 3y_3)
$$
, donc  $x_1 = \frac{1}{12}(7y_1 + y_2 - 3y_3)$ .

#### Combinaisons linéaires

Les résultats écrits dans système [\(2.42\)](#page-32-3) peuvent être également obtenus par combinaisons linéaires des équations entre elles. Par exemple, à partir du système [\(2.41\)](#page-32-1), en remplaçant la 3<sup>e</sup> équation par la somme de la seconde équation et de la  $3^e$ , multipliée par −3 (pour éliminer  $x_2$ ), le système devient

$$
\begin{cases}\ny_1 = x_1 + x_3 \\
y_2 = 2x_1 + 3x_2 + 5x_3 \\
y_2 - 3y_3 = 5x_1 - 7x_3\n\end{cases}.
$$
\n(2.46)

En remplaçant la 1<sup>re</sup> équation par la somme de la 1<sup>re</sup>, multipliée par 7, et de la 3<sup>e</sup>, et en remplaçant la 3<sup>e</sup> par la somme de la 1<sup>re</sup>, multipliée par −5 et de la 3<sup>e</sup>,

$$
\begin{cases}\n7y_1 + y_2 - 3y_3 &= 12x_1 \\
y_2 &= 2x_1 + 3x_2 + 5x_3 \\
-5y_1 + y_2 - 3y_3 &= -12x_3\n\end{cases}
$$
\n(2.47)

et on retrouve bien les résultats de [\(2.42\)](#page-32-3) pour les 1re et 3<sup>e</sup> équations. Il suffit enfin de remplacer les expressions de  $x_1$  et  $x_3$  dans la seconde équation pour obtenir

$$
y_2 = \frac{2}{12}(7y_1 + y_2 - 3y_3) + 3x_2 + \frac{5}{12}(5y_1 - y_2 + 3y_3), \text{ soit}
$$
  
\n
$$
12y_2 = 14y_1 + 2y_2 - 6y_3 + 36x_2 + 25y_1 - 5y_2 + 15y_3, \text{ d'où}
$$
  
\n
$$
-39y_1 + 15y_2 - 9y_3 = 36x_2 \text{ et finalement}
$$
  
\n
$$
\frac{1}{12}(-13y_1 + 5y_2 - 3y_3) = x_2.
$$

Cela signifie qu'en faisant le bon choix de facteurs à appliquer à chaque équation du système [\(2.41\)](#page-32-1), la somme des équations entre elles permet d'éliminer deux des trois inconnues à chaque fois.

# <span id="page-34-0"></span>2.5 Déterminants

Les déterminants furent, au départ, introduits en algèbre pour résoudre un système de n équations à n inconnues, presque trois siècles avant l'arrivée des matrices. C'est un outil de calcul très répandu et utilisé. En ce qui nous concerne il intervient principalement dans l'étude des endomorphismes et des recherches de valeurs propres.

Les premiers déterminants (de rang  $n = 2$ ) furent introduits par *Girolamo Cardano*<sup>[5](#page-34-1)</sup> (1545, Ars Magna), ils servaient à déterminer l'unicité de la solution d'un système de deux équations à deux inconnues, d'où son nom. Les premiers exemples de déterminants de taille supérieure furent introduits presque simultanément un siècle après par le japonais Kowa Seki et l'Allemand Gottfried Wilhelm Leibniz. Une résolution de systèmes d'équations linéaires, à l'aide de tableaux de nombres, avait été proposée en Chine auparavant. Cette méthode est popularisée en occident sous le nom de « Gauss-Jordan ».

<span id="page-34-1"></span><sup>5.</sup> connu en français sous le nom de Cardan

#### <span id="page-35-0"></span>2.5.1 Définition et propriétés

Le tableau carré de  $n \times n$  éléments, encadré par deux barres verticales,

<span id="page-35-1"></span>
$$
\det(A) = \begin{vmatrix} a_{11} & a_{12} & a_{13} & a_{14} & \dots & a_{1j} & \dots & \dots & a_{1n} \\ a_{21} & a_{22} & a_{23} & \dots & a_{2j} & \dots & a_{2n} \\ \vdots & \vdots & \vdots & \vdots & \vdots & \vdots \\ a_{i1} & a_{i2} & a_{i3} & \dots & a_{ij} & \dots & a_{in} \\ \vdots & \vdots & \vdots & \vdots & \vdots & \vdots \\ a_{n1} & a_{n2} & a_{n3} & \dots & a_{nj} & \dots & a_{nn} \end{vmatrix},
$$
\n(2.48)

est un scalaire dépendant de la matrice A, il est appelé le déterminant de A.

Ce nombre est la somme de tous les produits possibles entre les différentes composantes, affectés de coefficients liés au nombre de permutations (ce qui revient à ne jamais considérer deux fois la même ligne ou la même colonne dans chaque produit). Le rang (ou l'ordre) n d'un déterminant est fixé par le nombre de lignes ou de colonnes. Pour de nombreuses opérations, le déterminant peut être défini par une collection de propriétés (axiomes) que l'on résume par le terme de « forme n-linéaire alternée », sa valeur est

<span id="page-35-3"></span>
$$
\det(A) = \sum_{\sigma \in \mathfrak{G}_n} \varepsilon(\sigma) \prod_{i=1}^n a_{\sigma(i)i} = \sum_{\sigma \in \mathfrak{G}_n} \varepsilon(\sigma) a_{\sigma(1)1} a_{\sigma(2)2} a_{\sigma(3)3} \dots a_{\sigma(n)n}.
$$
\n(2.49)

Chaque produit implique une combinaison unique des lignes et des colonnes, puisque chaque élément est à l'intersection d'une ligne et d'une colonne. Par exemple, l'élément à l'intersection de la deuxième ligne et la troisième colonne, noté  $a_{23}$  dans l'éq. [\(2.48\)](#page-35-1), peut être associé dans différents produits mais ne sera jamais multiplié avec un élément de la même ligne  $(a_{2i})$  ni avec un élément de la même colonne  $(a_{i3}).$ 

#### Permutations

Une permutation d'objets distincts rangés dans un certain ordre correspond à un changement de l'ordre de succession de ces objets<sup>[a](#page-35-2)</sup>. Dénombrer les permutations revient à dénombrer tous les réarrangements possibles d'une liste donnée. La notation traditionnelle des permutations place les éléments qui vont être permutés dans l'ordre naturel sur une première ligne, et les images en correspondance, par l'application  $\sigma$ , sur une deuxième ligne. Par exemple

$$
\begin{pmatrix} 1 & 2 & \dots & n \\ j_1 & j_2 & \dots & j_n \end{pmatrix}.
$$
 (2.50)

$$
\sigma(1) = j_1, \sigma(2) = j_2, \sigma(3) = j_3 \dots \sigma(n) = j_n. \tag{2.51}
$$

Le symbole  $\varepsilon(\sigma)$  est alors la signature d'une permutation, il a déjà été rencontrée sous le nom du tenseur de Levi-Civita (éq. [1.16\)](#page-14-1).

<span id="page-35-2"></span>a. Par exemple, une permutation de l'alphabet de 26 lettres est un mot de 26 lettres contenant chaque lettre une fois et une seule ; et il est clair que cette définition reste valable pour n'importe quel alphabet de n lettres, avec des mots de longueur n.

En écrivant autrement le déterminant, avec des lettres pour les lignes et des indices pour les colonnes (moins générique mais plus explicite),

$$
\det(A) = \begin{vmatrix} a_1 & a_2 & \cdots & a_n \\ b_1 & b_2 & \cdots & b_n \\ c_1 & c_2 & \cdots & c_n \\ \cdots & \cdots & \cdots & \cdots \\ n_1 & n_2 & \cdots & n_n \end{vmatrix},
$$
 (2.52)

l'éq. [\(2.49\)](#page-35-3) devient

$$
\det(A) = \sum_{i,j,k...} \varepsilon_{ijk...} a_i b_j c_k \dots \tag{2.53}
$$

Cette définition plus claire ne permet cependant pas de voir, contrairement à l'éq. [\(2.49\)](#page-35-3), que

<span id="page-36-0"></span>
$$
\det(A) = \det(A^T). \tag{2.54}
$$

#### Théorème

Soient deux matrices  $A$  et  $B, A = B$  entraîne immédiatement que  $\det(A) = \det(B)$ ; la réciproque est évidemment fausse.

<span id="page-36-1"></span>Espace de dimension 2 (plan)

$$
D = \begin{vmatrix} x_1 & y_1 \\ x_2 & y_2 \end{vmatrix} = \sum_{i,j} \varepsilon_{ij} x_i y_j = \varepsilon_{11} x_1 y_1 + \varepsilon_{12} x_1 y_2 + \varepsilon_{21} x_2 y_1 + \varepsilon_{22} x_2 y_2 \tag{2.55}
$$

Deux permutations possibles 12 et 21. D'après la définition du tenseur de Levi-Civita,  $\varepsilon_{11} = \varepsilon_{22} = 0$ ,  $\varepsilon_{12} = 1$  et  $\varepsilon_{21} = -1$ , donc

$$
D = x_1 y_2 - x_2 y_1. \t\t(2.56)
$$

Au passage, l'invariance par transposition (éq. [2.54\)](#page-36-0) se vérifie immédiatement,

$$
\begin{vmatrix} x_1 & x_2 \\ y_1 & y_2 \end{vmatrix} = x_1 y_2 - x_2 y_1 = D.
$$
 (2.57)

### Théorème

Les permutations peuvent se décomposer en un produit de transpositions, c'est-à-dire en une succession d'échanges d'éléments deux à deux.

- Une permutation paire est une permutation qui peut être exprimée comme le produit d'un nombre pair de transpositions ;
- une permutation impaire est une permutation qui peut être exprimée comme le produit d'un nombre impair de transpositions.

La signature, ε, d'une permutation vaut 1 si celle-ci est paire, −1 si elle est impaire. L'application signature constitue un morphisme de groupes, elle intervient en algèbre multilinéaire, notamment pour le calcul des déterminants.

Interprétation géométrique :

Soient deux vecteurs U et V, dont les composantes sont respectivement  $(u_1, u_2)$  et  $(v_1, v_2)$  telles que

$$
\|\mathbf{U}\| = \sqrt{u_1^2 + u_2^2} \quad \text{et} \quad \|\mathbf{V}\| = \sqrt{v_1^2 + v_2^2}.
$$

Le déterminant

$$
D = \begin{vmatrix} u_1 & v_1 \\ u_2 & v_2 \end{vmatrix} = u_1v_2 - u_2v_1. = ||\mathbf{U}|| \cos \alpha ||\mathbf{V}|| \sin \beta - ||\mathbf{U}|| \sin \alpha ||\mathbf{V}|| \cos \beta.
$$
 (2.58)

Soit, en utilisant les relations trigonométriques et le fait que  $\theta = \beta - \alpha$  (FIG. [1.4\)](#page-9-0),

 $D = ||\mathbf{U}|| ||\mathbf{V}|| \sin(\beta - \alpha) = ||\mathbf{U}|| ||\mathbf{V}|| \sin \theta.$  (2.59)

Comme on l'a déjà vu avec le produit vectoriel (section [1.3\)](#page-12-0), la valeur absolue de D est donc la valeur de la surface du parallélogramme (FIG. [1.4\)](#page-9-0) généré par  $U$  et  $V$  (même si celle-ci n'est pas orientée ici). Le déterminant est nul si et seulement si les deux vecteurs sont colinéaires (le parallélogramme devient une ligne).

#### <span id="page-37-2"></span>Espace de dimension 3

$$
D = \begin{vmatrix} a_1 & a_2 & a_3 \\ b_1 & b_2 & b_3 \\ c_1 & c_2 & c_3 \end{vmatrix} = \sum_{i,j,k} \varepsilon_{ijk} a_i b_j c_k,
$$
 (2.60)

soit

$$
D = \varepsilon_{123}a_1b_2c_3 + \varepsilon_{231}a_2b_3c_1 + \varepsilon_{312}a_3b_1c_2 + \varepsilon_{321}a_3b_2c_1 + \varepsilon_{213}a_2b_1c_3 + \varepsilon_{132}a_1b_3c_2, \tag{2.61}
$$

car, même si le nombre total de permutations possibles est de  $3^3 = 27$ , dès que deux indices sont identiques, le tenseur de Levi-Civita est nul, il ne reste donc plus que 6 termes non nuls, impliquant les indices 1, 2 et 3. Finalement,

<span id="page-37-3"></span>
$$
D = a_1b_2c_3 + a_2b_3c_1 + a_3b_1c_2 - a_3b_2c_1 - a_2b_1c_3 - a_1b_3c_2,
$$
\n(2.62)

car 123, 231 et 312 sont des permutations paires alors que 321, 213 et 132 sont des permutations impaires. Ce déterminant porte également le nom de produit mixte.

Interprétation géométrique :

Soient trois vecteurs **A**, **B** et **C** dans un espace de dimension 3.

On a  $\mathbf{A} = (a_1, a_2, a_3), \mathbf{B} = (b_1, b_2, b_3)$  et  $\mathbf{C} = (c_1, c_2, c_3)$ . La valeur absolue du déterminant est égale au volume du parallélépipède défini par ces trois vecteurs (section [1.4.1\)](#page-16-1). Le déterminant est nul si et seulement si les trois vecteurs sont contenus dans un même plan (la famille des trois vecteurs est liée).

#### <span id="page-37-0"></span>2.5.2 Systèmes d'équations linéaires homogènes

On considère un système de *n* équations linéaires homogènes à *n* inconnues  $^6$  $^6$ ,

 $S_1 =$  $\sqrt{ }$  $\int$  $\overline{\mathcal{L}}$  $a_{11}x_1 + a_{12}x_2 + a_{13}x_3 + \ldots + a_{1n}x_n = 0$  $a_{21}x_1 + a_{22}x_2 + a_{23}x_3 + \ldots + a_{2n}x_n = 0$  $a_{31}x_1 + a_{32}x_2 + a_{33}x_3 + \ldots + a_{3n}x_n = 0$ . . . . . . . . . . . . . . . . . . . . . . . . . . . . . . . . . . . . . . . . . . . . . . . . . . . . . . .  $a_{n1}x_1 + a_{n2}x_2 + a_{n3}x_3 + \ldots + a_{nn}x_n = 0$  $(2.63)$ 

Dans un espace de dimension 3, cela revient à écrire en oubliant la notation à deux indices,

<span id="page-37-4"></span>
$$
S_1 = \begin{cases} a_1x_1 + a_2x_2 + a_3x_3 = 0 \\ b_1x_1 + b_2x_2 + b_3x_3 = 0 \\ c_1x_1 + c_2x_2 + c_3x_3 = 0 \end{cases}
$$
 (2.64)

Les  $(x_1, x_2, x_3)$  sont les inconnues du problème, les coefficients  $(a_i, b_i, c_i)$  sont donnés.

### Comment savoir si une solution existe ?

Pour répondre à cette question, on peut chercher l'interprétation géométrique qu'il est possible de faire

<span id="page-37-1"></span><sup>6.</sup> Le terme « homogène » signifie égal à zéro

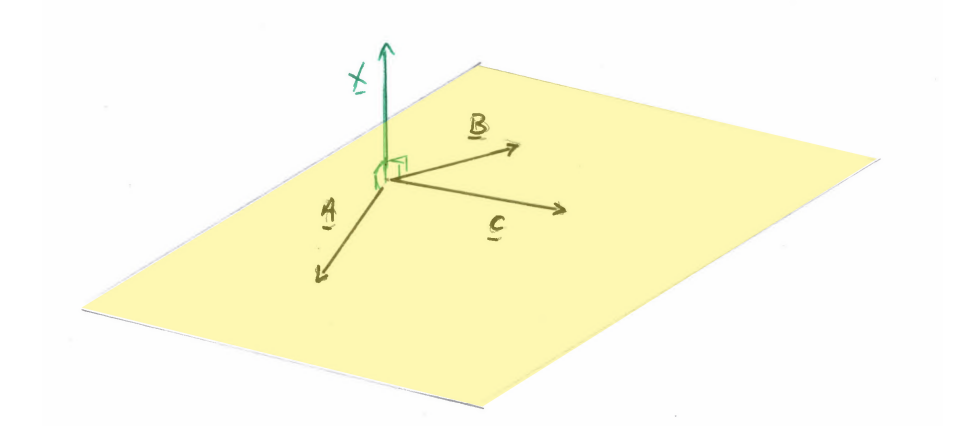

<span id="page-38-1"></span>FIGURE 2.3 – La seule solution pour que **X** soit orthogonal à **A**, **B** et **C** est que ces trois vecteurs soient coplanaires.

de  $S_1$ , autre que la solution triviale  $x_1 = x_2 = x_3 = 0$ . Soient 3 vecteurs **A**, **B** et **C** appartenant à l'espace vectoriel, on a  $\mathbf{A} = (a_1, a_2, a_3)$ ,  $\mathbf{B} = (b_1, b_2, b_3)$  et  $\mathbf{C} = (c_1, c_2, c_3)$ . En introduisant le vecteur  $X = (x_1, x_2, x_3),$ 

<span id="page-38-2"></span>
$$
S_1 = \begin{cases} \mathbf{A} \cdot \mathbf{X} &= 0 \\ \mathbf{B} \cdot \mathbf{X} &= 0 \\ \mathbf{C} \cdot \mathbf{X} &= 0 \end{cases} \tag{2.65}
$$

Ce système d'équations a donc une interprétation géométrique immédiate : pour que X soit la solution de  $S_1$ , il faut qu'il soit orthogonal à  $\bf{A}$ ,  $\bf{B}$  et  $\bf{C}$  simultanément.

 $\mathcal{S}$  is A, B et C ne sont pas coplanaires alors la solution possible est évidemment la solution triviale

$$
\mathbf{X}=\mathbf{0}.
$$

 $\sim$  Si **A**, **B** et **C** sont coplanaires, il est possible de déterminer **X** qui est orthogonal au plan contenant les trois vecteurs (Fig. [2.3\)](#page-38-1). D'après ce que l'on a vu (section [2.5.1\)](#page-37-2), cela revient à dire que D, le déterminant calculé à partir de A, B et C et donc le volume engendré par les trois vecteurs est nul. Un des trois vecteurs peut donc s'exprimer en fonction des autres,

$$
\exists \alpha, \beta \in \mathbb{R} \quad \text{tels que} \quad \mathbf{C} = \alpha \mathbf{A} + \beta \mathbf{B}, \tag{2.66}
$$

et la troisième des équations de  $S_1$  devient alors redondante.

Théorème

Pour un système d'équations linéaires homogènes, il ne peut exister une solution, autre que la solution triviale, que si le déterminant est nul.

#### <span id="page-38-0"></span>2.5.3 Systèmes d'équations linéaires non homogènes

En première approche, prenons un système de deux équations à deux inconnues, donc dans un espace de dimension 2,

<span id="page-38-3"></span>
$$
S_2 = \begin{cases} a_1 x_1 + a_2 x_2 & = \alpha \\ b_1 x_1 + b_2 x_2 & = \beta \end{cases} . \tag{2.67}
$$

En définissant  $X = (x_1, x_2)$ ,  $A = (a_1, a_2)$  et  $B = (b_1, b_2)$ , on peut utiliser le produit scalaire, comme dans l'éq. [\(2.65\)](#page-38-2), et

$$
S_2 = \left\{ \begin{array}{rcl} \mathbf{A} \cdot \mathbf{X} & = & \alpha \\ \mathbf{B} \cdot \mathbf{X} & = & \beta \end{array} \right. \tag{2.68}
$$

Cela revient à écrire que, pour les mêmes raisons que précédemment, il ne peut exister une solution que si  $X$  n'est orthogonal ni à  $A$  ni à  $B$ . Autrement dit, si  $A$  et  $B$  sont quelconques ils peuvent alors définir une base du plan et il n'est pas possible de trouver un vecteur qui n'est pas orthogonal aux deux vecteurs. Il existe une infinité de vecteurs qui satisfont cette condition. La seule manière de trouver un vecteur qui serait orthogonal simultanément à  $\bf{A}$  et à  $\bf{B}$ , est qu'ils soient colinéaires,  $\bf{A} = k \bf{B}$ . En s'appuyant sur ce qui a été vu (chapitre [2.5.1\)](#page-36-1), cela signifie que

<span id="page-39-2"></span>
$$
D = \begin{vmatrix} a_1 & a_2 \\ b_1 & b_2 \end{vmatrix} = a_1b_2 - a_2b_1 = 0.
$$
 (2.69)

#### Théorème

Pour un système d'équations linéaires non homogènes, il ne peut exister une solution que si le déterminant est non nul.

Pour déterminer ensuite les solutions du système  $S_2$ , on peut procéder par combinaisons linéaires :

— En multipliant la 1re ligne de l'éq. [\(2.67\)](#page-38-3) par b2, la seconde par −a<sup>2</sup> et en faisant la somme des deux, on arrive à éliminer l'inconnue  $x_2$ ,

$$
a_1b_2x_1 + a_2b_2x_2 - a_2b_1x_1 - a_2b_2x_2 = \alpha b_2 - \beta a_2, \qquad (2.70)
$$

soit

<span id="page-39-1"></span>
$$
x_1 = \frac{\alpha b_2 - \beta a_2}{a_1 b_2 - a_2 b_1}.\tag{2.71}
$$

L'inconnue  $x_1$  est donc déterminée par le rapport de  $\alpha b_2 - \beta a_2$  et de D qui est différent de zéro (ce qui justifie encore une fois la nécessité que D soit non nul). On remarque alors que le numérateur peut également s'écrire sous la forme d'un déterminant dans lequel la première colonne (plus exactement celle qui concerne les  $x_1$ ) est remplacée par la solution particulière,

<span id="page-39-3"></span>
$$
x_1 = \frac{\begin{vmatrix} \alpha & a_2 \\ \beta & b_2 \end{vmatrix}}{D}.
$$
 (2.72)

— En multipliant la 1<sup>re</sup> ligne de l'éq. [\(2.67\)](#page-38-3) par  $b_1$ , la seconde par  $-a_1$  et en faisant la somme des deux, on arrive à éliminer l'inconnue  $x_1$ ,

$$
a_1b_1x_1 + a_2b_1x_2 - a_1b_1x_1 - a_1b_2x_2 = \alpha b_1 - \beta a_1, \qquad (2.73)
$$

et [7](#page-39-0)

$$
x_2 = \frac{\beta a_1 - \alpha b_1}{a_1 b_2 - a_2 b_1}.\tag{2.74}
$$

L'inconnue  $x_2$  est donc déterminée par le rapport de  $\alpha b_1-\beta a_1$  et de D. De même que précédemment, on remarque que le numérateur peut également s'écrire sous la forme d'un déterminant dans lequel la seconde colonne (plus exactement la colonne qui concerne les  $x_2$ ) est remplacée par la solution particulière,

<span id="page-39-4"></span>
$$
x_2 = \frac{\begin{vmatrix} a_1 & \alpha \\ b_1 & \beta \end{vmatrix}}{D}.
$$
 (2.75)

#### Théorème

Les solutions d'un système d'équations linéaires non homogènes sont déterminées par le rapport des déterminants dans lesquels les colonnes sont remplacées par les solutions particulières (déterminants particuliers) et du déterminant général.

<span id="page-39-0"></span><sup>7.</sup> Remarquer qu'il y a un petit jeu sur les signes pour pouvoir écrire le dénominateur comme dans l'éq. [\(2.71\)](#page-39-1).

#### À retenir

Un déterminant nul signifie toujours que les vecteurs concernés forment une famille liée, ils sont dépendants les uns des autres, ils ne peuvent donc pas former une base. Autrement dit, si une matrice est singulière, son déterminant est nul ; si elle est régulière son déterminant est différent de zéro.

Conséquences :

- S'il s'agit de chercher une solution à un système d'équations linéaires homogènes, il faut que le déterminant soit nul :
- s'il s'agit de chercher une solution à un système d'équations linéaires non homogènes, c'est le contraire, il faut que le déterminant soit différent de zéro.

#### <span id="page-40-0"></span>2.5.4 Calcul en pratique d'un déterminant (uniquement pour  $n = 2$  ou 3)

En reprenant l'éq. [\(2.69\)](#page-39-2), on a immédiatement la règle de calcul d'un déterminant de rang 2,

$$
\begin{vmatrix} a_1 & a_2 \\ b_1 & b_2 \end{vmatrix} = a_1b_2 - a_2b_1.
$$

Il suffit de faire le produit des termes de la diagonale principale  $(a_1b_2)$  et de retrancher le produit des termes qui sont dans l'autre diagonale  $(a_2b_1)$ . Cette méthode très pratique de calcul d'un déterminant de rang 2, porte le nom de « règle de Sarrus  $8 \times$  $8 \times$ .

Pour les déterminants de rang 3, le résultat est donné par l'éq. [\(2.62\)](#page-37-3). Il s'agit là encore de la règle de Sarrus puisque les produits des éléments dans les trois diagonales parallèles à la diagonale principale  $(a_1b_2c_3, a_2b_3c_1, a_3b_1c_2)$  sont affectés d'un signe « + » et les autres  $(a_3b_2c_1, a_2b_1c_3, a_1b_3c_2)$  d'un signe  $\langle -\rangle$  (Fig. [2.4\)](#page-40-1)

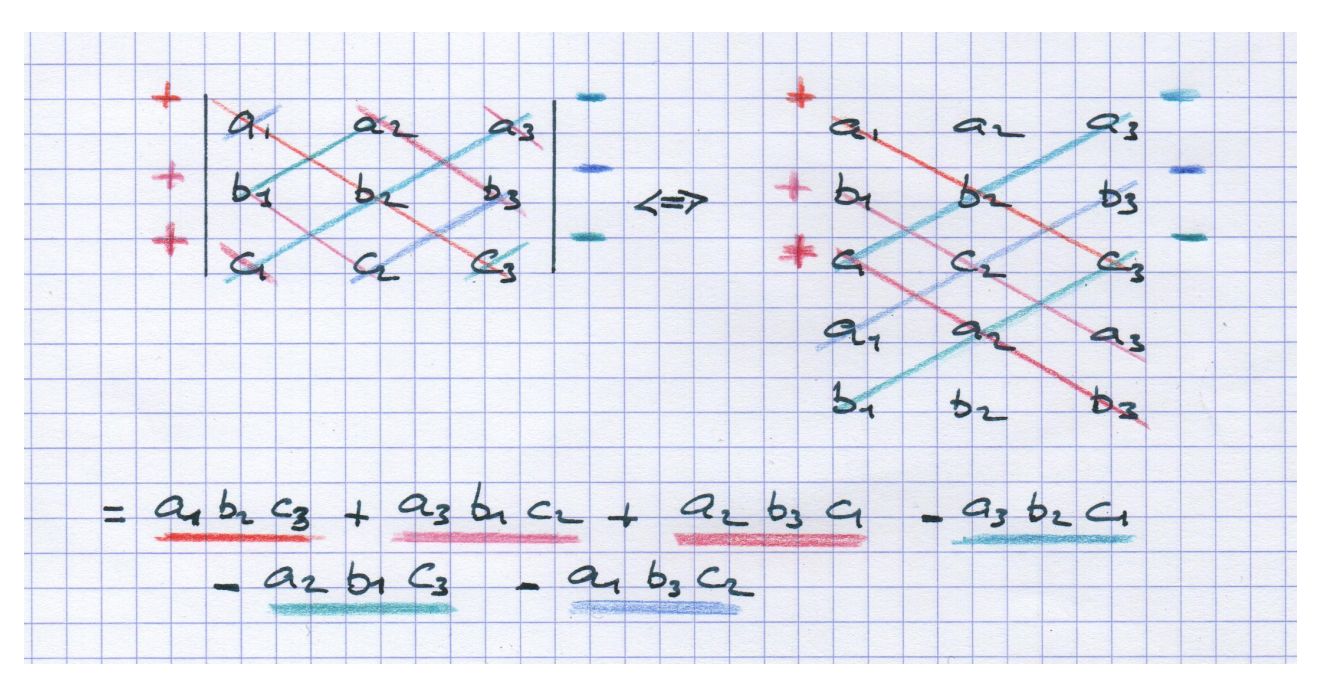

<span id="page-40-1"></span>FIGURE 2.4 – Illustration de la règle de Sarrus pour  $n = 3$ . Les diagonales avec les teintes rouges donnent des produits avec un signe positif et celles avec les couleurs bleues, un signe négatif. En recopiant les deux premières lignes en-dessous de la troisième on voit mieux les diagonales.

<span id="page-40-2"></span><sup>8.</sup> Pierre-Frédéric Sarrus, mathématicien français (1798-1861)

À retenir La règle de Sarrus consiste à effectuer les sommes des produits des éléments dans les diagonales parallèles à la diagonale principale et les différences pour les autres. Elle n'est valable que pour  $n = 2$  et  $n = 3$ .

Pour calculer des déterminants de rang supérieur à 3, se reporter à la partie [2.5.6.](#page-46-0)

### <span id="page-41-0"></span>2.5.5 Propriétés des déterminants

Par souci de simplicité, toutes les propriétés suivantes sont démontrées pour le cas d'un espace vectoriel de dimension 3, elles sont évidemment valables pour un espace à n dimensions. Soit  $D_1$ , le déterminant que l'on appellera « de référence » par la suite,

<span id="page-41-2"></span>
$$
D_1 = \begin{vmatrix} a_1 & a_2 & a_3 \\ b_1 & b_2 & b_3 \\ c_1 & c_2 & c_3 \end{vmatrix} = a_1b_2c_3 + a_2b_3c_1 + a_3b_1c_2 - a_3b_2c_1 - a_2b_1c_3 - a_1b_3c_2.
$$
 (2.76)

Pour être en continuité avec la vision des vecteurs  $A, B, C$ , on garde les lignes avec les lettres  $a, b, c$ et les colonnes avec les indices 1, 2 et 3 mas il est bien évident que l'on aurait pu écrire en utilisant deux indices,

 $|a_{11} \quad a_{12} \quad a_{13}|$  $\begin{vmatrix} a_{11} & a_{12} & a_{13} \\ a_{21} & a_{22} & a_{23} \end{vmatrix}$  $|a_{31} \quad a_{32} \quad a_{33}|$  $= a_{11}a_{22}a_{33} + a_{12}a_{23}a_{31} + a_{13}a_{21}a_{32} - a_{13}a_{22}a_{31} - a_{12}a_{21}a_{33} - a_{11}a_{23}a_{32}.$  (2.77)

#### Transposition

L'opération de transposition est une transformation unaire <sup>[9](#page-41-1)</sup>, elle consiste à intervertir les lignes et les colonnes. On note  $\mathbf{L}$ 

$$
D_2 = \begin{vmatrix} a_1 & b_1 & c_1 \\ a_2 & b_2 & c_2 \\ a_3 & b_3 & c_3 \end{vmatrix},
$$
 (2.78)

un tel déterminant et il est aisé de vérifier que  $D_2 = D_1$ . Ceci est vrai quelque soit le rang du déterminant.

#### Théorème

Si une propriété peut être prouvée pour les lignes d'un déterminant, celle-ci est immédiatement valable pour les colonnes, et réciproquement.

#### Permutations

La propriété détaillée ci-dessous porte souvent le nom « d'antisymétrie » mais il ne s'agit pas de la symétrie d'une matrice par rapport à sa diagonale, il s'agit d'échanger (plus exactement de permuter

<span id="page-41-1"></span><sup>9.</sup> qui ne porte que sur un élément à la fois

deux vecteurs). Dans un espace vectoriel de dimension 3, il faut donc rattacher ce terme à l'anti-commutativité du produit vectoriel.

En permutant une seule fois deux colonnes, représentées en rouge et bleue,

<span id="page-42-1"></span>
$$
D_3 = \begin{vmatrix} a_1 & a_3 & a_2 \\ b_1 & b_3 & b_2 \\ c_1 & c_3 & c_2 \end{vmatrix} = a_1b_3c_2 + a_3b_2c_1 + a_2b_1c_3 - a_2b_3c_1 - a_3b_1c_2 - a_1b_2c_3 = -D_1,
$$
 (2.79)

ou deux lignes,

$$
D_4 = \begin{vmatrix} a_1 & a_2 & a_3 \\ c_1 & c_2 & c_3 \\ b_1 & b_2 & b_3 \end{vmatrix} = a_1c_2b_3 + a_2c_3b_1 + a_3c_1b_2 - a_3c_2b_1 - a_2c_1b_3 - a_1c_3b_2 = -D_1.
$$
 (2.80)

#### Propriété

Le déterminant change de signe dès que deux lignes (ou deux colonnes) sont permutées ; le déterminant est antisymétrique.

Une conséquence directe de cette antisymétrie, est qu'un déterminant ayant deux lignes (ou deux colonnes) identiques est immédiatement nul. En effet, si on considère

<span id="page-42-0"></span>
$$
D_5 = \begin{vmatrix} a_1 & a_2 & a_2 \\ b_1 & b_2 & b_2 \\ c_1 & c_2 & c_2 \end{vmatrix},
$$
 (2.81)

en permutant la deuxième colonne et la troisième, il faudrait obtenir un déterminant opposé à D<sup>5</sup> et pourtant il reste inchangé, la seule solution pour que les deux propositions soient respectées est que  $D_5 = 0.$ 

La signature d'une permutation (ou la définition du tenseur de Levi-Civita) implique que le déterminant change de signe en fonction du nombre de permutations. On rencontre parfois une idée fausse qui stipule qu'à partir du moment où l'on réalise une permutation circulaire (par exemple, le 1 passe en 2, le 2 passe en 3 et le 3 passe en 1), le déterminant est inchangé. Ceci n'est valable que pour des espaces de dimension impaire (3, 5. . .). Par exemple, à 3 dimensions une permutation dite « circulaire » implique deux permutations (pour passer de 123 à 231, il faut deux étapes :  $123 \rightarrow 213 \rightarrow 231$ ), mais à 4 D il y en aura trois. Si on considère

$$
D_6 = \begin{vmatrix} a_2 & a_3 & a_1 \\ b_2 & b_3 & b_1 \\ c_2 & c_3 & c_1 \end{vmatrix} \text{ et } D_7 = \begin{vmatrix} b_1 & b_2 & b_3 \\ c_1 & c_2 & c_3 \\ a_1 & a_2 & a_3 \end{vmatrix}, \tag{2.82}
$$

on a, dans les deux cas,

$$
D_6 = a_2b_3c_1 + a_3b_1c_2 + a_1b_2c_3 - a_1b_3c_2 - a_3b_2c_1 - a_2b_1c_3 = D_1
$$
\n(2.83)

et

$$
D_7 = a_2b_3c_1 + a_3b_1c_2 + a_1b_2c_3 - a_1b_3c_2 - a_3b_2c_1 - a_2b_1c_3 = D_1.
$$
\n(2.84)

#### Théorème

Un déterminant est inchangé si le nombre de permutations des lignes (ou des colonnes) est pair, il est multiplié par −1 si ce nombre est impair.

Dans un espace à trois dimensions, cette propriété est parfaitement logique puisque le déterminant est la valeur du triple produit scalaire (ou produit mixte) et est donc celle du volume engendré par les trois vecteurs a, b et c.

#### Ligne ou colonne nulle

Puisque chaque produit, lors du calcul d'un déterminant, invoque une et une seule composante (123, 132, 231,. . .), si tous les éléments d'une ligne (ou d'une colonne) sont nuls, tous les produits sont nuls et donc le déterminant est nul.

#### Matrice triangulaire

Soit une matrice triangulaire (ici supérieure), le déterminant de cette matrice,

$$
D_8 = \begin{vmatrix} a_{11} & a_{12} & a_{13} \\ 0 & a_{22} & a_{23} \\ 0 & 0 & a_{33} \end{vmatrix} = a_{11}a_{22}a_{33}.
$$
 (2.85)

### Théorème

Le déterminant d'une matrice triangulaire est le produit des coefficients de la diagonale. Idem pour une matrice diagonale, la démonstration est triviale.

#### Multiplication par un scalaire

Soit d, un vecteur colinéaire au vecteur  $a, d = ka$ , avec  $k \in \mathcal{K}^{10}$  $k \in \mathcal{K}^{10}$  $k \in \mathcal{K}^{10}$ , le déterminant de d, b et c est alors

$$
D_9 = \begin{vmatrix} d_1 & d_2 & d_3 \\ b_1 & b_2 & b_3 \\ c_1 & c_2 & c_3 \end{vmatrix} . \tag{2.86}
$$

D'après la définition de d,

<span id="page-43-1"></span>
$$
D_9 = \begin{vmatrix} ka_1 & ka_2 & ka_3 \ b_1 & b_2 & b_3 \ c_1 & c_2 & c_3 \ \end{vmatrix} = ka_1b_2c_3 + ka_2b_3c_1 + ka_3b_1c_2 - ka_3b_2c_1 - ka_2b_1c_3 - ka_1b_3c_2 \qquad (2.87)
$$

et donc  $D_9 = kD_1$ .

Si maintenant le facteur k s'applique sur une colonne, on peut montrer facilement que pour les mêmes raisons, le déterminant entier est multiplié par k. Soit

$$
D_{10} = \begin{vmatrix} ka_1 & a_2 & a_3 \ kb_1 & b_2 & b_3 \ kc_2 & c_3 \end{vmatrix} = ka_1b_2c_3 + a_2b_3kc_1 + a_3kb_1c_2 - a_3b_2kc_1 - a_2kb_1c_3 - ka_1b_3c_2 = kD_1.
$$
 (2.88)

#### Propriété

Si une seule ligne ou une seule colonne est multipliée par une constante k, le déterminant tout entier est multiplié par ce nombre (ce qui est différent de la multiplication d'une matrice par un scalaire).

<span id="page-43-0"></span><sup>10.</sup> Le plus souvent  $k \in \mathbb{R}$  ou  $\mathbb{C}$ .

Lors du calcul d'un déterminant il suffit de trouver une ligne (ou une colonne) divisible par un nombre pour que tout le déterminant soit factorisable par cette valeur. Par exemple, ci-dessous, avec une factorisation de la deuxième ligne puis de la troisième colonne, il est possible de rendre le déterminant de départ plus simple,

$$
12 = \begin{vmatrix} 1 & 0 & 3 \\ -2 & 4 & 6 \\ 1 & -1 & 3 \end{vmatrix} = 2 \begin{vmatrix} 1 & 0 & 3 \\ -1 & 2 & 3 \\ 1 & -1 & 3 \end{vmatrix} = 6 \begin{vmatrix} 1 & 0 & 1 \\ -1 & 2 & 1 \\ 1 & -1 & 1 \end{vmatrix}.
$$
 (2.89)

#### Addition

Soit quatre vecteurs a, b, c et d quelconques dans un espace de dimension 3, si on calcule le déterminant de  $\mathbf{a} + \mathbf{d}$ ,  $\mathbf{b}$  et  $\mathbf{c}$ , on a

$$
D_{11} = \begin{vmatrix} a_1 + d_1 & a_2 + d_2 & a_3 + d_3 \ b_1 & b_2 & b_3 \ c_1 & c_2 & c_3 \ \end{vmatrix} = (a_1 + d_1)b_2c_3 + (a_2 + d_2)b_3c_1 + (a_3 + d_3)b_1c_2 - (a_3 + d_3)b_2c_1 - (a_2 + d_2)b_1c_3 - (a_1 + d_1)b_3c_2.
$$
 (2.90)

On obtient alors

$$
D_{11} = a_1b_2c_3 + a_2b_3c_1 + a_3b_1c_2 - a_3b_2c_1 - a_2b_1c_3 - a_1b_3c_2 + d_1b_2c_3 + d_2b_3c_1 + d_3b_1c_2 - d_3b_2c_1 - d_2b_1c_3 - d_1b_3c_2, (2.91)
$$

d'où

<span id="page-44-0"></span>
$$
D_{11} = \begin{vmatrix} a_1 & a_2 & a_3 \\ b_1 & b_2 & b_3 \\ c_1 & c_2 & c_3 \end{vmatrix} + \begin{vmatrix} d_1 & d_2 & d_3 \\ b_1 & b_2 & b_3 \\ c_1 & c_2 & c_3 \end{vmatrix} = D_1 + \begin{vmatrix} d_1 & d_2 & d_3 \\ b_1 & b_2 & b_3 \\ c_1 & c_2 & c_3 \end{vmatrix}.
$$
 (2.92)

De même, en additionant trois nombres  $(a_4, b_4, c_4)$  cette fois-ci dans la première colonne on obtient

$$
D_{12} = \begin{vmatrix} a_1 + a_4 & a_2 & a_3 \\ b_1 + b_4 & b_2 & b_3 \\ c_1 + c_4 & c_2 & c_3 \end{vmatrix} = (a_1 + a_4)b_2c_3 + a_2b_3(c_1 + c_4) + a_3(b_1 + b_4)c_2
$$
  

$$
- a_3b_2(c_1 + c_4) - a_2(b_1 + b_4)c_3 - (a_1 + a_4)b_3c_2, (2.93)
$$

soit

<span id="page-44-1"></span>
$$
D_{12} = \begin{vmatrix} a_1 & a_2 & a_3 \\ b_1 & b_2 & b_3 \\ c_1 & c_2 & c_3 \end{vmatrix} + \begin{vmatrix} a_4 & a_2 & a_3 \\ b_4 & b_2 & b_3 \\ c_4 & c_2 & c_3 \end{vmatrix} = D_1 + \begin{vmatrix} a_4 & a_2 & a_3 \\ b_4 & b_2 & b_3 \\ c_4 & c_2 & c_3 \end{vmatrix}.
$$
 (2.94)

#### Combinaison linéaire de lignes ou de colonnes

Conséquence des éq. [\(2.87\)](#page-43-1), [\(2.92\)](#page-44-0) et [\(2.94\)](#page-44-1), en introduisant une combinaison linéaire avec une colonne (ou une ligne) existante dans le déterminant,

$$
D_{13} = \begin{vmatrix} (a_1 + ka_2) & a_2 & a_3 \\ (b_1 + kb_2) & b_2 & b_3 \\ (c_1 + kc_2) & c_2 & c_3 \end{vmatrix},
$$
 (2.95)

on obtient

$$
D_{13} = \begin{vmatrix} a_1 & a_2 & a_3 \\ b_1 & b_2 & b_3 \\ c_1 & c_2 & c_3 \end{vmatrix} + k \begin{vmatrix} a_2 & a_2 & a_3 \\ b_2 & b_2 & b_3 \\ c_2 & c_2 & c_3 \end{vmatrix};
$$
 (2.96)

ce qui, d'après l'éq.  $(2.81)$ , permet d'écrire que  $D_{13} = D_1$ .

Si on effectue le même genre d'opérations sur les lignes, on obtient le même résultat. En repartant de  $D_1$  (éq. [2.76\)](#page-41-2) et en multipliant la deuxième ligne par  $\lambda$ , la troisième par  $\mu$ , puis en remplaçant la première ligne par la somme des trois, on obtient

$$
D_{14} = \begin{vmatrix} (a_1 + \lambda b_1 + \mu c_1) & (a_2 + \lambda b_2 + \mu c_2) & (a_3 + \lambda b_3 + \mu c_3) \\ b_1 & b_2 & b_3 \\ c_1 & c_2 & c_3 \end{vmatrix};
$$
(2.97)

soit

$$
D_{14} = \begin{vmatrix} a_1 & a_2 & a_3 \\ b_1 & b_2 & b_3 \\ c_1 & c_2 & c_3 \end{vmatrix} + \begin{vmatrix} \lambda b_1 & \lambda b_2 & \lambda b_3 \\ b_1 & b_2 & b_3 \\ c_1 & c_2 & c_3 \end{vmatrix} + \begin{vmatrix} \mu c_1 & \mu c_2 & \mu c_3 \\ b_1 & b_2 & b_3 \\ c_1 & c_2 & c_3 \end{vmatrix}
$$
 (2.98)

ce qui donne

$$
D_{14} = D_1 + \lambda \begin{vmatrix} b_1 & b_2 & b_3 \\ b_1 & b_2 & b_3 \\ c_1 & c_2 & c_3 \end{vmatrix} + \mu \begin{vmatrix} c_1 & c_2 & c_3 \\ b_1 & b_2 & b_3 \\ c_1 & c_2 & c_3 \end{vmatrix} = D_1
$$
 (2.99)

#### À retenir

Si une ligne (ou une colonne) est remplacée par une combinaison linéaire des lignes entre elles (ou des colonnes entre elles), le déterminant reste inchangé.

Grâce à cette propriété, il est possible alors de faire apparaître des combinaisons linéaires utiles car, soit elles simplifient le déterminant, soit elles permettent de trouver les solutions d'un système d'équations linéaires.

#### Solution d'un système dans un espace de dimension 3

Comme on l'a vu pour le cas à deux dimensions (éqs. [2.72](#page-39-3) et [2.75\)](#page-39-4), un déterminant sert non seulement à savoir si un système d'équations linéaires quel qu'il soit, homogène ou non, possède des solutions (section [2.5.3\)](#page-38-0), mais également à la calculer lorsque la solution est unique. Reprenons un système d'équations linéaires non homogènes à trois inconnues,

<span id="page-45-0"></span>
$$
S_3 = \begin{cases} a_1x_1 + a_2x_2 + a_3x_3 = a_4 \\ b_1x_1 + b_2x_2 + b_3x_3 = b_4 \\ c_1x_1 + c_2x_2 + c_3x_3 = c_4 \end{cases}
$$
 (2.100)

Si  $a_4 = b_4 = c_4 = 0$ , on se retrouve dans le cas homogène décrit dans l'éq.  $(2.64)$  et  $D_1$  (éq. [2.76\)](#page-41-2) est le déterminant de ce système. En calculant le produit

$$
x_1D_1 = x_1 \begin{vmatrix} a_1 & a_2 & a_3 \\ b_1 & b_2 & b_3 \\ c_1 & c_2 & c_3 \end{vmatrix} = \begin{vmatrix} a_1x_1 & a_2 & a_3 \\ b_1x_1 & b_2 & b_3 \\ c_1x_1 & c_2 & c_3 \end{vmatrix}.
$$
 (2.101)

D'après la propriété énoncée précédemment et en utilisant l'éq. [\(2.64\)](#page-37-4),

$$
x_1D_1 = \begin{vmatrix} a_1x_1 + a_2x_2 + a_3x_3 & a_2 & a_3 \\ b_1x_1 + b_2x_2 + b_3x_3 & b_2 & b_3 \\ c_1x_1 + c_2x_2 + c_3x_3 & c_2 & c_3 \end{vmatrix} = \begin{vmatrix} 0 & a_2 & a_3 \\ 0 & b_2 & b_3 \\ 0 & c_2 & c_3 \end{vmatrix}
$$
 (2.102)

 $x_2$  et  $x_3$  jouent ici le rôle de la constante k; et donc

$$
x_1 D_1 = 0. \t\t(2.103)
$$

On retrouve bien le fait que si  $D_1$  est non nul, il faut obligatoire que  $x_1 = 0$ , de même avec  $x_2$  et  $x_3$ . Donc, dans le cas homogène, si  $D_1 \neq 0$ , il n'y a qu'une seule solution possible au système, c'est la solution triviale  $x_1 = x_2 = x_3 = 0$ . Il ne peut donc y avoir une unique solution que si  $D_1 = 0$ , c'est-à-dire que les vecteurs a, b et c sont coplanaires (Fig. [2.3\)](#page-38-1).

En considérant maintenant le système d'équations non homogènes (éq. [2.100\)](#page-45-0) et en faisant la même opération de remplacement de la première colonne par une combinaison linéaire des autres,

$$
x_1D_1 = \begin{vmatrix} a_4 & a_2 & a_3 \\ b_4 & b_2 & b_3 \\ c_4 & c_2 & c_3 \end{vmatrix} \text{ soit } x_1 = \frac{\begin{vmatrix} a_4 & a_2 & a_3 \\ b_4 & b_2 & b_3 \\ c_4 & c_2 & c_3 \end{vmatrix}}{D_1}.
$$
 (2.104)

On retrouve bien le fait qu'il ne peut y avoir une solution que si  $D_1 \neq 0$  et le rapport des deux déterminants donne la solution  $x_1$ . De même,

$$
x_2 = \frac{1}{D_1} \begin{vmatrix} a_1 & a_4 & a_3 \\ b_1 & b_4 & b_3 \\ c_1 & c_4 & c_3 \end{vmatrix} \quad \text{et} \quad x_3 = \frac{1}{D_1} \begin{vmatrix} a_1 & a_2 & a_4 \\ b_1 & b_2 & b_4 \\ c_1 & c_2 & c_4 \end{vmatrix} . \tag{2.105}
$$

#### À retenir

La solution d'un système d'équations linéaires non homogène est donnée par le rapport de deux déterminants. Au dénominateur le déterminant « général » (ici D1) et au numérateur le déterminant général dans lequel la colonne correspondante à la composante recherchée est remplacée par la solution particulière (déterminants particuliers).

#### <span id="page-46-0"></span>2.5.6 Calcul de déterminants de rang  $n$

En écrivant un peu différemment l'éq. [\(2.62\)](#page-37-3),

$$
D = a_1(b_2c_3 - b_3c_2) - a_2(b_1c_3 - b_3c_1) + a_3(b_1c_2 - b_2c_1), \text{ c'est-à-dire } (2.106)
$$

$$
D = a_1 \begin{vmatrix} b_2 & b_3 \\ c_2 & c_3 \end{vmatrix} - a_2 \begin{vmatrix} b_1 & b_3 \\ c_1 & c_3 \end{vmatrix} + a_3 \begin{vmatrix} b_1 & b_2 \\ c_1 & c_2 \end{vmatrix};
$$
 (2.107)

on constate qu'un déterminant de rang 3 est, en réalité, la somme (ou la différence) de trois déterminants de rang 2. Pour être plus exact il faudrait écrire, la somme (ou la différence) des trois déterminants de rang 2 qu'il est possible d'extraire à partir de la première ligne, celle qui contient les  $a_1, a_2$  et  $a_3$ . Effectivement, chaque valeur  $a_j$  se trouve à l'intersection de la première ligne et de la  $j^e$  colonne. Les déterminants de rang 2 extraits sont donc ceux qui regroupent les éléments qui échappent à la ligne et à la colonne concernées. En notant par un «  $\bigoplus$  » la position de l'intersection et par des «  $\mathbf{X}$  » les éléments qui ne rentrent pas dans les calculs,

<span id="page-46-1"></span>
$$
D = a_1 \begin{vmatrix} \bigoplus_{\mathbf{X}} & \mathbf{X} & \mathbf{X} \\ \mathbf{X} & b_2 & b_3 \\ \mathbf{X} & c_2 & c_3 \end{vmatrix} - a_2 \begin{vmatrix} \mathbf{X} & \bigoplus_{\mathbf{X}} & \mathbf{X} \\ b_1 & \mathbf{X} & b_3 \\ c_1 & \mathbf{X} & c_3 \end{vmatrix} + a_3 \begin{vmatrix} \mathbf{X} & \mathbf{X} & \bigoplus \\ b_1 & b_2 & \mathbf{X} \\ c_1 & c_2 & \mathbf{X} \end{vmatrix}.
$$
 (2.108)

Il reste à remarquer que pour écrire les déterminants sous cette forme il y a parfois un signe « − » qui apparaît (devant a2, par exemple). Ce signe négatif vient de la propriété de l'anti-symétrie des déterminants (éq. [2.79\)](#page-42-1), s'il y a un nombre de permutations impaire, le déterminant est multiplié par −1. Le signe à affecter à chaque coefficient est défini par le tableau de cofacteurs :

$$
\begin{array}{cccc} + & - & + & \\ - & + & - & \\ + & - & + & \end{array}
$$

Tous les « + » et les « − » s'alternent dès que l'on se déplace le long d'une ligne ou le long d'une colonne. Dans l'éq.  $(2.108)$ , comme le seul signe « – » dans la première ligne est à la position  $(1,2)$ , c'est la raison pour laquelle  $a_2$  est multiplié par −1 mais pas  $a_1$  ni  $a_3$ .

Évidemment le choix de la ligne (ou de la colonne) qui va servir de développement ne peut pas modifier le résultat. Si jamais on avait choisi la seconde ligne pour les factorisations, il y aurait deux signes négatifs (voir la seconde ligne du tableau des cofacteurs),

$$
D = -b_1(a_2c_3 - c_2a_3) + b_2(a_1c_3 - c_1a_3) - b_3(a_1c_2 - c_1a_2), \text{soit},
$$
  
\n
$$
D = -b_1 \begin{vmatrix} \mathbf{X} & a_2 & a_3 \\ \oplus & \mathbf{X} & \mathbf{X} \\ \mathbf{X} & c_2 & c_3 \end{vmatrix} + b_2 \begin{vmatrix} a_1 & \mathbf{X} & a_3 \\ \mathbf{X} & \oplus & \mathbf{X} \\ c_1 & \mathbf{X} & c_3 \end{vmatrix} - b_3 \begin{vmatrix} a_1 & a_2 & \mathbf{X} \\ \mathbf{X} & \mathbf{X} & \oplus \\ c_1 & c_2 & \mathbf{X} \end{vmatrix}.
$$
\n(2.109)

Dans la pratique le choix de la ligne ou de la colonne est guidé par la présence de valeurs simples comme 0 ou 1. Si elles n'existent pas au départ, celles-ci peuvent apparaître grâce à des combinaisons linéaires judicieusement effectuées au préalable.

Les déterminants de rang 2 sont appelés les mineurs, d'où le nom de développement par les mineurs. Les matrices mineures sont celles que l'on peut extraire d'une matrice initiale, en développant suivant une ligne ou une colonne.

#### À retenir

Pour calculer un déterminant de rang  $n$ , il est possible de l'écrire comme une combinaison linéaire des déterminants mineurs, de rang  $n - 1$ , et ainsi de suite jusqu'à arriver à des déterminants de rang 3 ou 2, facilement calculables par la règle de Sarrus. Cette méthode porte le nom de « développement de Laplace ».

#### <span id="page-47-0"></span>2.5.7 Compléments

#### Déterminant(s) nul(s)

Il existe un cas particulier dans les résolutions de systèmes d'équations linéaires, c'est quand le déterminant est nul. Il est assez fréquent de penser que, dans ce cas, il n'y a pas de solution au système. En vérité, il faudrait écrire « il n'y a pas de solution unique » et c'est une nuance qui a toute son importance car, dans un cas il n'y a effectivement aucune solution, mais dans l'autre cas, il y a une infinité de solutions.

Soient les systèmes

<span id="page-47-1"></span>
$$
s_1 = \begin{cases} 2x_1 - 3x_2 = 4 \\ 4x_1 - 6x_2 = 3 \end{cases} \quad \text{et } s_2 = \begin{cases} 2x_1 - 3x_2 = 4 \\ 4x_1 - 6x_2 = 8 \end{cases}, \tag{2.110}
$$

dans les deux cas (pour  $s_1$  comme  $s_2$ ), le déterminant général,  $\Big\vert$  $\left| \begin{matrix} 4 & -0 \\ 1 & 1 \end{matrix} \right|$ 2 −3 4 −6  $\Big| = 0.$ 

Pour  $s_1$ , les déterminants particuliers,  $4 -3$ 3 −6  $\Big| = -15 \text{ et }$ 2 4 4 3  $\vert = -10$ , ce qui implique (voir les équations [2.72](#page-39-3) et [2.75\)](#page-39-4) qu'il n'y a effectivement pas de solution.

En revanche, pour  $s_2$ , les déterminants particuliers,  $4 -3$ 8 −6  $\cdot$  $= 0$  et  $\Big|$ 2 4 4 8  $= 0$ , et dans ce cas de figure,  $x_1$  et  $x_2$  sont de la forme  $\frac{0}{0}$ . Il n'y a donc pas absence de solution mais **infinité de solutions**.

Plus exactement, toutes les solutions obéissent à une seule règle,  $2x_1 - 3x_2 = 4$ . On peut remarquer, en effet, que la seconde équation de  $s_2$  (éq. [2.110\)](#page-47-1) n'est autre que la première multipliée par deux, alors que dans le cas de  $s_1$  le membre de gauche est bien multiplié par deux mais pas celui de droite, c'est pour cela que le résultat est impossible. Dans un cas il n'y a pas de solution car les deux droites sont parallèles et dans l'autre cas elles sont confondues. La résolution d'un système est le calcul de l'intersection de deux droites, s<sup>1</sup> dit que les deux droites sont strictement parallèles (pas d'intersection possible) et s<sup>2</sup> dit que les deux droites sont confondues, il y a donc bien une infinité d'intersections. Dans le cas de  $s_2$ , la droite d'équation  $2x_1 - 3x_2 = 4$ , toute entière, est solution; c'est une notion fondamentale pour bien comprendre comment déterminer les vecteurs propres (chapitre [2.8\)](#page-52-1). Il faut également comprendre que  $s_2$  revient à considérer la droite d'équation  $2x - 3y - 4 = 0$  (en utilisant les notations vues dans les classes antérieures avec un repère  $(0; x, y)$  et la droite d'équation  $4x-6y-8=$ 0, ce qui évidemment la même droite. Tous les points de la droite sont donc solutions de l'intersection.

#### Les déterminants comme notation

La notation du déterminant est parfois utilisée pour représenter d'autres objets mathématiques qu'un simple scalaire. Il faut le voir comme un aspect pratique car cela permet, en général, de ne pas écrire tous les produits. Un produit vectoriel, par exemple, se note souvent

$$
\mathbf{U} \times \mathbf{V} = \begin{vmatrix} \hat{\mathbf{e}}_1 & \hat{\mathbf{e}}_2 & \hat{\mathbf{e}}_3 \\ U_1 & U_2 & U_3 \\ V_1 & V_2 & V_3 \end{vmatrix}
$$
(2.111)  
=  $(U_2V_3 - U_3V_2)\hat{\mathbf{e}}_1 + (U_3V_1 - U_1V_3)\hat{\mathbf{e}}_2 + (U_1V_2 - U_2V_1)\hat{\mathbf{e}}_3.$ 

et on retrouve bien l'expression de l'éq. [\(1.14\)](#page-14-0). Il est également possible d'écrire un rotationnel comme un déterminant,

$$
\nabla \times \mathbf{V} = \begin{vmatrix} \hat{\mathbf{e}}_1 & \hat{\mathbf{e}}_2 & \hat{\mathbf{e}}_3 \\ \frac{\partial}{\partial x_1} & \frac{\partial}{\partial x_2} & \frac{\partial}{\partial x_3} \\ V_1 & V_2 & V_3 \end{vmatrix} .
$$
 (2.112)

# <span id="page-48-0"></span>2.6 Retour sur l'inversion de matrices

Grâce aux déterminants, il est maintenant possible de revenir à l'inversion d'une matrice carrée. Comme expliqué à la fin du chapitre [2.4,](#page-31-0) inverser la matrice

$$
A = \begin{pmatrix} 1 & 0 & 1 \\ 2 & 3 & 5 \\ -1 & 1 & 4 \end{pmatrix}
$$
 (2.113)

revient à résoudre le système éq. [\(2.41\)](#page-32-1). Ainsi que cela avait été écrit dans l'éq. [\(2.42\)](#page-32-3), le nombre 12 est bien le déterminant de A,

$$
\det(A) = \begin{vmatrix} 1 & 0 & 1 \\ 2 & 3 & 5 \\ -1 & 1 & 4 \end{vmatrix} = 12 \quad \text{(règle de Sarrus)}.
$$
 (2.114)

Comme expliqué dans le chapitre [2.5,](#page-34-0) la solution est unique, puisque  $\det(A) \neq 0$ .

#### Théorème

Pour qu'une matrice carrée soit inversible il suffit que le déterminant associé soit non nul.

De plus, chaque valeur de  $x_i$  est donnée par le rapport des deux déterminants, le général et les particuliers,  $\overline{1}$ 

<span id="page-49-0"></span>
$$
\begin{cases}\nx_1 = \frac{1}{12} \begin{vmatrix} y_1 & 0 & 1 \\ y_2 & 3 & 5 \\ y_3 & 1 & 4 \end{vmatrix} = \frac{1}{12} (7y_1 + y_2 - 3y_3) \\
x_2 = \frac{1}{12} \begin{vmatrix} 1 & y_1 & 1 \\ 2 & y_2 & 5 \\ -1 & y_3 & 4 \end{vmatrix} = \frac{1}{12} (-13y_1 + 5y_2 - 3y_3) .\n\end{cases}
$$
\n(2.115)\n
$$
\begin{cases}\nx_3 = \frac{1}{12} \begin{vmatrix} 1 & 0 & y_1 \\ 2 & 3 & y_2 \\ -1 & 1 & y_3 \end{vmatrix} = \frac{1}{12} (5y_1 - y_2 + 3y_3)
$$

Cette équation s'écrit sous une forme matricielle

$$
\begin{pmatrix} x_1 \\ x_2 \\ x_3 \end{pmatrix} = \frac{1}{12} \begin{pmatrix} 7 & 1 & -3 \\ -13 & 5 & -3 \\ 5 & -1 & 3 \end{pmatrix} \begin{pmatrix} y_1 \\ y_2 \\ y_3 \end{pmatrix} \text{ soit } X = A^{-1}Y, \text{ et donc }
$$

$$
A^{-1} = \frac{1}{12} \begin{pmatrix} 7 & 1 & -3 \\ -13 & 5 & -3 \\ 5 & -1 & 3 \end{pmatrix}.
$$
 (2.116)

Chaque coefficient de  $A^{-1}$  est donné par le déterminant de rang 2 qu'il est possible d'extraire de det $(A)$ . Par exemple le 7 en position  $(1,1)$ , est le coefficient de  $y_1$  dans la première équation de  $(2.115)$ ,  $\begin{bmatrix} 1 & 4 \end{bmatrix}$ 3 5 1 4  $\cdot$ Le −13 en position (2,1) dans  $A^{-1}$  est le coefficient de  $y_1$  dans la seconde équation de [\(2.115\)](#page-49-0), 2 4 −1 5  $\cdot$ , qui lui est positionné en (1,2) ; il y a donc en plus une opération de transposition. On rappelle que le signe « - » vient du cofacteur qu'il faut appliqué en position (1,2).

Ainsi de suite, on peut, par exemple, s'intéresser au −1 en position (3,2) dans A−<sup>1</sup> , il est issu du déterminant de rang 2 qui vient affecter  $y_2$  dans la troisième équation de  $(2.115)$ , qui est encore une fois en position  $(2,3)$  et il vaut 1 0 −1 1  $\Big\vert,$  avec le cofacteur négatif.

Toutes les matrices mineures qui peuvent être extraites de  $A$  viennent donc former la matrice inverse.

#### À retenir

Si A est une matrice carrée inversible, alors

<span id="page-49-1"></span>
$$
A^{-1} = \frac{1}{\det(A)} (A_m)^T, \qquad (2.117)
$$

où  $A_m$  est la matrice des mineures. « La matrice inverse est la matrice des mineures transposée, divisée par le déterminant de  $A \times$ . En introduisant com(A), la matrice des cofacteurs (parfois appelée la comatrice), on trouve également dans certains livres,

$$
A^{-1} = \frac{1}{\det(A)} (com(A))^T \text{ ou bien } A^{-1} = \frac{1}{\det(A)}^t (com(A))
$$

#### Propriétés

 $(AB)^{-1} = B^{-1}A^{-1}$  $(A^T)^{-1} = (A^{-1})^T$ 

Une matrice A est orthogonale si et seulement si elle est inversible et si son inverse est égale à sa transposée,  $A^{-1} = A^{T}$ . Une matrice carrée est orthogonale si et seulement si tous ses vecteurs colonnes sont orthogonaux entre eux et de norme 1. Ainsi une matrice orthogonale représente une base orthonormale.

# <span id="page-50-0"></span>2.7 Changement de base ou comment exprimer un vecteur dans différents référentiels

#### <span id="page-50-1"></span>2.7.1 Matrice de passage

Soit  $\mathcal E$  un espace vectoriel de dimension n (sur un corps commutatif  $\mathcal K$ ), d'après les définitions d'une base (section [2.1.2\)](#page-20-0), il est tout à fait possible de trouver au moins deux familles de vecteurs répondant toutes deux aux critères d'une base (famille libre et génératrice). On note  $\mathfrak{B}_\mathcal{E}$  et  $\mathfrak{B}'_\mathcal{E}$  ces deux bases composées chacune de n vecteurs. Soit U un vecteur quelconque appartenant à  $\mathcal{E}$ , ce vecteur peut alors aussi bien s'exprimer dans une base que dans l'autre. En revanche, les composantes de U ne seront pas les mêmes, on note X la matrice colonne (composantes) de U dans la base  $\mathfrak{B}_{\mathcal{E}}$  et  $X'$  les composantes de **U** dans  $\mathfrak{B}'_{\mathcal{E}}$ .

<span id="page-50-2"></span>
$$
\mathbf{U}_{\mathfrak{B}_{\mathcal{E}}} = X = \begin{pmatrix} x_1 \\ x_2 \\ \vdots \\ x_n \end{pmatrix} \quad \text{et} \quad \mathbf{U}_{\mathfrak{B}_{\mathcal{E}}'} = X' = \begin{pmatrix} x'_1 \\ x'_2 \\ \vdots \\ x'_n \end{pmatrix},
$$
\n(2.118)\n
$$
\text{avec} \quad \mathfrak{B}_{\mathcal{E}} = (\mathbf{e}_1, \mathbf{e}_2, \mathbf{e}_3, \dots, \mathbf{e}_n) \quad \text{et} \quad \mathfrak{B}_{\mathcal{E}}' = (\mathbf{e}_1', \mathbf{e}_2', \mathbf{e}_3', \dots, \mathbf{e}_n').
$$

Dans le cas d'une opération de changement de base, on pourrait dire que  $\mathfrak{B}_{\mathcal{E}}$  est l'ancienne base et que  $\mathfrak{B}'_{\mathcal{E}}$  est la nouvelle base. Cette transformation est alors une application linéaire bijective, notée  $\psi$ , de sorte qu'il existe toujours une matrice inversible, dite « de passage » pour aller de  $\mathfrak{B}_\mathcal{E}$  à  $\mathfrak{B}'_\mathcal{E}$  et réciproquement,

$$
\mathbf{e}'_j = \psi(\mathbf{e}_j), \quad \forall j = 1, 2, \dots, n. \tag{2.119}
$$

Si on note  $P$  cette matrice de passage,

$$
P = \begin{pmatrix} p_{11} & p_{12} & \dots & p_{1n} \\ p_{21} & p_{22} & \dots & p_{2n} \\ \dots & \dots & \dots & \dots \\ p_{n1} & p_{n2} & \dots & p_{nn} \end{pmatrix}.
$$
 (2.120)  

$$
\downarrow \qquad \downarrow \qquad \downarrow
$$
  

$$
\psi(\mathbf{e}_1) \psi(\mathbf{e}_2) \qquad \psi(\mathbf{e}_n)
$$

#### À retenir

Les colonnes de  $P$  sont les coordonnées des vecteurs de la nouvelle base  $\mathfrak{B}'_{\mathcal{E}}$  exprimées dans l'ancienne base  $\mathfrak{B}_{\mathcal{E}}$ ,

$$
e'_1 = \psi(e_1), \quad e'_2 = \psi(e_2), \quad e'_3 = \psi(e_3) \dots, \quad e'_n = \psi(e_n).
$$

Un changement de base est donc une application linéaire et peut également s'exprimer par une matrice.

En développant cette expression,

<span id="page-51-1"></span>
$$
\begin{cases}\n\mathbf{e}'_1 = p_{11}\mathbf{e}_1 + p_{21}\mathbf{e}_2 + p_{31}\mathbf{e}_3 + \cdots + p_{n1}\mathbf{e}_n \\
\mathbf{e}'_2 = p_{12}\mathbf{e}_1 + p_{22}\mathbf{e}_2 + p_{32}\mathbf{e}_3 + \cdots + p_{n2}\mathbf{e}_n \\
\cdots \\
\mathbf{e}'_n = p_{1n}\mathbf{e}_1 + p_{2n}\mathbf{e}_2 + p_{3n}\mathbf{e}_3 + \cdots + p_{nn}\mathbf{e}_n\n\end{cases}
$$
\n(2.121)

Au passage, puisque  $\mathfrak{B}_\mathcal{E}$  et  $\mathfrak{B}'_\mathcal{E}$  sont toutes les deux des bases de  $\mathcal{E},$  les vecteurs colonnes de  $P$  sont indépendants et on retrouve bien le fait que  $P$  est inversible. Or, par définition

$$
\mathbf{U} = x_1 \mathbf{e}_1 + x_2 \mathbf{e}_2 + \dots + x_n \mathbf{e}_n \quad \text{et} \quad \mathbf{U} = x_1' \mathbf{e}_1' + x_2' \mathbf{e}_2' + \dots + x_n' \mathbf{e}_n', \tag{2.122}
$$

donc, en utilisant le système [2.121,](#page-51-1)

$$
\mathbf{U} = x_1' (p_{11}\mathbf{e}_1 + p_{21}\mathbf{e}_2 + \dots + p_{n1}\mathbf{e}_n) + x_2' (p_{12}\mathbf{e}_1 + p_{22}\mathbf{e}_2 + \dots + p_{n2}\mathbf{e}_n) + \dots + x_n' (p_{1n}\mathbf{e}_1 + p_{2n}\mathbf{e}_2 + \dots + p_{nn}\mathbf{e}_n).
$$
 (2.123)

Par identification, en réarrageant les termes,

$$
\begin{cases}\nx_1 = p_{11}x'_1 + p_{12}x'_2 + p_{13}x'_3 + \cdots + p_{1n}x'_n \\
x_2 = p_{21}x'_1 + p_{22}x'_2 + p_{23}x'_3 + \cdots + p_{2n}x'_n \\
\vdots \\
x_n = p_{n1}x'_1 + p_{n2}x'_2 + p_{n3}x'_3 + \cdots + p_{nn}x'_n\n\end{cases}
$$
\n(2.124)

ce qui conduit finalement au résultat (pas forcément intuitif),

<span id="page-51-2"></span>
$$
X = PX' \quad \text{ou} \quad X' = P^{-1}X. \tag{2.125}
$$

#### <span id="page-51-0"></span>2.7.2 Matrices semblables

Considérons maintenant une application linéaire  $\varphi$  de  $\mathcal E$  dans lui-même qui transforme U en V, telle que

$$
U, V \in \mathcal{E}, \quad V = \varphi(U).
$$

Si A est la matrice associée à  $\varphi$  dans la base  $\mathfrak{B}_\mathcal{E}$ , comment exprimer  $\varphi$  dans la base  $\mathfrak{B}'_\mathcal{E}$ ? Cela revient à se poser la question de comment définir $A'$  la matrice associée à  $\varphi$  dans la base  $\mathfrak{B}_{\mathcal{E}}'$ .

Si U est noté X dans  $\mathfrak{B}_{\mathcal{E}}$  et X' dans  $\mathfrak{B}_{\mathcal{E}}'$ , on définit de même les matrices colonnes Y et Y' pour représenter  $V$  respectivement dans  $\mathfrak{B}_{\mathcal{E}}$  et  $\mathfrak{B}_{\mathcal{E}}'$ . On sait que, par définition,

<span id="page-51-3"></span>
$$
Y = AX \tag{2.126}
$$

on cherche donc A′ telle que

$$
Y'=A'X'.
$$

Comme  $X = PX'$  (éq. [2.125\)](#page-51-2), on peut utiliser la même matrice de passage pour relier Y à Y',

$$
Y=PY',
$$

et donc, d'après l'éq. [2.126,](#page-51-3)

$$
PY' = APX'
$$
 or, comme P est régulière  $P^{-1}PY' = P^{-1}APX'.$ 

Finalement,

<span id="page-51-4"></span>
$$
Y' = P^{-1}APX' \quad \text{ce qui conduit à} \quad A' = P^{-1}AP. \tag{2.127}
$$

#### À retenir

A et A' sont deux matrices semblables si et seulement si  $A' = P^{-1}AP$  (ou  $A = PA'P^{-1}$ ). Elles sont toutes les deux associées à la même application linéaire mais exprimées dans deux bases différentes, reliées par la matrice de passage P.

#### <span id="page-52-0"></span>2.7.3 Invariants de similitude

Les applications de l'espace des matrices carrées dont le résultat est identique pour une matrice et une autre qui lui est semblable sont appelés des invariants de similitude.

Par exemple, la trace d'une matrice en est un. La trace d'une matrice est la somme des éléments de la diagonale principale,

$$
tr(A) = \sum_{i=1}^{n} a_{ii}.
$$
 (2.128)

En reprenant les notations précédentes,

$$
tr(A') = tr((P^{-1}A)P) = tr(P(P^{-1}A)) = tr(A).
$$
\n(2.129)

De même, le rang, le déterminant, les valeurs propres, le polynôme caractéristique et le polynôme minimal sont eux aussi des invariants de similitudes, mais ils ne forment pas un système complet, c'est-à-dire qu'ils ne suffisent pas toujours à détecter la non-similitude de deux matrices.

Un système complet d'invariants de similitude est fourni par la décomposition de Frobenius. Il permet de démontrer que toute matrice carrée est semblable à sa transposée.

# <span id="page-52-1"></span>2.8 Diagonalisation d'un endomorphisme

La diagonalisation est une opération matricielle qui permet de modifier la base dans laquelle une matrice est exprimée pour la rendre sous sa forme la plus simple possible : une diagonale non nulle et des zéros partout ailleurs. Diagonaliser une matrice revient à voir les choses sous un autre angle pour les rendre plus simples.

#### <span id="page-52-2"></span>2.8.1 Théorie

Soit  $\varphi$ , une application linéaire d'un espace vectoriel E (de dimension *n*) dans lui-même <sup>[11](#page-52-3)</sup>. On associe à  $\varphi$ , la matrice A, de terme général  $a_{ij}$ , dans la base  $\mathfrak{B}_{\mathcal{E}}$ . C'est une matrice carrée de n lignes et n colonnes,

$$
A = \begin{pmatrix} a_{11} & a_{12} & a_{13} & \dots & a_{1n} \\ a_{21} & a_{22} & a_{23} & \dots & a_{2n} \\ \dots & \dots & \dots & \dots & \dots \\ a_{n1} & a_{n2} & a_{n3} & \dots & a_{nn} \end{pmatrix}.
$$
 (2.130)

Cette application linéaire pourrait tout aussi bien être exprimée dans une autre base, que l'on noterait  $\mathfrak{B}'_{\mathcal{E}}$ ; la matrice A serait alors notée  $A'$  et elle serait évidemment également carrée. Mais, elle pourrait être beaucoup plus simple, c'est le but de la diagonalisation.

Or, A et A′ sont des matrices semblables si et seulement si

<span id="page-52-4"></span>
$$
A' = P^{-1}AP,\tag{2.131}
$$

où P est la matrice de passage, permettant d'exprimer n'importe quel vecteur dans une nouvelle base,  $\mathfrak{B}'_{\mathcal{E}},$  connaissant ses composantes dans la base  $\mathfrak{B}_{\mathcal{E}}.$ 

<span id="page-52-3"></span><sup>11.</sup> Cette transformation porte le nom d'endomorphisme

De l'éq. [2.131,](#page-52-4) on en déduit que, grâce à un changement de base adéquat (certains pourraient dire rusé), c'est-à-dire grâce à une matrice de passage P particulière, l'endomorphisme  $\varphi$  peut être représenté par une matrice beaucoup plus simple

<span id="page-53-0"></span>
$$
A' = \begin{pmatrix} \lambda_1 & 0 & 0 & \dots & 0 \\ 0 & \lambda_2 & 0 & \dots & 0 \\ 0 & 0 & \lambda_3 & \dots & 0 \\ \vdots & \vdots & \vdots & \ddots & \vdots \\ 0 & 0 & 0 & \dots & \lambda_n \end{pmatrix} = \lambda I.
$$
 (2.132)

I est la matrice identité et  $\lambda$  l'ensemble de toutes les valeurs propres,

$$
\lambda = {\lambda_1, \lambda_2, \lambda_3, \dots, \lambda_n}.
$$
\n(2.133)

A′ est une matrice diagonale ou matrice scalaire, on dit parfois A′ est la matrice A diagonalisée. Les valeurs écrites dans la diagonale de  $A'$  sont les « valeurs propres » notées  $\lambda_1, \lambda_2, \ldots, \lambda_n$  et  $P$  serait alors la matrice de passage qui permet de passer de  $\mathfrak{B}_\mathcal{E}$  à  $\mathfrak{B}'_\mathcal{E}.$  P est composée de vecteurs très particuliers qui permettent ce changement de base, qui portent le nom de « vecteurs propres », chaque vecteur propre étant associé une valeur propre de la diagonale.

Sachant que l'application linéaire  $\varphi$  s'exprime, en toute rigueur, différemment en fonction de la base considérée,

<span id="page-53-1"></span>
$$
\forall \mathbf{U}, \mathbf{V} \in \mathcal{E}, \quad \mathbf{V} = \varphi(\mathbf{U}) = \begin{cases} AX \\ A'X' = \lambda IX' \end{cases} \text{puisque } A' \text{ est diagonale (\'eq. 2.132).}
$$
 (2.134)

X et X' sont les matrices colonnes de U respectivement dans  $\mathfrak{B}_{\mathcal{E}}$  et  $\mathfrak{B}_{\mathcal{E}}'$  (éq. [2.118\)](#page-50-2). De manière équivalente à l'éq. [2.134,](#page-53-1) on trouve parfois

 $A$ **U** =  $\lambda$ *I***U** ou, de manière plus compacte,

<span id="page-53-2"></span>
$$
(A - \lambda I)\mathbf{U} = \mathbf{0}.\tag{2.135}
$$

Ceci revient à dire que transformer le vecteur **U** par l'application linéaire  $\varphi$  peut se faire aussi bien avec la matrice A qu'avec la matrice diagonale  $\lambda I$ . Autrement dit, s'il existe une application linéaire qui est représentée par la matrice  $B = A - \lambda I$ , il s'agit de l'application linéaire nulle. A et  $\lambda I$  doivent donc être deux matrices semblables. Il est alors possible d'utiliser le fait que le déterminant est un invariant par similitude ou simplement remarquer que résoudre l'éq. [2.135](#page-53-2) se résume à résoudre un système de n équations linéaires homogènes. Pour qu'il existe une solution autre que triviale, il suffit que

$$
\det(A - \lambda I) = 0.\tag{2.136}
$$

En introduisant  $f$ , le polynôme caractéristique de degré  $n$ , tel que

$$
f(\lambda) = \det(A - \lambda I),\tag{2.137}
$$

les n valeurs propres  $\lambda_n$  sont les n racines de ce polynôme. Elles sont obtenues en résolvant

<span id="page-53-3"></span>
$$
f(\lambda) = 0.\tag{2.138}
$$

En pratique, il suffit de calculer le déterminant associé à la matrice A dans lequel les termes de la diagonale sont retranchés de  $\lambda$ .

#### <span id="page-54-0"></span>2.8.2 Diagonalisation en pratique

Dans un espace à deux dimensions, si  $A = \begin{pmatrix} a_1 & a_2 \\ a_1 & a_2 \end{pmatrix}$  $a_3 \quad a_4$  , le polynôme caractéristique du deuxième degré, dont  $\lambda$  est la variable, est

$$
f(\lambda) = \begin{vmatrix} a_1 - \lambda & a_2 \\ a_3 & a_4 - \lambda \end{vmatrix}.
$$
 (2.139)

Soit

$$
f(\lambda) = (a_1 - \lambda)(a_4 - \lambda) - a_2 a_3,
$$

ce qui donne finalement

<span id="page-54-1"></span>
$$
f(\lambda) = \lambda^2 - (a_1 + a_4)\lambda + a_1 a_4 - a_2 a_3.
$$
 (2.140)

Résoudre l'éq. [2.138](#page-53-3) revient alors à déterminer, quand elles existent, les racines  $\lambda_1$  et  $\lambda_2$  telles que

 $f(\lambda) = 0.$ 

Enfin, pour caractériser complètement la diagonalisation de A, il faut déterminer P la matrice de passage et donc les vecteurs qui la compose. Pour chaque valeur propre  $\lambda_j$ , cela revient à calculer les composantes du vecteur propre associé

$$
X_j = \begin{pmatrix} x_{1j} \\ x_{2j} \\ x_{3j} \\ \vdots \\ x_{nj} \end{pmatrix}, \tag{2.141}
$$

tel que

$$
(A - \lambda_1 I)X_1 = 0,
$$
  
\n
$$
(A - \lambda_2 I)X_2 = 0,
$$
  
\n
$$
(A - \lambda_3 I)X_3 = 0,
$$
  
\n
$$
\dots
$$
  
\n
$$
(A - \lambda_n I)X_n = 0.
$$
\n(2.142)

Chaque équation est un système d'équations linéaires homogènes. Ils se résolvent facilement, étant donné qu'ils sont dégénérés, c'est-à-dire que tous les déterminants associés sont nuls. Il suffit donc, pour chaque valeur propre, de trouver un vecteur représentatif parmi l'infinité des solutions possibles, que l'on appelle les « vecteur propres ». Plus exactement à chaque valeur propre est associé un vecteur propre.

La matrice de passage P est alors formée par chacun des vecteurs propres  $X_j$  rangés en colonnes et elle vérifie évidemment l'éq. [2.131.](#page-52-4)

$$
P = \begin{pmatrix} X_{11} & X_{12} & \dots & X_{1j} & \dots & X_{1n} \\ X_{21} & X_{22} & \dots & X_{2j} & \dots & X_{2n} \\ X_{31} & X_{32} & \dots & X_{3j} & \dots & X_{3n} \\ \dots & \dots & \dots & \dots & \dots \\ X_{n1} & X_{n2} & \dots & X_{nj} & \dots & X_{nn} \end{pmatrix}
$$
 (2.143)

#### <span id="page-55-0"></span>2.8.3 Exemple

#### Énoncé

Diagonaliser la matrice  $A = \begin{pmatrix} 2 & 3 \\ 4 & 1 \end{pmatrix}$ , déterminer les vecteurs propres associés à chacune des valeurs propres et écrire P, la matrice de passage.

D'après l'exemple donné pour un espace de dimension 2 (éq. [2.140\)](#page-54-1), on peut écrire directement que

$$
f(\lambda) = \lambda^2 - 3\lambda - 10.\tag{2.144}
$$

f est un trinôme du deuxième degré, il existe au moins une solution réelle à l'éq. [2.138](#page-53-3) puisque 1 et −10 sont de signes opposés. On note d le discriminant,

$$
d = 9 - (4 \times 1 \times -10) = 49 = 7^2. \tag{2.145}
$$

Il existe donc deux solutions réelles distinctes, ce sont les deux valeurs propres de l'endomorphisme.

$$
\lambda_1 = \frac{3-7}{2} = -2
$$
 et  $\lambda_2 = \frac{3+7}{2} = 5$ , (2.146)

par convention les valeurs propres sont rangées par ordre croissant. En réalité l'ordre n'est pas vraiment important mais une fois choisi il faut toujours garder le même puisqu'il détermine l'ordre des colonnes dans la matrice de passage P.

La matrice diagonale, semblable à A, est donc

<span id="page-55-2"></span>
$$
A' = \begin{pmatrix} -2 & 0 \\ 0 & 5 \end{pmatrix}.
$$
\n(2.147)

Reste à déterminer les deux vecteurs propres :

. Pour  $\lambda_1 = -2$ , l'éq. [2.135](#page-53-2) s'écrit

$$
S_1 = \begin{cases} (2 - \lambda_1)x_1 & +3x_2 = 0 \\ 4x_1 & + (1 - \lambda_1)x_2 = 0 \end{cases},\tag{2.148}
$$

ce qui équivaut à

$$
S_1 = \begin{cases} 4x_1 & +3x_2 = 0 \\ 4x_1 & +3x_2 = 0 \end{cases},
$$
 (2.149)

soit

$$
x_2 = -\frac{4}{3}x_1. \tag{2.150}
$$

Le déterminant associé au système  $S_1$  est **évidemment nul** puisque les valeurs propres sont déterminées pour cela ; il exsite une infinité de solutions : ce sont tous des vecteurs colinéaires. Il suffit de se choisir un représentant en posant par exemple que  $x_1 = 3$ , ce qui donne  $x_2 = -4$ .

Le premier vecteur propre est donc  $X_1 = \begin{pmatrix} 3 \end{pmatrix}$ −4  $\setminus$ .

. Pour  $\lambda_2 = 5$ , l'éq. [2.135](#page-53-2) s'écrit <sup>[12](#page-55-1)</sup>

$$
S_1 = \begin{cases} -3x_1 & +3x_2 = 0\\ 4x_1 & +-4x_2 = 0 \end{cases},\tag{2.151}
$$

ce qui signifie que  $x_1 = x_2$  et le second vecteur propre est, par exemple,  $X_2 = \begin{pmatrix} 1 & 1 \\ 1 & 1 \end{pmatrix}$ 1 .

<span id="page-55-1"></span><sup>12.</sup> On peut réutiliser les mêmes lettres pour désigner les inconnues pour chaque sysème sans nécessairement utiliser une notation à deux indices.

La matrice de passage est donc composée de ces deux vecteurs propres, rangés en colonnes,

$$
P = \begin{pmatrix} 3 & 1 \\ -4 & 1 \end{pmatrix},\tag{2.152}
$$

et il faut enfin s'assurer qu'elle vérifie l'éq. [2.131.](#page-52-4)

Pour cela on peut résoudre le système d'équations qui traduit  $P\mathbf{X} = \mathbf{Y}$ ,

<span id="page-56-0"></span>
$$
\begin{pmatrix} 3 & 1 \ -4 & 1 \end{pmatrix} \begin{pmatrix} x_1 \ x_2 \end{pmatrix} = \begin{pmatrix} y_1 \ y_2 \end{pmatrix}, \text{ soit}
$$

$$
\begin{cases} 3x_1 + x_2 = y_1 \\ -4x_1 + x_2 = y_2 \end{cases}, \tag{2.153}
$$

par exemple, par combinaisons linéaires. En faisant la différence des deux équations, on obtient

$$
7x_1 = y_1 - y_2
$$
 soit  $x_1 = \frac{1}{7}(y_1 - y_2)$ .

En multipliant la 1re équation du système [\(2.153\)](#page-56-0) par 4, la seconde par 3 et en faisant la somme des deux,

$$
7x_2 = 4y_1 + 3y_2
$$
 soit  $x_2 = \frac{1}{7}(4y_1 + 3y_2).$ 

On obtient donc que

$$
\begin{cases}\n x_1 = \frac{1}{7}(y_1 - y_2) \\
 x_2 = \frac{1}{7}(4y_1 + 3y_2)\n\end{cases},\n\text{ soit}\n\quad\n\begin{pmatrix}\n x_1 \\
 x_2\n\end{pmatrix}\n=\n\frac{1}{7}\n\begin{pmatrix}\n 1 & -1 \\
 4 & 3\n\end{pmatrix}\n\begin{pmatrix}\n y_1 \\
 y_2\n\end{pmatrix}.\n\tag{2.154}
$$

Et la matrice inverse de P est

$$
P^{-1} = \frac{1}{7} \begin{pmatrix} 1 & -1 \\ 4 & 3 \end{pmatrix} . \tag{2.155}
$$

Il aurait été tout a fait possible et équivalent d'utiliser la définition de la matrice inverse (éq. [2.117\)](#page-49-1). Enfin, puisque la matrice  $A$  est diagonalisable on peut vérifier, comme écrit dans l'éq.  $(2.127)$ , que  $A'$ ,  $P$  et  $P^{-1}$  sont telles que

$$
A' = P^{-1}AP.
$$

Commençons par le premier produit (à droite)

$$
AP = \begin{pmatrix} 2 & 3 \\ 4 & 1 \end{pmatrix} \begin{pmatrix} 3 & 1 \\ -4 & 1 \end{pmatrix} = \begin{pmatrix} -6 & 5 \\ 8 & 5 \end{pmatrix},
$$

et ensuite

$$
P^{-1}AP = \frac{1}{7} \begin{pmatrix} 1 & -1 \\ 4 & 3 \end{pmatrix} \begin{pmatrix} -6 & 5 \\ 8 & 5 \end{pmatrix} = \begin{pmatrix} -2 & 0 \\ 0 & 5 \end{pmatrix} = A' \quad \text{(cf. éq. (2.147) pour vérifier)}.
$$